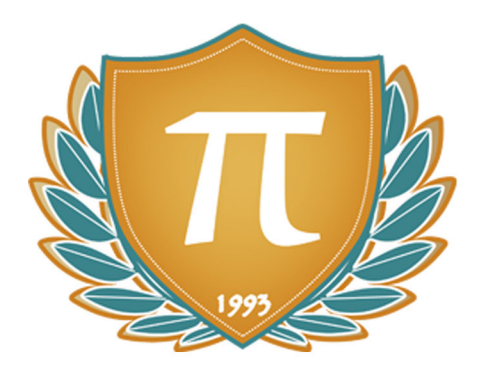

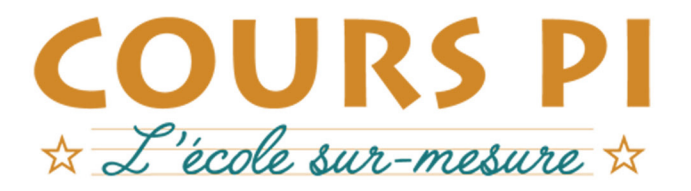

de la Matemelle au Bac, Établissement d'enseignement privé à distance, déclaré auprès du Rectorat de Paris

### Première - Module 4 - Son et musique, porteurs d'informations

# **Enseignement Scientifique**

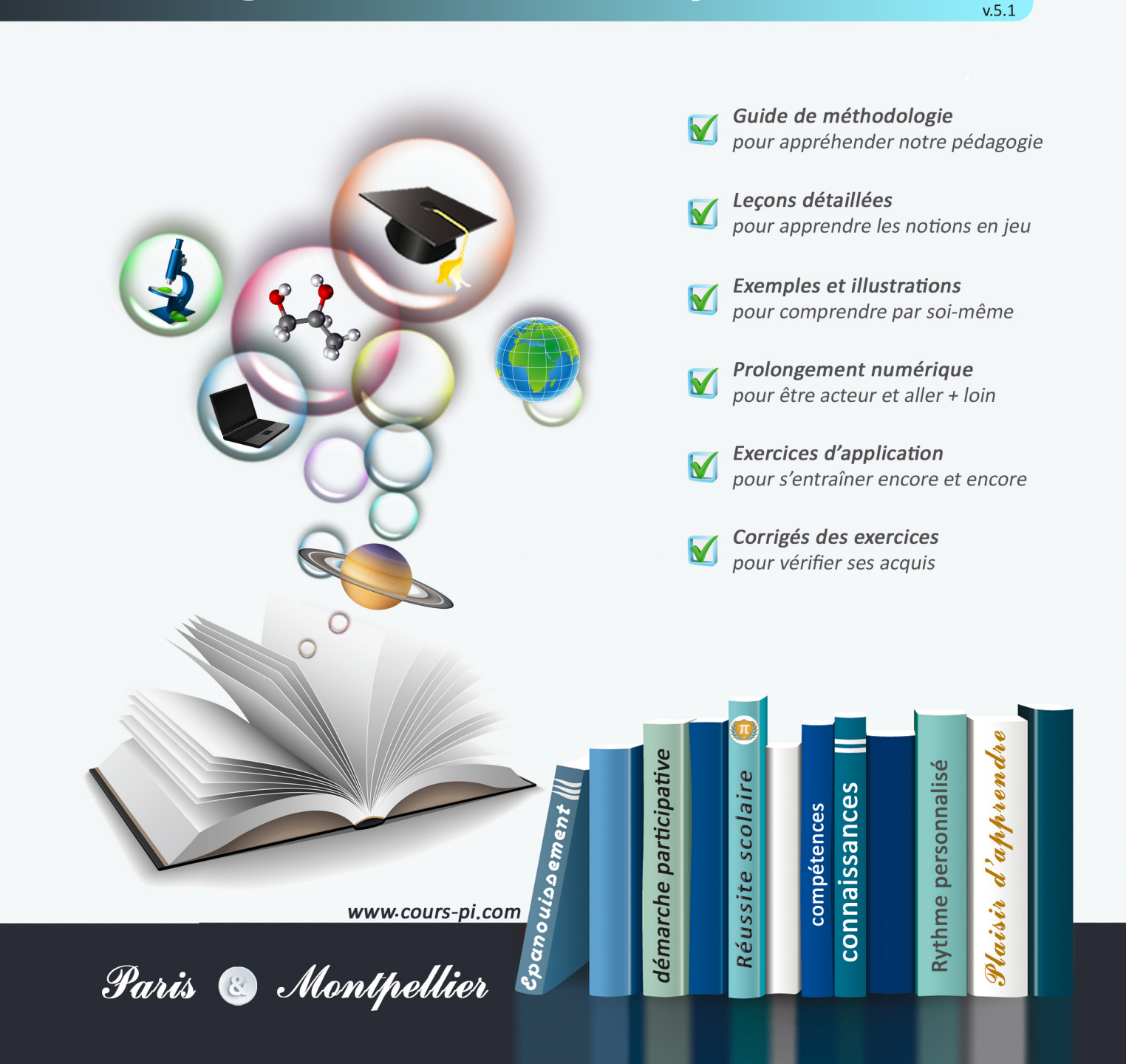

# **EN ROUTE VERS LE BACCALAURÉAT**

Comme vous le savez, **la réforme du Baccalauréat** est entrée en vigueur progressivement jusqu'à l'année 2021, date de délivrance des premiers diplômes de la nouvelle formule.

Dans le cadre de ce nouveau Baccalauréat, **notre Etablissement**, toujours attentif aux conséquences des réformes pour les élèves, s'est emparé de la question avec force **énergie** et **conviction** pendant plusieurs mois, animé par le souci constant de la réussite de nos lycéens dans leurs apprentissages d'une part, et par la **pérennité** de leur parcours d'autre part. Notre Etablissement a questionné la réforme, mobilisé l'ensemble de son atelier pédagogique, et déployé tout **son savoir-faire** afin de vous proposer un enseignement tourné continuellement vers l'**excellence**, ainsi qu'une scolarité tournée vers la **réussite**.

- Les **Cours Pi** s'engagent pour faire du parcours de chacun de ses élèves un **tremplin vers l'avenir**.
- Les **Cours Pi** s'engagent pour ne pas faire de ce nouveau Bac un diplôme au rabais.
- Les **Cours Pi** vous offrent **écoute** et **conseil** pour coconstruire une **scolarité sur-mesure**.

# **LE BAC DANS LES GRANDES LIGNES**

Ce nouveau Lycée, c'est un enseignement à la carte organisé à partir d'un large tronc commun en classe de Seconde et évoluant vers un parcours des plus spécialisés année après année.

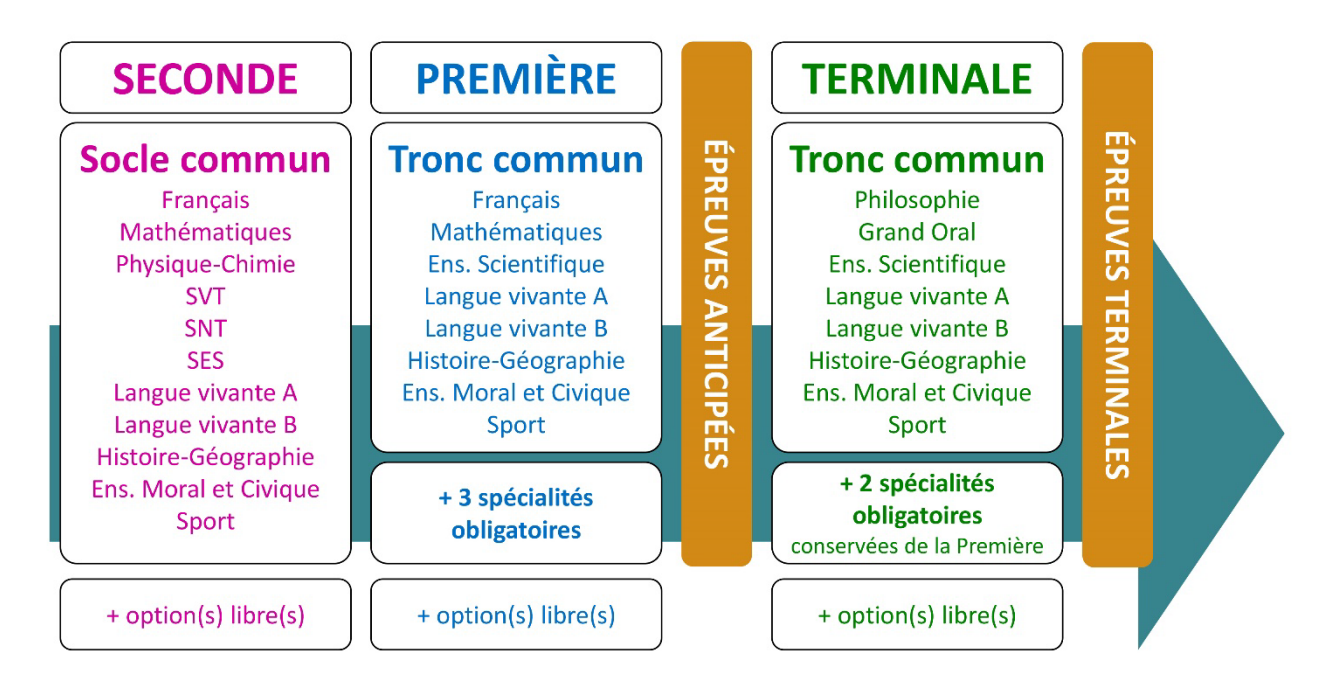

### **CE QUI A CHANGÉ**

- Il n'y a plus de séries à proprement parler.
- Les élèves choisissent des spécialités : trois disciplines en classe de Première ; puis n'en conservent que deux en Terminale.
- Une nouvelle épreuve en fin de Terminale : le Grand Oral.
- Pour les lycéens en présentiel l'examen est un mix de contrôle continu et d'examen final laissant envisager un diplôme à plusieurs vitesses.
- Pour nos élèves, qui passeront les épreuves sur table, le Baccalauréat conserve sa valeur.

### **CE QUI N'A PAS CHANGÉ**

- Le Bac reste un examen accessible aux candidats libres avec examen final.
- Le système actuel de mentions est maintenu.
- Les épreuves anticipées de français, écrit et oral, tout comme celle de spécialité abandonnée se dérouleront comme aujourd'hui en fin de Première.

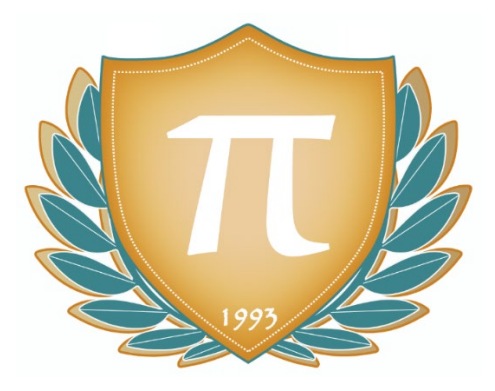

**A l'occasion de la réforme du Lycée, nos manuels ont été retravaillés dans notre atelier pédagogique pour un accompagnement optimal à la compréhension. Sur la base des programmes officiels, nous avons choisi de créer de nombreuses rubriques :** 

- **Suggestions de lecture** pour s'ouvrir à la découverte de livres de choix sur la matière ou le sujet
- **Réfléchissons ensemble** pour guider l'élève dans la réflexion
- **L'essentiel** et **Le temps du bilan** pour souligner les points de cours à mémoriser au cours de l'année
- **Pour aller plus loin** pour visionner des sites ou des documentaires ludiques de qualité
- Et enfin... la rubrique **Les Clés du Bac by Cours Pi** qui vise à vous donner, et ce dès la seconde, toutes les cartes pour réussir votre examen : notions essentielles, méthodologie pas à pas, exercices types et fiches étape de résolution !

### **ENSEIGNEMENT SCIENTIFIQUE**

### Module 4 – Son et musique, porteurs d'informations

### L'AUTEUR

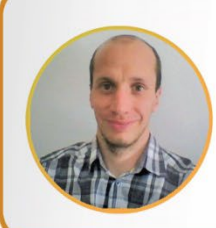

### **Mathieu MEYER**

« Le discours d'un professeur doit s'adapter aux besoins des élèves ». Enseignant expérimenté, Docteur en Chimie et Physico-chimie, il s'adapte facilement à tout public et accompagne élèves et étudiants dans leurs challenges. Doté d'un esprit positif, son approche de l'enseignement scientifique est axée sur le raisonnement, la compréhension, les applications et la manipulation. Passionné de football et supporter de Lyon depuis toujours, il est aussi un coureur de fond et de trail dont les temps laissent rêveur... 36min sur 10km, 1h18 sur semi-marathon.

### PRÉSENTATION

Aujourd'hui, tout scientifique est confronté à la communication. Sa recherche n'est utile pour la société que si elle est communiquée, vulgarisée et expliquée. Savoir commenter des données, argumenter un point de vue scientifique et développer un raisonnement sont des qualités indéniables d'un chercheur ou d'un ingénieur dont les fondamentaux s'apprennent depuis le plus jeune âge.

La discipline « enseignement scientifique » va non seulement permettre aux élèves de constituer leur socle de connaissances culturelles et notionnelles scientifiques, mais aussi de les préparer à analyser, commenter, communiquer et argumenter ses raisonnements, qualités utiles à tout citoyen, à une époque où les grandes questions scientifiques deviennent la responsabilité de chacun.

Ce sont ces compétences qui seront évaluées au baccalauréat et c'est à cela que va vous préparer par étapes, de façon très guidée, ce module d'enseignement scientifique.

### CONSEILS A L'ÉLÈVE

Vous disposez d'un support de Cours complet : **prenez le temps** de bien le lire, de le comprendre mais surtout de l'**assimiler**. Vous disposez pour cela d'exemples donnés dans le cours et d'exercices types corrigés. Vous pouvez rester un peu plus longtemps sur une unité mais travaillez régulièrement.

### LES FOURNITURES

Vous devez posséder :

- une **calculatrice graphique pour l'enseignement scientifique au Lycée comportant un mode examen (requis pour l'épreuve du baccalauréat).**
- un **tableur** comme Excel de Microsoft (payant) ou Calc d'Open Office (gratuit et à télécharger sur http://fr.openoffice.org/). En effet, certains exercices seront faits de préférence en utilisant un de ces logiciels, mais vous pourrez également utiliser la calculatrice).

### LES DEVOIRS

Les devoirs constituent le moyen d'évaluer l'acquisition de vos *savoirs* (« Ai-je assimilé les notions correspondantes ? ») et de vos *savoir-faire* (« Est-ce que je sais expliquer, justifier, conclure ? »).

Placés à des endroits clés des apprentissages, ils permettent la vérification de la bonne assimilation des enseignements.

Aux *Cours Pi*, vous serez accompagnés par un professeur selon chaque matière tout au long de votre année d'étude. Référez-vous à votre « Carnet de Route » pour l'identifier et découvrir son parcours.

Avant de vous lancer dans un devoir, assurez-vous d'avoir **bien compris les consignes**.

**Si vous repérez des difficultés lors de sa réalisation**, n'hésitez pas à le mettre de côté et à revenir sur les leçons posant problème. **Le devoir n'est pas un examen**, il a pour objectif de s'assurer que, même quelques jours ou semaines après son étude, une notion est toujours comprise.

**Aux** *Cours Pi***, chaque élève travaille à son rythme, parce que chaque élève est différent et que ce mode d'enseignement permet le « sur-mesure »**.

Nous vous engageons à respecter le moment indiqué pour faire les devoirs. Vous les identifierez par le bandeau suivant :

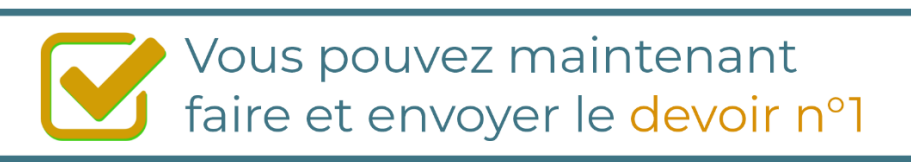

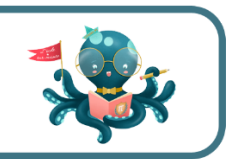

Il est **important de tenir compte des remarques, appréciations et conseils du professeur-correcteur**. Pour cela, il est **très important d'envoyer les devoirs au fur et à mesure** et non groupés. **C'est ainsi que vous progresserez !** 

**1)** Par **soumission en ligne** via votre espace personnel sur **PoulPi**, pour un envoi **gratuit**, **sécurisé** et plus **rapide**.

**2)** Par **voie postale** à *Cours Pi*, 9 rue Rebuffy, 34 000 Montpellier *Vous prendrez alors soin de joindre une grande enveloppe libellée à vos nom et adresse, et affranchie au tarif en vigueur pour qu'il vous soit retourné par votre professeur.*

*N.B. : quel que soit le mode d'envoi choisi, vous veillerez à toujours joindre l'énoncé du devoir ; plusieurs énoncés étant disponibles pour le même devoir.*

*N.B. : si vous avez opté pour un envoi par voie postale et que vous avez à disposition un scanner, nous vous engageons à conserver une copie numérique du devoir envoyé. Les pertes de courrier par la Poste française sont très rares, mais sont toujours source de grand mécontentement pour l'élève voulant constater les fruits de son travail.*

### **WE VOTRE RESPONSABLE PÉDAGOGIQUE**

Professeur des écoles, professeur de français, professeur de maths, professeur de langues : notre Direction Pédagogique est constituée de spécialistes capables de dissiper toute incompréhension.

Au-delà de cet accompagnement ponctuel, notre Etablissement a positionné ses Responsables pédagogiques comme des « super profs » capables de co-construire avec vous une scolarité sur-mesure. En somme, le Responsable pédagogique est votre premier point de contact identifié, à même de vous guider et de répondre à vos différents questionnements.

Votre Responsable pédagogique est la personne en charge du suivi de la scolarité des élèves. Il est tout naturellement votre premier référent : une question, un doute, une incompréhension ? Votre Responsable pédagogique est là pour vous écouter et vous orienter. Autant que nécessaire et sans aucun surcoût.

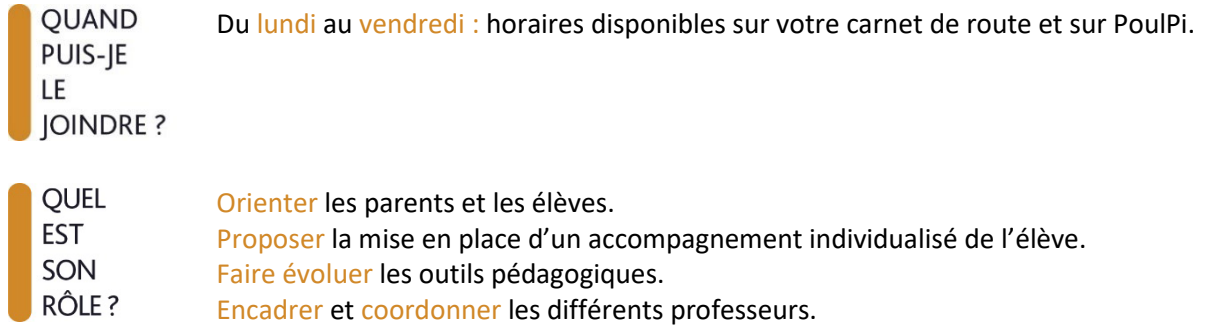

### **VOS PROFESSEURS CORRECTEURS**

Notre Etablissement a choisi de s'entourer de professeurs diplômés et expérimentés, parce qu'eux seuls ont une parfaite connaissance de ce qu'est un élève et parce qu'eux seuls maîtrisent les attendus de leur discipline. En lien direct avec votre Responsable pédagogique, ils prendront en compte les spécificités de l'élève dans leur correction. Volontairement bienveillants, leur correction sera néanmoins juste, pour mieux progresser.

**OUAND** PUIS-JE LE **JOINDRE?** 

- Une question sur sa correction ?
- faites un mail ou téléphonez à votre correcteur et demandez-lui d'être recontacté en lui laissant un message avec votre nom, celui de votre enfant et votre numéro.
- autrement pour une réponse en temps réel, appelez votre Responsable pédagogique.

### LE BUREAU DE LA SCOLARITÉ

Placé sous la direction d'Elena COZZANI, le Bureau de la Scolarité vous orientera et vous guidera dans vos démarches administratives. En connaissance parfaite du fonctionnement de l'Etablissement, ces référents administratifs sauront solutionner vos problématiques et, au besoin, vous rediriger vers le bon interlocuteur.

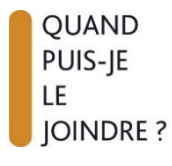

Du lundi au vendredi : horaires disponibles sur votre carnet de route et sur PoulPi. 04.67.34.03.00 scolarite@cours-pi.com

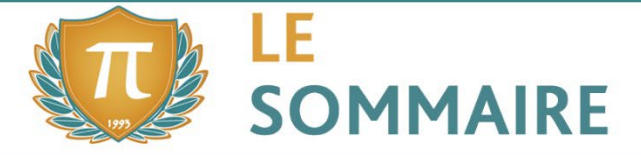

Enseignement Scientifique - Module 4 - Son et musique, porteurs d'informations

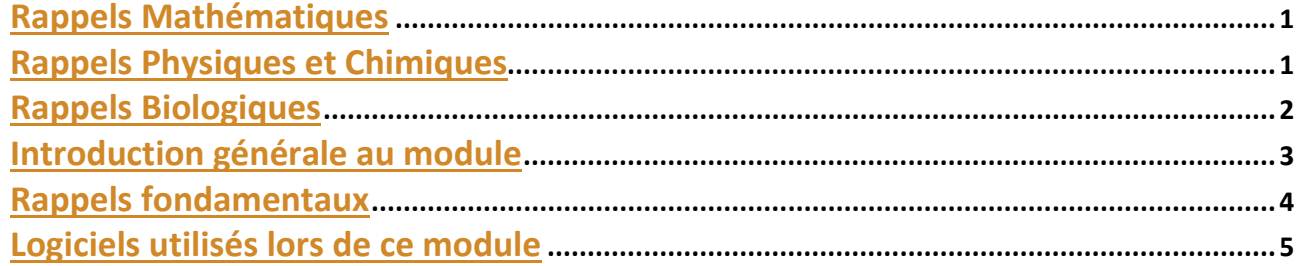

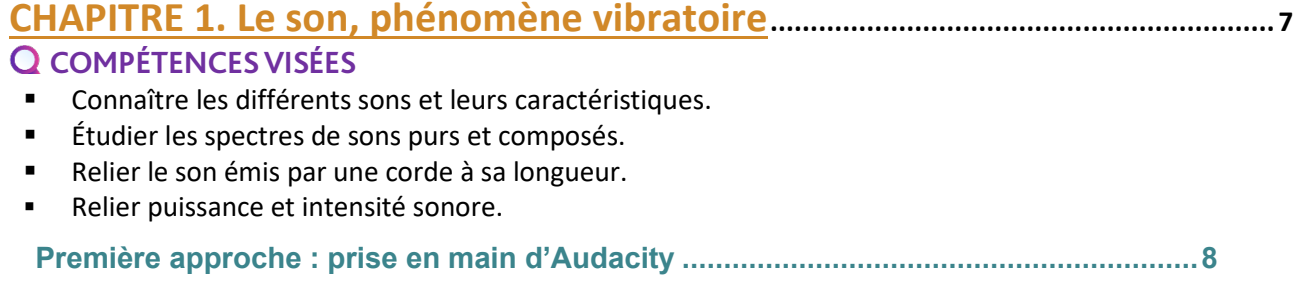

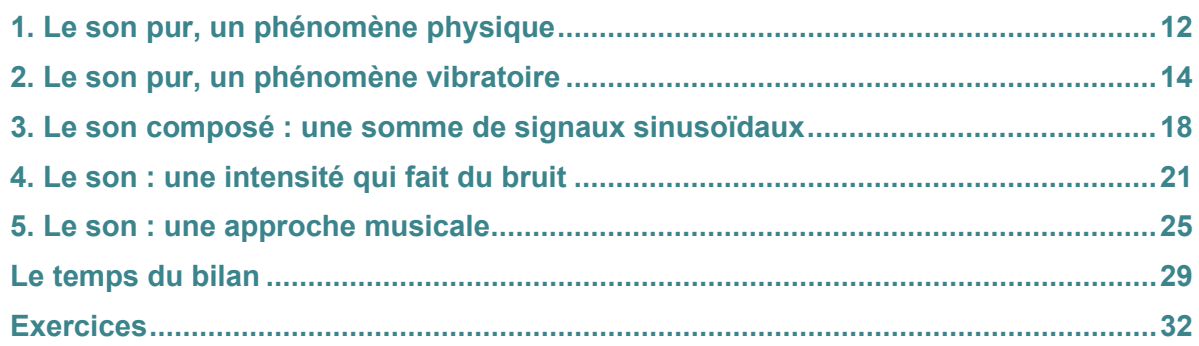

### **CHAPITRE 2. La musique ou l'art de faire entendre les nombres................. 47**

### **COMPÉTENCES VISÉES**

- Définir des intervalles harmonieux entre deux sons.
- **Construire des gammes à partir de fractions simples.**
- **Prouver que le cycle des quintes est infini.**
- **Construire des gammes à partir de nombres irrationnels.**

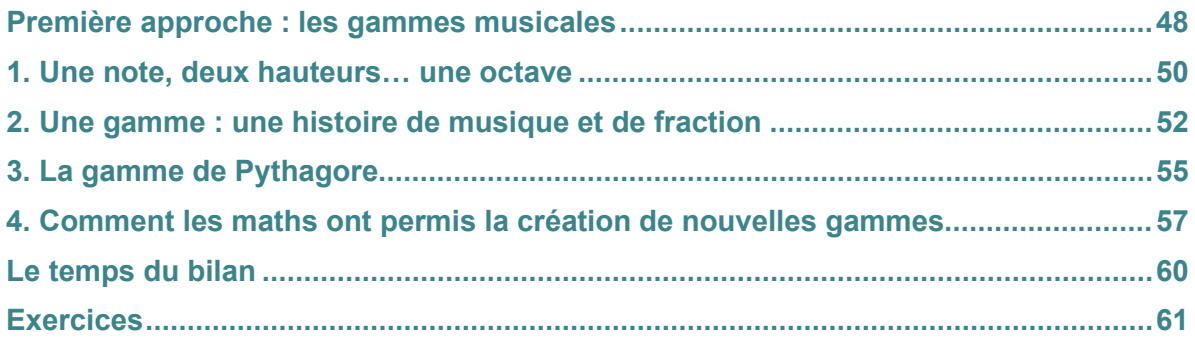

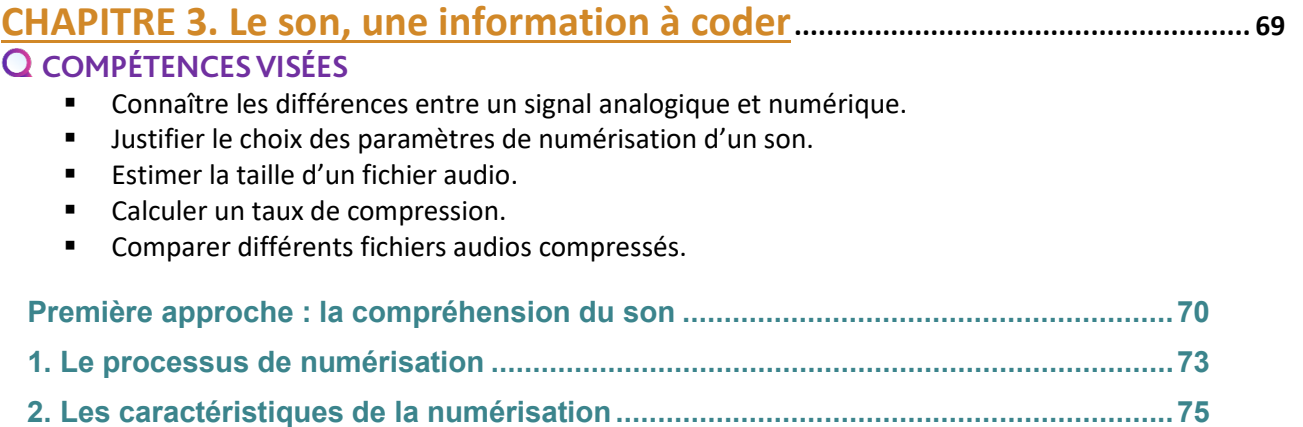

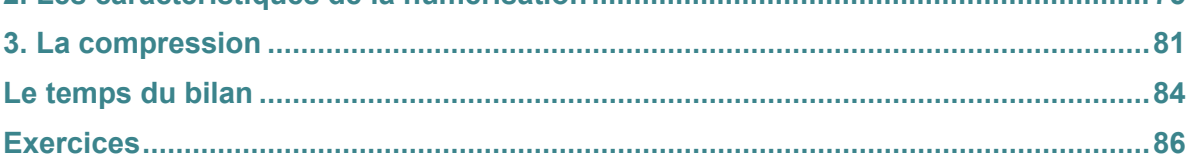

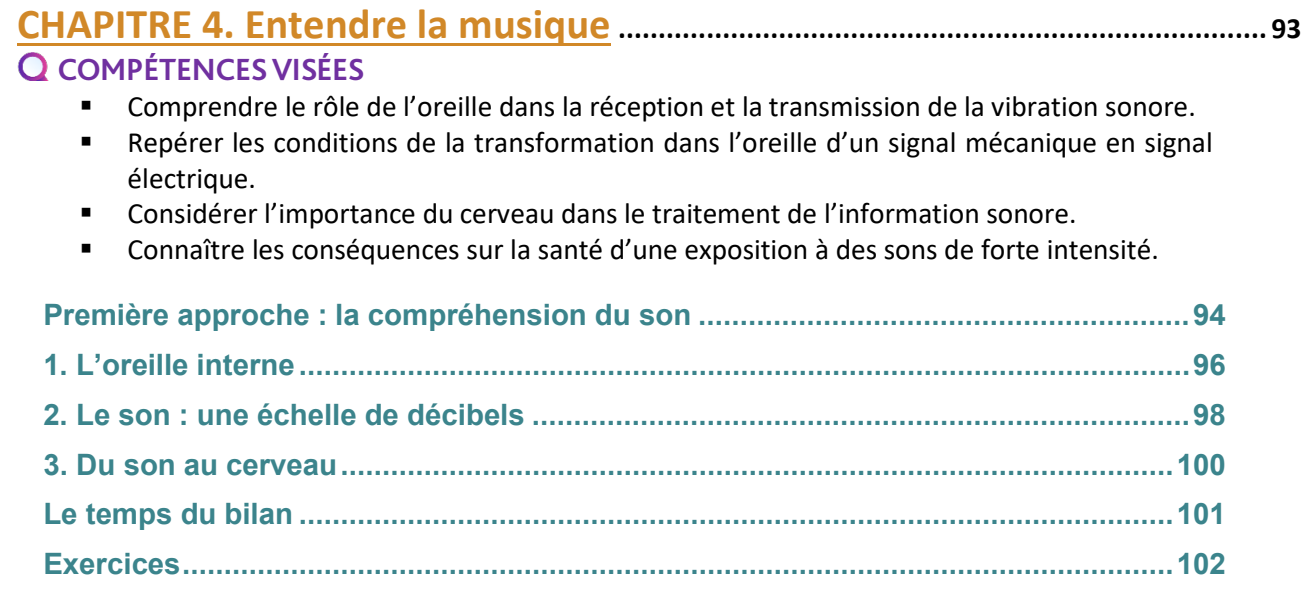

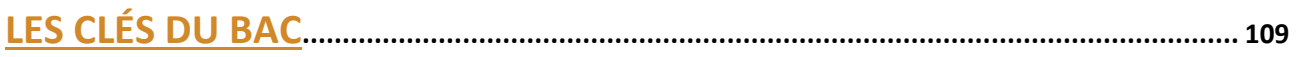

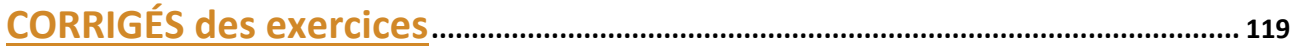

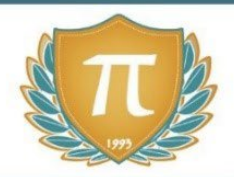

# **SUGGESTIONS CULTURELLES**

### ESSAIS

- **Le cerveau et la musique** *Michel Rochon*
- **Les fous du son** *Laurent de Wilde*
- **Sur les routes de la musique** *André Manoukian*
- **Histoire de la musique** *Alexis Roland-Manuel*
- **Modulations : une histoire de la musique électronique** *Peter Shapiro*

### PODCASTS

- **Savant sachant chercher** *Brian Greene*
- **Eurêka** *France Culture*
- **Le Pourquoi du comment : science** *France Culture*
- **La méthode scientifique** *France Culture*
- **Futura dans les étoiles** *Futura sciences*
- **Choses à savoir Sciences**
- **La tête au carré** *France Inter*

### DOCUMENTAIRES AUDIOVISUELS

- **Cosmos : une odyssée à travers l'univers (13 épisodes)** *Neil deGrasse Tyson*
- **La fabuleuse histoire de la science (6 épisodes)**
- **La magie du cosmos (3 épisodes)** *Brian Greene*

**\_\_\_\_\_\_\_\_\_\_\_\_\_\_\_\_\_\_\_\_\_\_\_\_\_\_\_\_\_\_\_\_\_\_\_\_\_\_\_\_\_\_\_\_\_\_\_\_\_**

#### **L'OBJECTIF DE L'EVALUATION**

« Le sujet évalue les compétences suivantes : exploiter des documents ; organiser, effectuer et contrôler des calculs ; rédiger une argumentation scientifique. Chaque exercice évalue plus particulièrement une ou deux de ces compétences. Toute formulation de question est envisageable : de la question ouverte jusqu'au questionnaire à choix multiples. »

#### **LES MODULES CONCERNES**

« En classe de première, l'épreuve porte sur l'ensemble du programme de première, en dehors du projet expérimental et numérique ».

« Les épreuves communes de contrôle continu pour l'enseignement scientifique sont des épreuves écrites constituées de deux exercices interdisciplinaires. Chaque exercice présente une cohérence thématique et porte sur un ou deux thèmes du programme ».

#### **LA DUREE DE L'EPREUVE**

« Durée de chaque épreuve : 2 heures ».

#### **NOTATION DE L'EPREUVE**

« Chaque épreuve est notée sur 20 points. Chaque exercice est noté sur 10 points ».

### **II) LES TYPES D'ÉPREUVES**

Quatre grands types d'exercices vont être rencontrés lors de ce module :

- La question de cours ou Q.C.M. (type A)
- Le document ou l'ensemble de document avec une question de cours (type B)

**\_\_\_\_\_\_\_\_\_\_\_\_\_\_\_\_\_\_\_\_\_\_\_\_\_\_\_\_\_\_\_\_\_\_\_\_\_\_\_\_\_\_\_\_\_\_\_\_\_**

- Le document ou l'ensemble de document avec une argumentation scientifique (type C)
- Une question ouverte (type D)

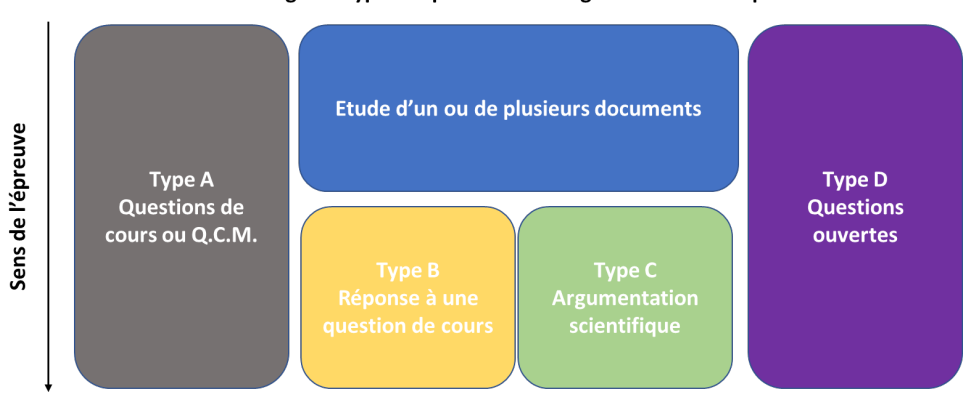

#### Les grand types d'épreuves d'enseignement scientifique

L'objectif de ce manuel est de travailler ensemble la méthode pour répondre à ces trois types d'exercices. Les méthodes d'études de documents, de rédaction et d'argumentation vont être décortiquées, expliquées et un travail d'accompagnement graduel de l'élève pour maîtriser ces méthodes va être effectué.

**\_\_\_\_\_\_\_\_\_\_\_\_\_\_\_\_\_\_\_\_\_\_\_\_\_\_\_\_\_\_\_\_\_\_\_\_\_\_\_\_\_\_\_\_\_\_\_\_\_**

La première étape de la résolution de tous ces exercices est bien évidemment d'arriver à reconnaitre le type d'exercice rencontré afin d'effectuer la bonne méthodologie.

Malgré des similitudes pour certains, tous ces exercices sont assez différents et facilement identifiables.

#### **QUESTIONS DE TYPE A :**

Les questions de type A telles qu'une question de cours ou une question à choix multiples (Q.C.M.) sont facilement reconnaissables par leurs formes. Voici un exemple d'une question de cours tirée des sujets 0 fournis par l'Education Nationale :

*« Nommer le mécanisme biologique à l'origine de la synthèse du glucose par les plantes terrestres et donner l'équation de réaction de cette synthèse de matière végétale (on veillera à ajuster les nombres stœchiométriques de l'équation). Préciser les organes impliqués dans les échanges entre la plante et son milieu. »* 

Ce type de question fait appel uniquement aux notions vues dans le manuel. L'élève doit y répondre de manière synthétique, par des phrases claires et assez courtes (il vaut mieux éviter les phrases de 5 lignes où le correcteur risque de se perdre).

Les questions à choix multiples (Q.C.M.) sont, elles, reconnaissables par leurs formes bien à elles comme nous le montre toujours les sujets 0 :

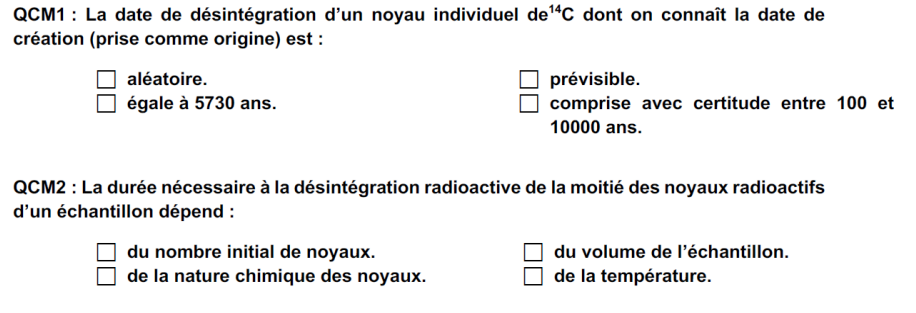

Ces questions de cours ou ces questions à choix multiples ne feront jamais l'objet d'un exercice complet. Elles apparaitront très souvent dans chaque exercice et ont pour but de rassurer l'élève, de lui permettre d'acquérir des points mêmes si le reste de l'exercice lui semble incompréhensible. Dans le cadre d'une épreuve de bac, il est même conseillé de commencer par celles-ci afin d'être certain de ne les avoir faites en cas de manque de temps.

Dans le cadre de ce partie méthodologie, ces questions ne seront pas abordées.

#### **QUESTION DE TYPE B**

La question de type B sera (avec la question de type C) la question la plus répandue. Elle vise à vérifier la capacité des élèves d'étudier des documents inconnus et à les lier avec les notions vues dans le cours. De nombreuses qualités d'observations, d'études et d'organisations de réponses sont nécessaires sur ce type de questionnement. Les élèves en sont généralement tous capables mais de cruels manques de méthodes sont souvent la cause des difficultés.

L'idée de ce genre d'exercices est d'utiliser le cours et de nouvelles informations pour répondre à une question. Dans ce genre de question, il ne faut pas faire d'argumentation scientifique, il faut juste analyser le document et répondre à la question en justifiant la réponse.

Voici plusieurs exemples tirés des sujets 0 :

### *Exemple 1*

« *A partir de vos connaissances et des informations apportées par les documents 1 et 2, répondre à la question suivante.* 

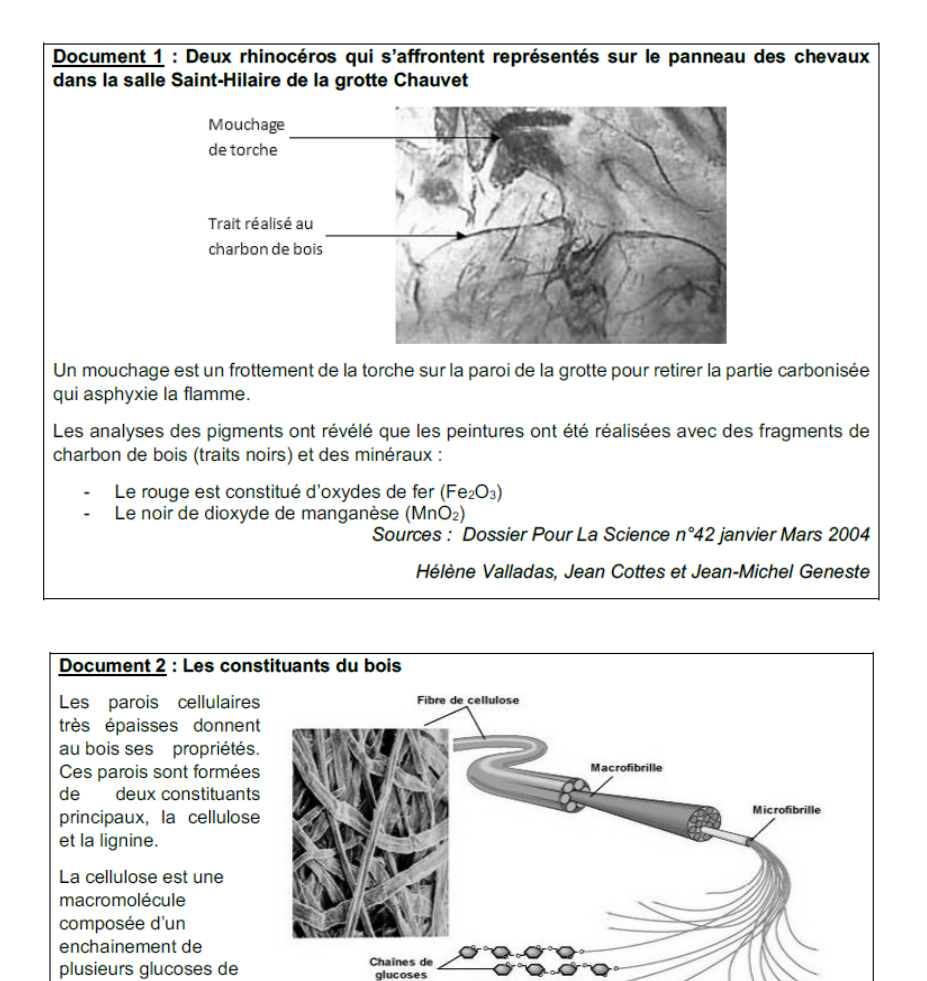

*Justifier que les oxydes minéraux ne peuvent pas être datés par la méthode du carbone 14, alors que la datation est possible pour le charbon de bois. »* 

 $C^{\alpha}$ 

Source :http://p7.storage.canalblog.com/70/91/309207/14102700\_p.jpg

#### *Exemple 2*

#### Document 3 : datation par le carbone 14

formule  $C_6H_{12}O_6$ ,

schéma ci-contre

comme le montre le

L'isotope <sup>14</sup>C de l'élément carbone se désintègre en azote <sup>14</sup>N et se régénère régulièrement en haute atmosphère à partir de l'azote de l'air : il se retrouve donc en proportion constante dans tous les milieux et tous les êtres vivants. Lorsqu'un être vivant meurt, son métabolisme s'interrompt et son carbone n'est plus renouvelé. En raison de la désintégration radioactive, pour un échantillon donné, le rapport P/ P0 du nombre d'atomes <sup>14</sup>C résiduel (P) sur le nombre d'atomes présents moment de la mort (P0) décroît au cours du temps.

Deux ensembles de mesures ont été réalisés pour la grotte Chauvet.

- le premier, réalisé sur des fragments de charbon de bois prélevés sur les peintures, fournit des valeurs P/P0 comprises entre 1.5 % et 2.5 %.

- le second ensemble de mesures, réalisé à partir des prélèvements sur les mouchages de torche, fournit des valeurs comprises entre 3,5 % et 4,5 %.

*« Un graphique représentant le rapport P/P0 du nombre d'atomes 14C résiduel sur le nombre d'atomes 14C présent au moment de la mort en fonction du nombre d'années écoulées depuis la mort est donné sur la figure 1 de l'annexe à rendre avec la copie.*

*Estimer par un encadrement l'ancienneté des traces de l'habitation de la grotte Chauvet par les êtres humains préhistoriques en datant les mouchages de torche et les traits réalisés à l'aide de charbons de bois. »* 

Ce type de question fait surtout appel à l'analyse de documents. Les liens entre le document et le cours fournis par l'élève seront très prononcés.

Dans certains exercices, un même document peut générer plusieurs questions de type B ou de type C.

#### **QUESTION DE TYPE C**

 $\Lambda$ 

La question de type C se base toujours sur un ou des documents ceux-ci ne sont que des supports à un raisonnement scientifique. L'élève est noté sur sa capacité après lecture d'un document inconnu à répondre à une question en proposant une argumentation scientifique. La réponse doit lier des informations du document, des notions du cours ainsi qu'une argumentation basée sur des faits scientifiques. La réponse doit contenir une hypothèse de départ (ou une problématique), un plan, une étude de documents et une réponse argumentée.

Ces questions sont beaucoup plus compliquées que les élèves ne le pensent. Il ne suffit pas d'avoir compris le document et trouver un argument. La rédaction, le raisonnement et le fil conducteur de votre réponse seront autant d'éléments importants pour acquérir un maximum de points. Voici de potentielles questions :

#### *Exemple 1*

#### Document 3 : datation par le carbone 14

L'isotope <sup>14</sup>C de l'élément carbone se désintègre en azote <sup>14</sup>N et se régénère régulièrement en haute atmosphère à partir de l'azote de l'air : il se retrouve donc en proportion constante dans tous les milieux et tous les êtres vivants. Lorsqu'un être vivant meurt, son métabolisme s'interrompt et son carbone n'est plus renouvelé. En raison de la désintégration radioactive, pour un échantillon donné, le rapport P/ P0 du nombre d'atomes 14C résiduel (P) sur le nombre d'atomes présents moment de la mort (P0) décroît au cours du temps.

Deux ensembles de mesures ont été réalisés pour la grotte Chauvet.

- le premier, réalisé sur des fragments de charbon de bois prélevés sur les peintures, fournit des valeurs P/P0 comprises entre 1.5 % et 2.5 %

- le second ensemble de mesures, réalisé à partir des prélèvements sur les mouchages de torche, fournit des valeurs comprises entre 3,5 % et 4,5 %.

« Expliquer en quelques phrases comment la méthode de datation par le carbone 14 utilisée en archéologie illustre l'intérêt de la coopération entre plusieurs champs disciplinaires scientifiques ».

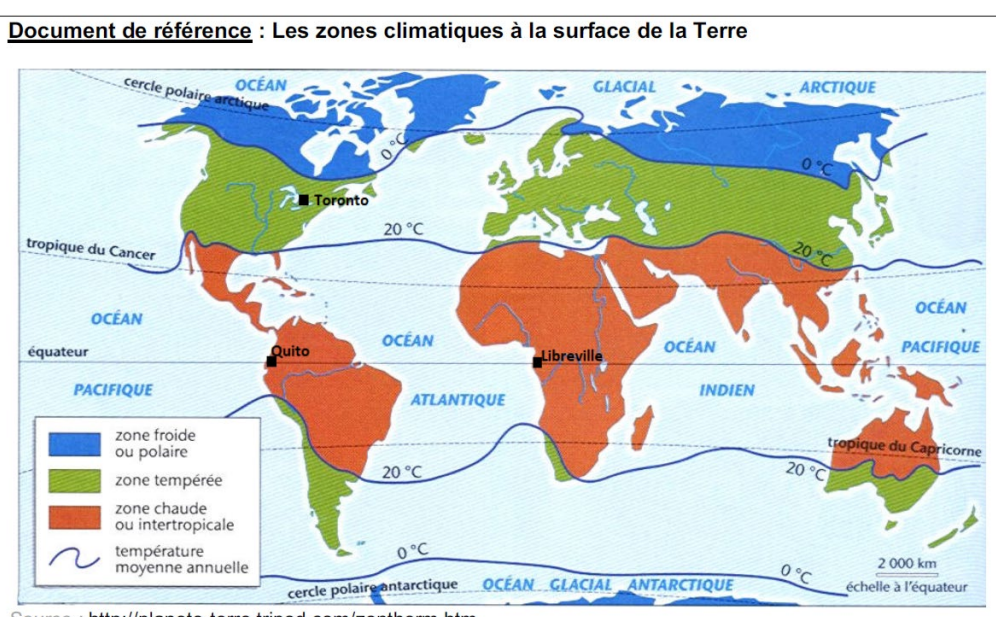

### *Exemple 2*

http://planete-terre.tripod.com/zontherm.htm Source

Sur cette carte, on constate que Quito et Libreville, qui sont à la même latitude, sont dans une zone chaude intertropicale. Pour Toronto, situé à la même longitude que Quito, la température moyenne annuelle est plus froide.

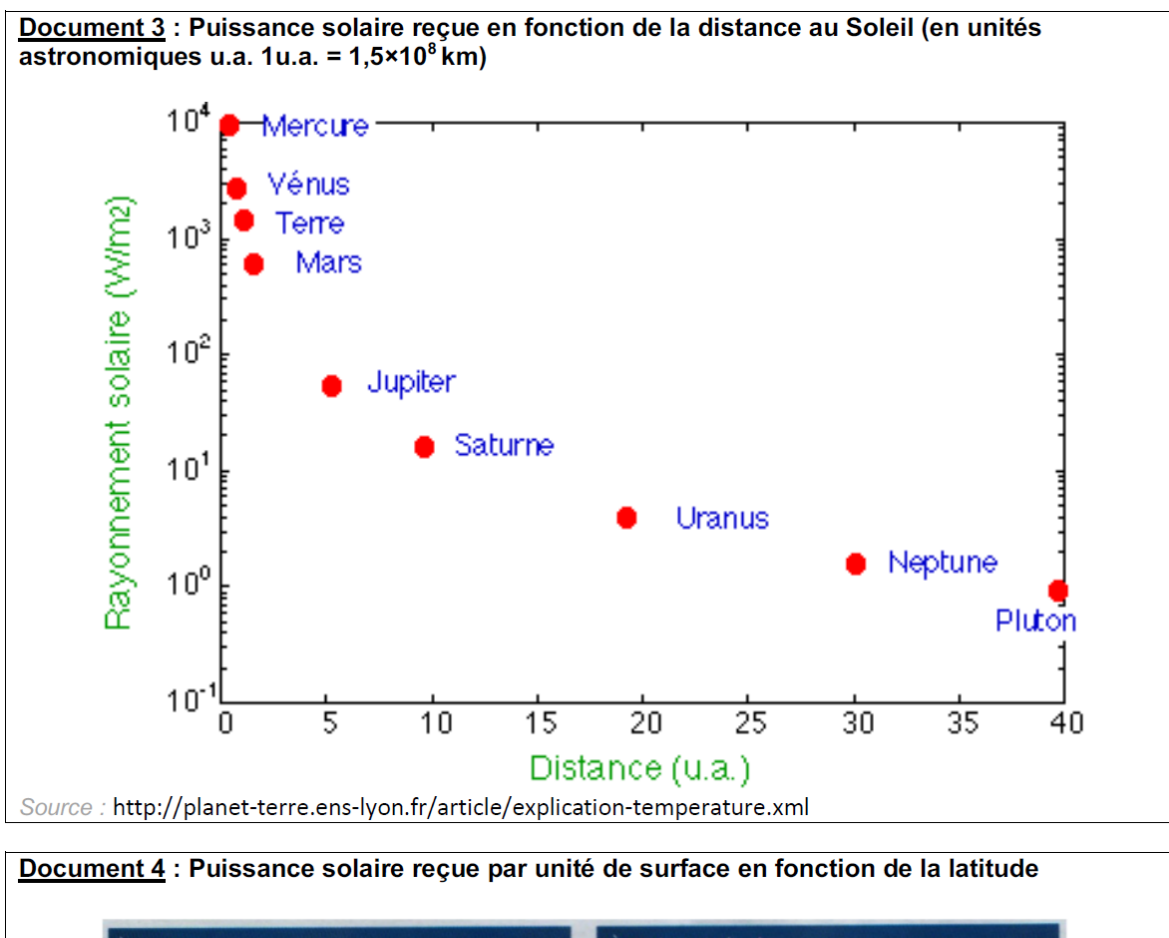

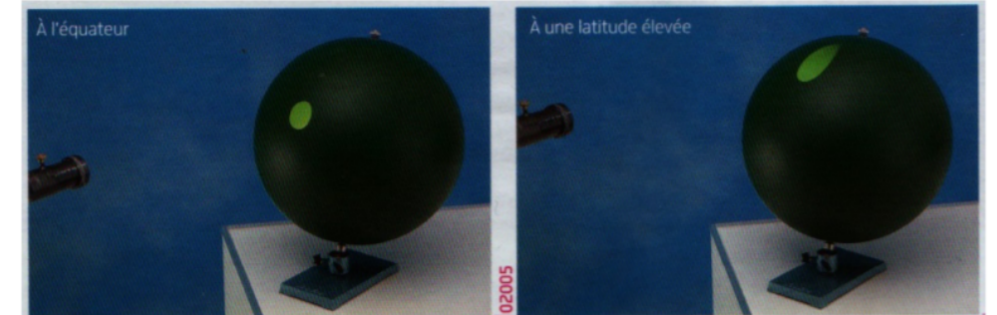

Résultat observé pour un même éclairage de l'équateur (à gauche) et des pôles (à droite)

| latitude                                                                                    | 0°                         | 45° nord                      | $60^\circ$ nord             | 89° nord                      |
|---------------------------------------------------------------------------------------------|----------------------------|-------------------------------|-----------------------------|-------------------------------|
| Pays, régions, villes correspondant<br>à la latitude                                        | Equateur,<br>Brésil, Kenya | <b>Bordeaux</b>               | Oslo.<br>St Pétersbourg     | Pôle nord                     |
| même<br><b>Surface</b><br>recevant<br>une<br>quantité d'énergie (m <sup>2</sup> )           |                            | 1.4                           | 2                           | 57                            |
| Puissance solaire reçue en moyenne<br>par unité de surface (W /m2)                          | 420                        | $420 \times 1 / 1.4 =$<br>300 | $420 \times 1 / 2 =$<br>210 | $420 \times 1 / 57 =$<br>7.36 |
| Tableau de correspondance entre la latitude et l'énergie solaire reçue par unité de surface |                            |                               |                             |                               |
| Source : <b>D'après http://www.ac-grenoble.fr/armorin.crest/</b>                            |                            |                               |                             |                               |

*Afin d'expliquer ces différences climatiques, un élève a proposé comme hypothèse :* 

*« Il fait plus chaud à l'équateur qu'aux pôles parce que La Terre est plus proche du Soleil à l'équateur qu'aux pôles ».*

*À partir des connaissances acquises et des informations issues des documents 3 et 4, rédiger un paragraphe argumenté permettant à la fois d'expliquer qu'il fait plus chaud à l'équateur qu'aux pôles et d'invalider l'hypothèse émise par cet élève.*

*La justification des arguments pourra s'appuyer sur des schémas explicatifs.*

#### **QUESTION DE TYPE D**

Un dernier type de questions peut vous être posé. Il s'agit d'une question ouverte sans document. Cette question, plus rare, nécessite de parfaitement connaitre vos différents cours. Le notionnel est important mais il est vital lors de ce genre de question d'avoir une réponse organisée. La lisibilité de votre fil conducteur d'argumentation sera nécessaire.

Un plan précis doit apparaitre avec différents paragraphes. Lors de ce genre de questions, il sera nécessaire de bien faire apparaitre une introduction avec la problématique énoncées, une annonce du plan, des paragraphes correspondant à ce plan et une conclusion apportant une réponse ou justifiant à cette problématique.

Voici des exemples de questions possibles :

#### *Exemple 1*

« A travers l'utilisation de la lunette de Galilée ou l'histoire de la datation de la Terre, justifier que le progrès technologique a permis d'améliorer le savoir scientifique ».

#### *Exemple 2*

« A travers l'histoire de l'âge de la datation de la Terre et ses grandes controverses, montrer que les grandes questions scientifiques nécessitent la coopération entre plusieurs champs disciplinaires scientifiques.

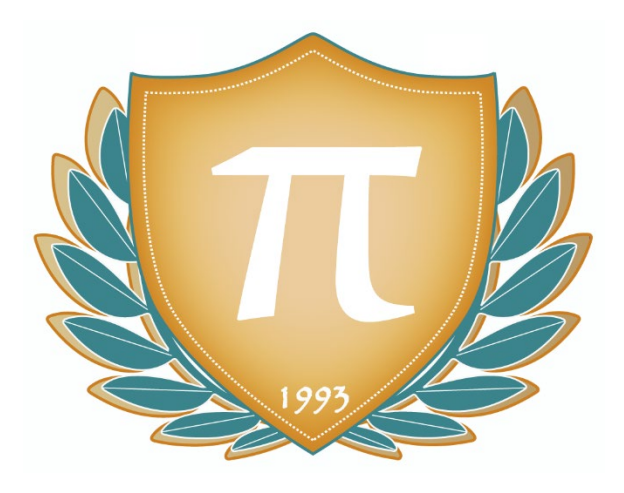

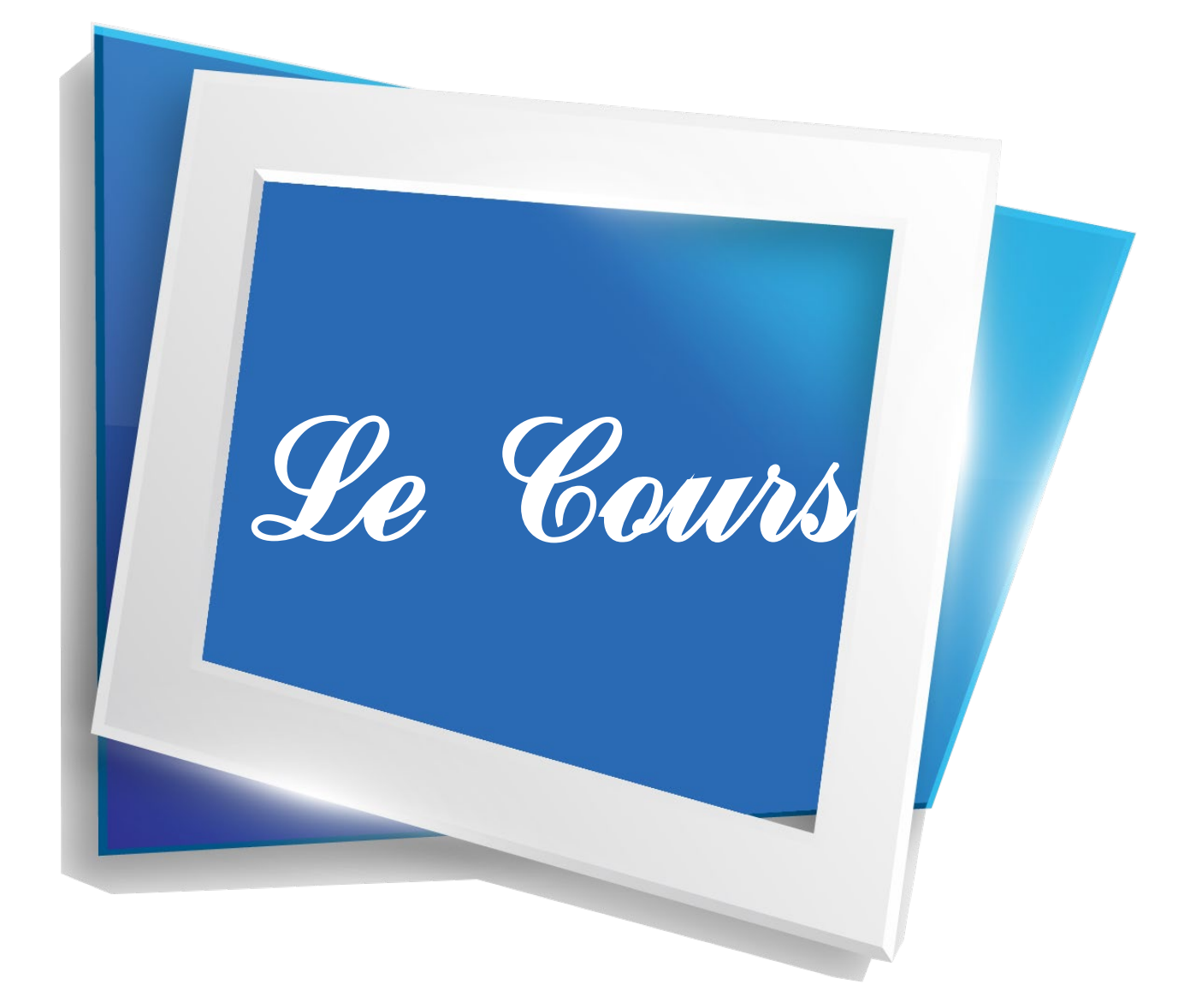

### **RAPPELS MATHÉMATIQUES**

### *Calcul de produit en croix*

Un outil mathématique va être beaucoup utilisé dans ce chapitre. Il s'agit du produit en croix. Voici quelques petits rappels de son utilisation.

**\_\_\_\_\_\_\_\_\_\_\_\_\_\_\_\_\_\_\_\_\_\_\_\_\_\_\_\_\_\_\_\_\_\_\_\_\_\_\_\_\_\_\_\_\_\_\_\_\_**

**\_\_\_\_\_\_\_\_\_\_\_\_\_\_\_\_\_\_\_\_\_\_\_\_\_\_\_\_\_\_\_\_\_\_\_\_\_\_\_\_\_\_\_\_\_\_\_\_\_**

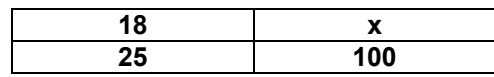

La détermination de x va se faire de la manière suivante :

$$
x = \frac{100 \times 18}{25} = 72
$$

### **RAPPELS PHYSIQUES ET CHIMIQUES**

### *Atomes*

L'atome est, pour les chimistes, la pièce angulaire de la matière. Le terme vient d'ailleurs d'un mot grec qui signifie « indivisible ».

Les atomes sont constitués de protons et neutrons dans leurs noyaux autour desquels gravitent des électrons. Le tableau périodique de Mendeleïev recense 118 atomes qui sont tous différents par leurs nombres de protons.

L'ordre de grandeur de l'atome est de 10-10 mètre.

### *Molécules*

La molécule est la structure de base de la matière et ce quel que soit son état physique (gazeux, liquide ou solide). Les molécules sont constituées d'au moins deux atomes. Les plus connues sont l'eau H<sub>2</sub>O, le dioxyde de carbone CO<sub>2</sub> et le dioxygène O<sub>2</sub> que nous reverrons dans ces différents chapitres.

### *Entités chimiques*

Certains scientifiques utilisent le terme d'entités chimiques. Celui-ci est généralement mal compris des élèves. Une entité chimique est un terme générique utilisé par les scientifiques pour désigner un atome ou une molécule.

### *Conservation d'énergie au cours d'une réaction*

Au cours d'une réaction, l'énergie se conserve. Cette conservation est souvent décrite par les professeurs de la manière suivante : « Au cours d'une réaction, rien ne se crée, rien ne se perd et tout se transforme » (Principe de Lavoisier).

Cela signifie que l'énergie du système (de l'objet) étudié sera toujours la même. Elle aura peut-être simplement changé de forme ou aura été transmise à un autre système.

### *Ecriture en puissance*

Les nombres manipulés ici seront souvent très petits ou très grands. Pour gagner en lisibilité, les scientifiques ont élaboré une écriture en puissance.

 $10^{\alpha}$ 

Deux cas de figures :

Si α>0, alors le nombre est positif. Si  $\alpha$ <0, alors le nombre est négatif.

Petite astuce ! α renvoie au nombre de 0 ! Exemple :

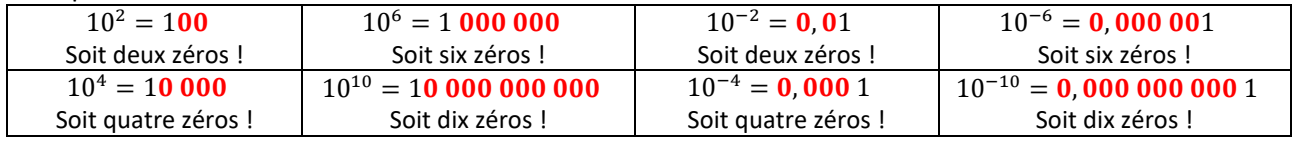

### *Tableau de conversions*

Prenons le gramme comme unité principale : 1 Gg (giga) : 1 000 000 000 grammes soit  $10^9$  grammes 1 Mg (méga) : 1 000 000 grammes soit  $10^6$  grammes 1 kg (kilo) : 1 000 grammes soit  $10^3$  grammes 1 mg (mili) :  $0.001$  gramme soit  $10^{-3}$  gramme 1 μg (micro) : 0,000 001 gramme soit  $10^{-6}$  gramme 1 ng (nano) : 0,000 000 01 gramme soit  $10^{-9}$  gramme 1 pg (pico) : 0,000 000 000 001 gramme soit 10-12 gramme 1 fg (fento) : 0,000 000 000 000 001 gramme soit 10-15 gramme

### **RAPPELS BIOLOGIQUES**

### *Photosynthèse*

Processus par lequel les plantes vertes synthétisent des matières organiques grâce à l'énergie lumineuse, en absorbant le dioxyde de carbone de l'air et en produisant du dioxygène.

**\_\_\_\_\_\_\_\_\_\_\_\_\_\_\_\_\_\_\_\_\_\_\_\_\_\_\_\_\_\_\_\_\_\_\_\_\_\_\_\_\_\_\_\_\_\_\_\_\_**

### *Respiration*

Processus résultant de l'oxydation complète de molécules tel le glucose en présence de dioxygène pour former de l'énergie et dioxyde de carbone.

#### *Fermentation*

Processus résultant de l'oxydation de molécules tel le glucose en absence de dioxygène pour former de l'énergie.

#### *Sédimentation*

Processus dans lequel des particules de matière cessent progressivement de se déplacer et se réunissent en couches au niveau du sol ou du fond des océans par l'effet de la gravité.

### *Combustible fossile*

Produit d'une très lente transformation au cours des temps géologiques de débris d'organismes accumulés dans certains sédiments. Ils sont riches en carbone. On trouve le charbon, le pétrole et le gaz naturel.

#### *Roche*

Matériau de la croûte terrestre formé d'un assemblage de minéraux.

### *Minéral*

Élément ou composé naturel inorganique, constituant de l'écorce terrestre.

**Le son… Ce bruit qui nous a d'abord permis de communiquer, de nous faire comprendre et de se faire accepter au sein d'une communauté. Ces ondes sonores que certains animaux produisent mais qui sont inconnues des autres.**

**\_\_\_\_\_\_\_\_\_\_\_\_\_\_\_\_\_\_\_\_\_\_\_\_\_\_\_\_\_\_\_\_\_\_\_\_\_\_\_\_\_\_\_\_\_\_\_\_\_**

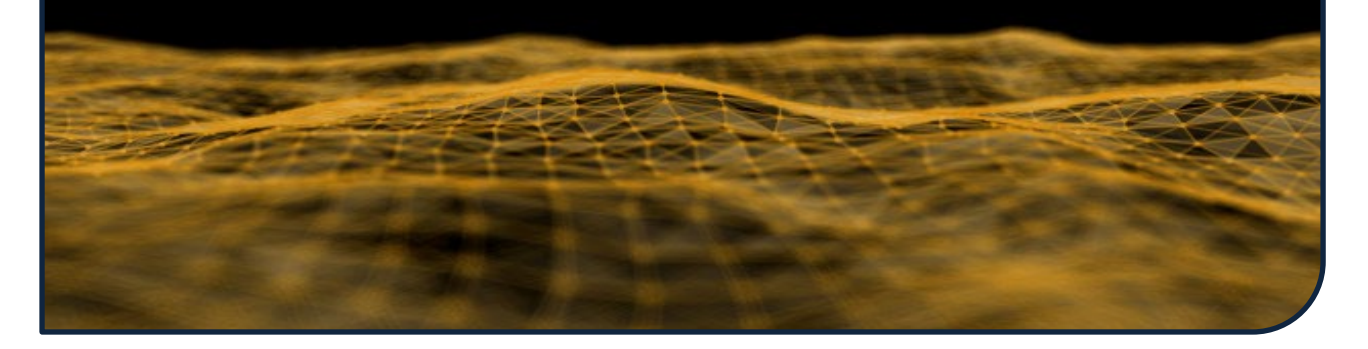

Seulement, ce son n'existe que par l'intermédiaire des êtres vivants qui ont la capacité de l'entendre. En effet, le son ne prend naissance que dans le cerveau d'un être vivant, puisqu'avant que l'oreille ne le réceptionne, le son prend le nom d'onde mécanique progressive, dit aussi « onde acoustique ». Derrière ces termes scientifiques et un peu techniques, des mouvements de compression et de dilatation de l'air qui semblent tellement éloignés des sonorités que nous connaissons.

Au-delà de cette explication physique, les sons ont toute une histoire. Au sein de nos sociétés, ces ondes sonores ont d'abord été domestiquées, apprivoisées afin de devenir un divertissement voir de l'art. Mais pour y arriver des savants ont cherché tout d'abord à le normer, le comprendre, le définir grâce à des outils mathématiques. Une fois les gammes créées, les notes connues, les ondes sonores ont pu être exploitées sous forme d'art musical.

Les progrès matériels ont alors permis d'enregistrer ces sons et arts musicaux afin de pouvoir les écouter à la demande. La musique s'est créée de nouveaux horizons. Puis les récentes avancées permettent de les numériser et de les conserver de manière indéfinie, de la transporter et de pouvoir l'écouter partout.

L'accès facilité à la musique et son écoute quasi-quotidienne lors de concerts, de spectacles, en discothèques et surtout en baladeurs MP3 n'est pas non plus sans risque. Une écoute prolongée et de manière trop forte est néfaste pour l'oreille et peut provoquer des dommages irréversibles.

Au cours de ce chapitre, c'est la compréhension physique qui va être abordée mais aussi son lien avec mathématiques au travers de son histoire. Enfin nous verrons les codes actuels liés à sa numérisation ainsi que les risques de son écoute.

### **Rappels fondamentaux**

Une onde est définie comme un transport d'énergie sans transport de matière.

**\_\_\_\_\_\_\_\_\_\_\_\_\_\_\_\_\_\_\_\_\_\_\_\_\_\_\_\_\_\_\_\_\_\_\_\_\_\_\_\_\_\_\_\_\_\_\_\_\_**

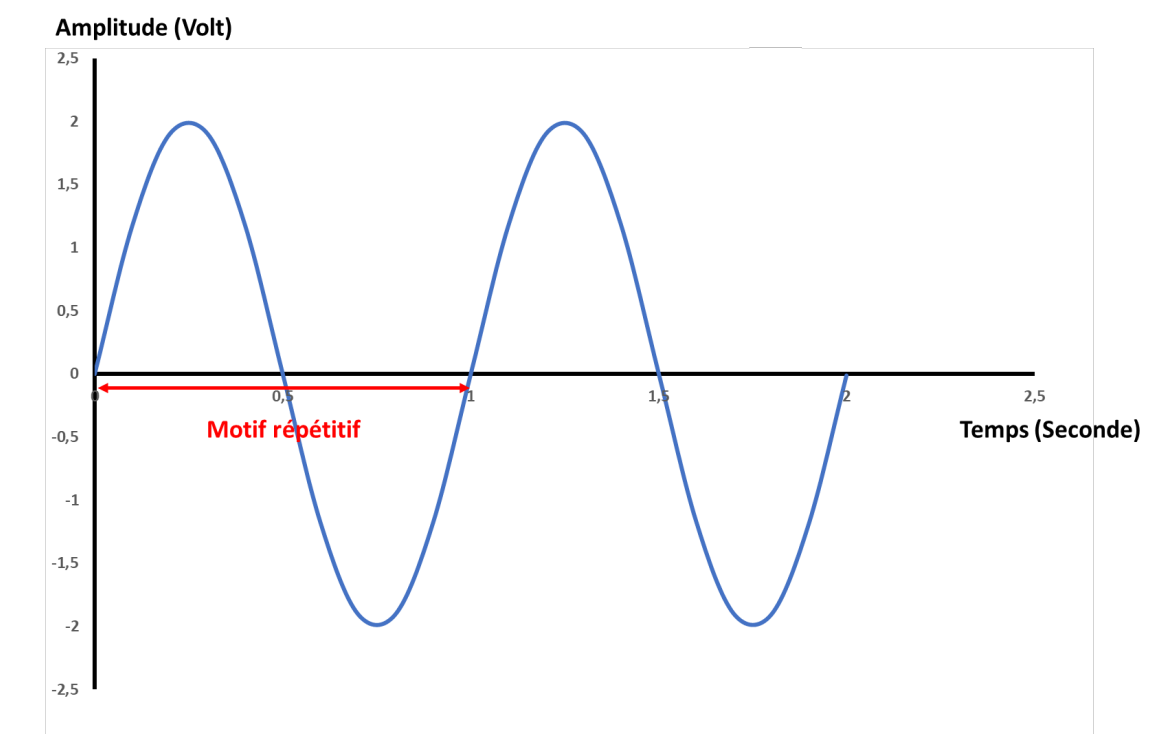

Voici un exemple d'onde sinusoïdale et mise en avant du motif répétitif.

Une onde est caractérisée par sa période et sa fréquence. La période est le temps du plus petit motif répétitif qui se répète dans le temps et la fréquence est le nombre de fois que ce motif apparait dans un temps donné.

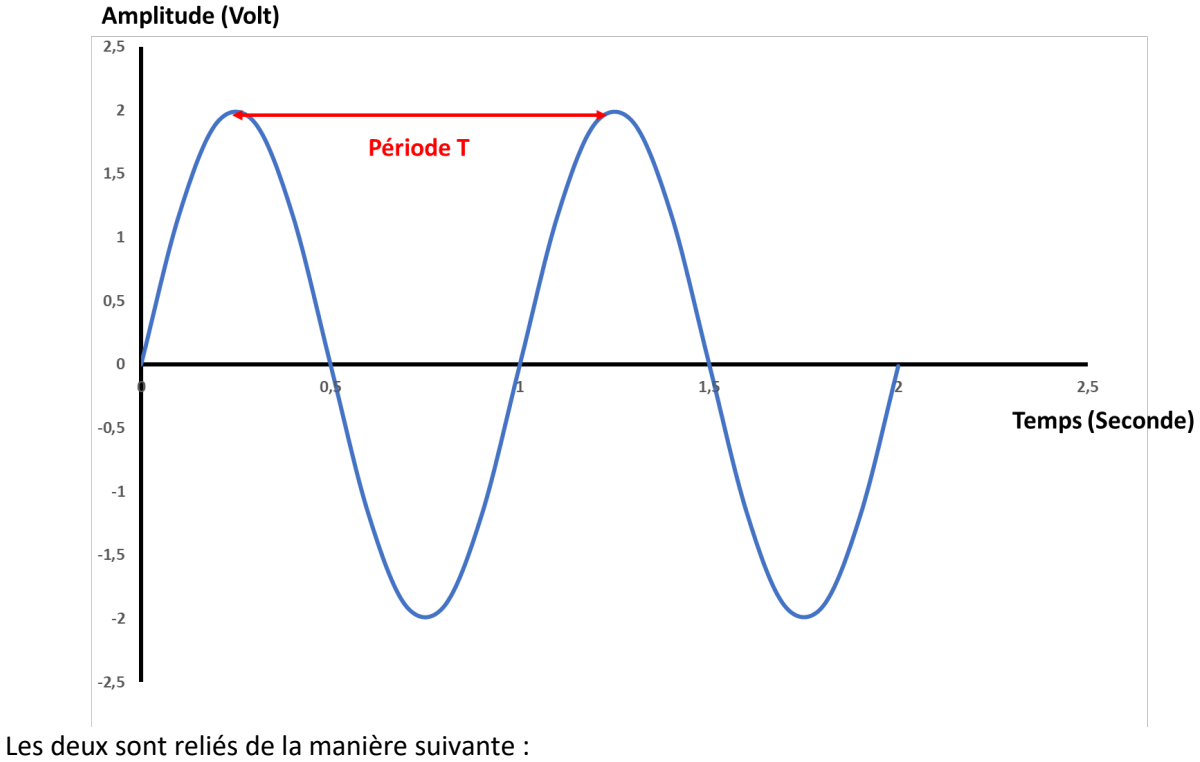

$$
f = \frac{1}{T}
$$

Avec f : la fréquence en (Hz) et T la période en secondes.

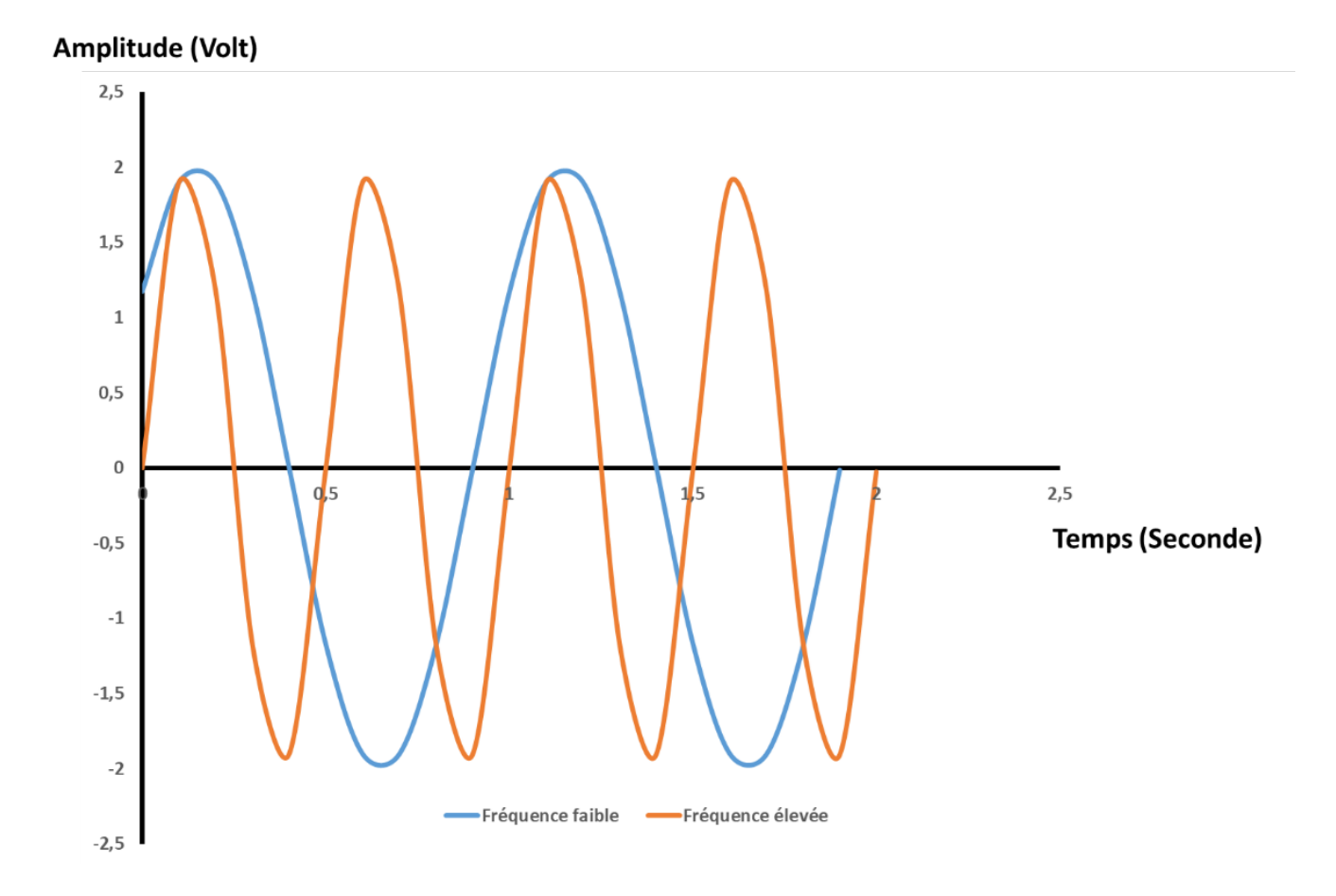

Pour le calcul d'une période, il est conseillé de calculer le temps de plusieurs périodes comme 5 ou 10 périodes et de la ramener à une période. Cela permet de gagner en précision.

De même, quelques outils mathématiques liés à l'écriture scientifique seront présents dans ce cours. Pour rappel :

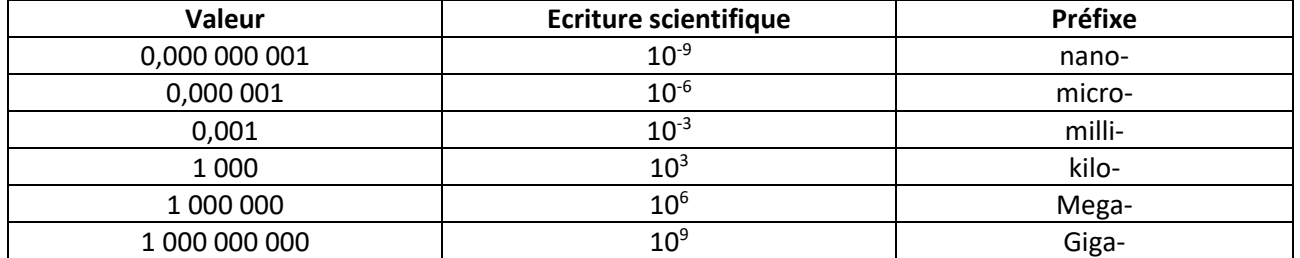

Les Cours Pi ont fait le choix afin de faciliter la compréhension de ce module autour du son d'utiliser des logiciels ou des applications pour que l'élève puisse concrètement voir l'influence de certains paramètres.

**\_\_\_\_\_\_\_\_\_\_\_\_\_\_\_\_\_\_\_\_\_\_\_\_\_\_\_\_\_\_\_\_\_\_\_\_\_\_\_\_\_\_\_\_\_\_\_\_\_**

Le choix s'est bien sûr porté sur des logiciels (ou applications) gratuits et légaux qui pour certains sont à usage pédagogique dans les lycées.

Au cours des activités, l'ensemble des manipulations est énoncé et détaillé avec à l'appui des photographies. En cas de difficultés, ne pas hésiter à contacter les Cours Pi pour être aiguillé.

Voici les logiciels utilisés :

#### **Audacity**

"Audacity" permet de manipuler le son. C'est un enregistreur et éditeur audio qui est libre et facile d'utilisation. Il fonctionne sous Windows, Mac OS X, GNU/Linux, et bien d'autres systèmes d'exploitation. Il est possible avec ce logiciel d'enregistrer le son en direct, de couper, copier, coller et assembler des extraits sonores, de modifier de nombreux paramètres d'un son et y appliquer des effets, d'éditer des fichiers audios sous différents formats sonores (Ogg Vorbis, MP3 et WAV) ou de convertir vos disques et cassettes sur support numérique.

Ce logiciel sera la pierre angulaire de la compréhension de ce module et sera utilisé pour générer ou enregistrer un son et le décomposer.

Ce logiciel est couramment utilisé au lycée, y compris dans les travaux pratiques notés pour le baccalauréat. Il est possible de le télécharger à ce lien : https://audacity.fr/.

### **Acquisonic**

Acquisonic est un logiciel pédagogique, qui est aussi reconnu par l'éducation nationale mais qui est beaucoup moins utilisé. Il est aussi libre d'accès et gratuit.

Il sera utilisé dans le cadre de ce module pour transformer un signal sonore en format audio en données texte pouvant être retranscrite sur un tableur.

Il est possible de télécharger ce logiciel sur le site de l'Académie de Nantes. https://www.pedagogie.ac-nantes.fr/physique-chimie/numerique/logiciels/acquisonic-

158486.kjsp?RH=1161018342921.

### **VLC media player**

VLC media player est un lecteur multimédia français libre et gratuit.

Il permet de regarder des vidéos que vous avez filmé, d'écouter des sons mais aussi de compresser certains fichiers. C'est dans cet objectif qu'il sera utilisé.

Il est possible de le télécharger à l'adresse suivante. https://www.videolan.org/vlc/index.fr.html

#### **Sonomètre**

Dans le cadre de ce module, il vous sera aussi demander d'utiliser une application de sonomètre disponible sous Android (écrire sonomètre dans la barre de recherche). Plusieurs applications gratuites et rapidement téléchargeable existent. Attention ces sonomètres ne sont pas très précis d'un point de vue valeur mais donne une évolution qualitative intéressante.

### **Tableur type Excel ou Open Office.**

Les données devront être compilées sur un tableur afin d'être retracées. Dans le cadre de ce module, toutes les images seront issues du tableau « Excel ».

## **CHAPITRE 1 LE SON, PHÉNOMÈNE VIBRATOIRE**

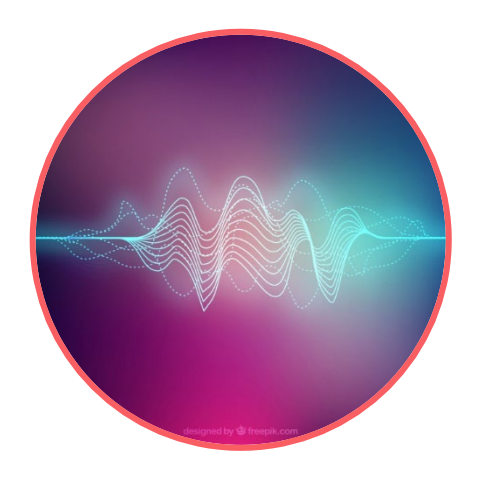

Au cours de ce chapitre, nous allons tout d'abord nous intéresser au son pur et sa définition physique puis aux phénomènes de vibration qui le compose. Nous nous intéresserons alors aux sons composés. Nous verrons alors que le son peut être caractérisé par son intensité. Enfin, nous étudierons l'approche musicale du son.

### **Q** COMPÉTENCES VISÉES

- Connaître les différents sons et leurs caractéristiques.
- Étudier les spectres de sons purs et composés.
- Relier le son émis par une corde à sa longueur.
- Relier puissance et intensité sonore.

# Première approche Prise en main d'Audacity

L'objectif de cette activité est la prise en main du logiciel Audacity. Nous allons apprendre à générer des sons à différentes fréquences et de les retracer graphiquement**.**

### **A- Prise en main d'Audacity**

Audacity est un enregistreur de son (comme vu précédemment) et surtout un éditeur audio (montage). C'est un logiciel libre et multiplateforme. Nous allons l'utiliser ici à des fins pédagogiques. Après avoir ouvert Audacity, voici quelques mots de l'interface que nous allons utiliser.

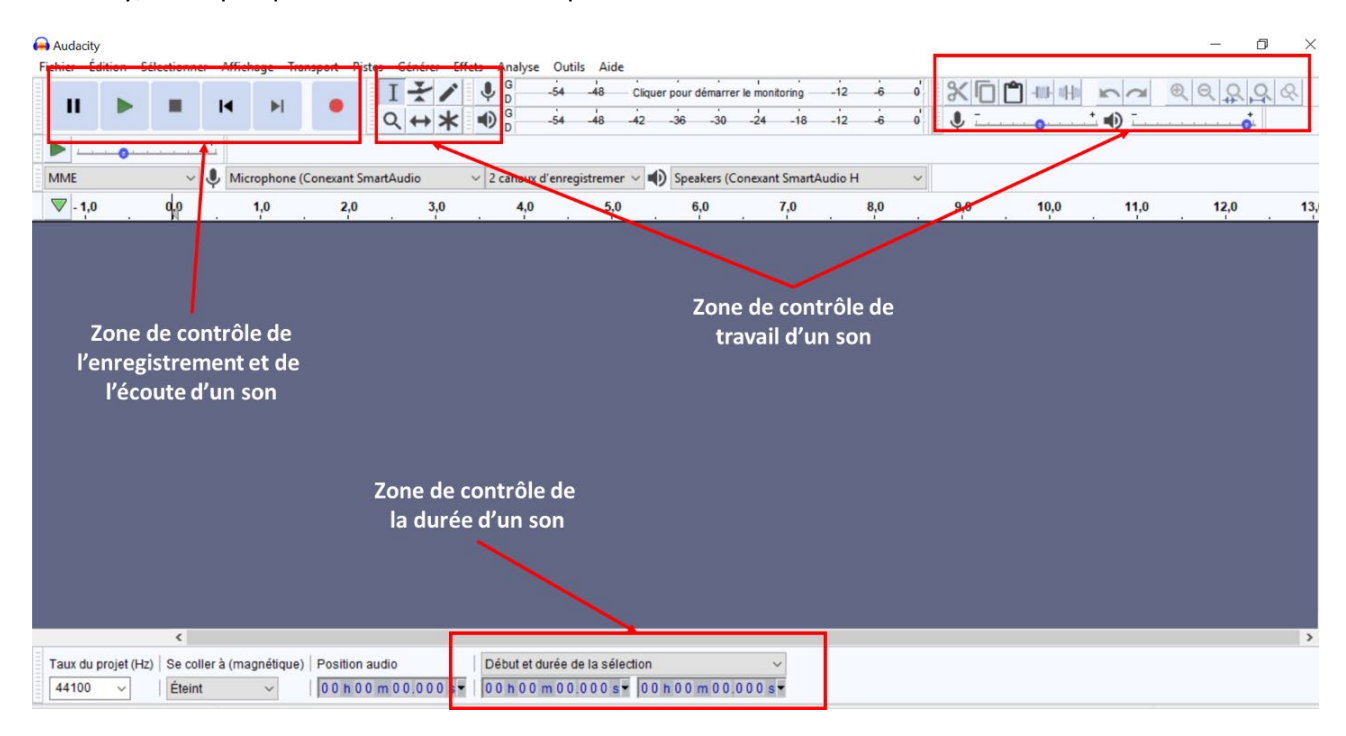

### **B- Enregistrer sa voix sur Audacity**

Il est possible d'enregistrer un son sur Audacity. Pour ceci, cliquez le bouton « rouge » comme ci-dessous et arrêtez en appuyant sur le « carré noir » :

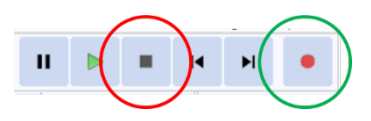

Enregistrez-vous en train de chanter (Chantez plutôt fort afin que le micro de l'ordinateur vous capte bien). Que voyez-vous apparaitre ? **Une bande son apparait.**

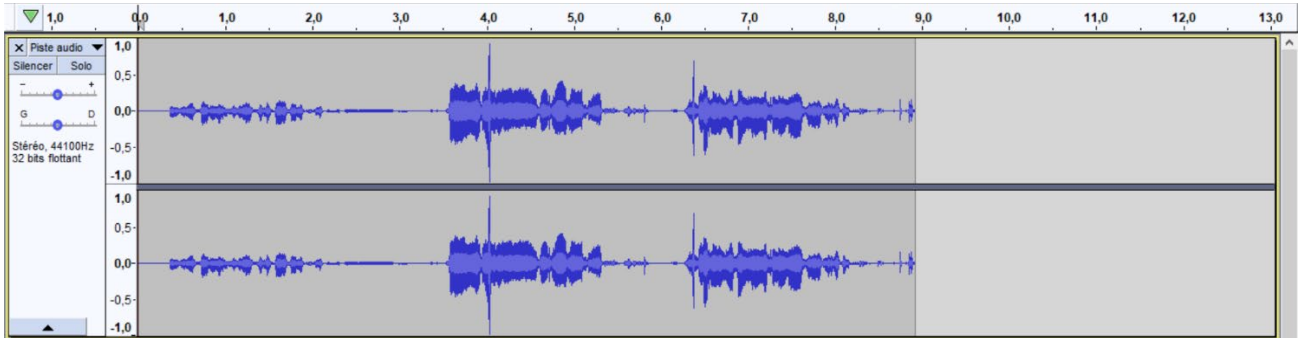

Vous pouvez alors vous réécouter.

### **C- Générer un son sur Audacity**

Il est aussi possible de générer un son sur Audacity.

Protocole :

- Cliquez sur « fichier », « nouveau ». Une nouvelle interface s'ouvre.
- Allez sur « Générer », « Tonalité ». Une fenêtre de ce type s'ouvre.
- Rentrez les données suivantes :

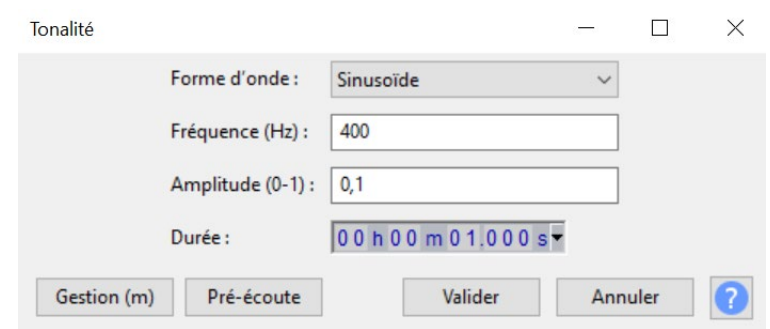

La forme d'onde vous indique la forme que votre onde prendra lors de l'émission d'un son. Elle peut être sinusoïdale, carrée, dents de scie… La fréquence renvoie à la fréquence du son, l'amplitude a l'amplitude du signal et la durée au temps de signal émis.

• Emettez un premier signal sonore de type sinusoïdale de 400 Hz, de 0,5 d'amplitude pendant une durée de 1 seconde. Arrivez-vous à voir le signal distinctement ? **(Non on ne peut pas voir le signal distinctement car la fréquence est trop élevée)**

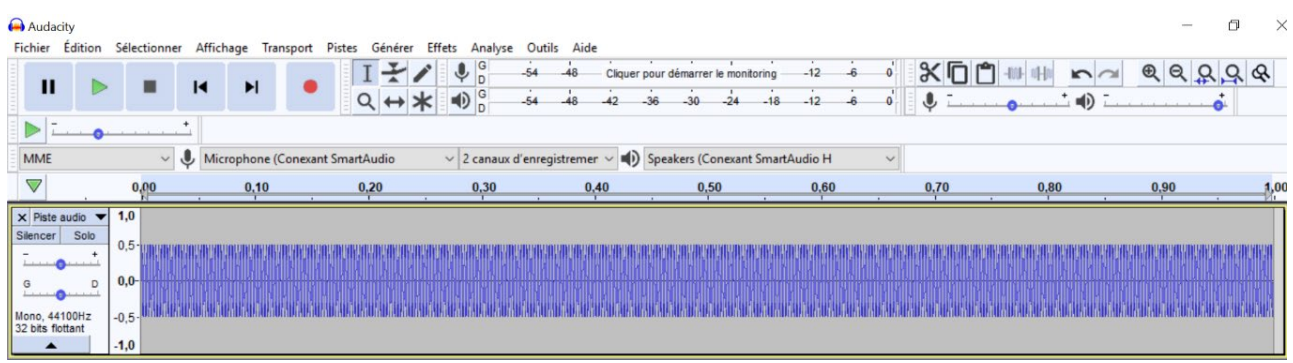

• Il est possible de zoomer avec la loupe afin de voir le signal sonore.

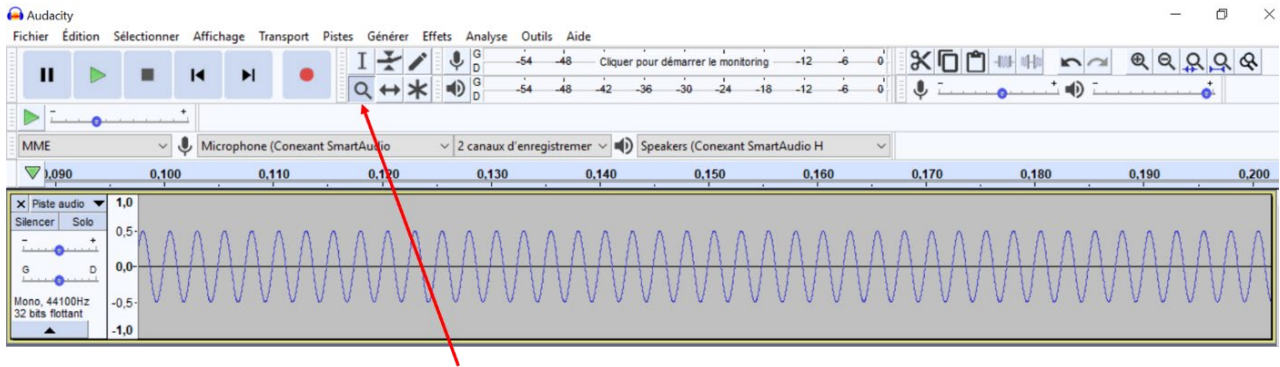

Cliquez sur la loupe et sélectionnez sur la piste la partie souhaitée.

Pour vous entrainer et prendre en main le logiciel, générez de nouveaux signaux sonores en changeant la forme, la fréquence et l'amplitude.

### **D- Retracer ce signal sur un tableur type Excel.**

Afin de retracer un signal pour le publier dans un article ou un journal scientifique, il est nécessaire de retranscrire le signal proprement. Pour cela, nous allons devoir utiliser un tableur type Excel.

Malheureusement, les fichiers d'Audacity ne sont pas compatibles, nous allons donc devoir utiliser un logiciel intermédiaire : Acquisonic.

Acquisonic est un logiciel qui permet de traduire un signal sonore en fichier texte exploitable. C'est ce que nous allons voir lors de la suite de cette activité.

1ere étape : acquisition d'un signal sur Audacity

- Comme précédemment, générez un son sur Audacity de type sinusoïdale de 400 Hz, de 0,5 d'amplitude pendant une durée de 1 seconde.
- Une fois acquis, il faut l'enregistrer sur le « bureau » de votre ordinateur. Pour cela, cliquez sur « Fichier », « Exportez », « Exportez-en WAV ». Renommez le fichier et enregistrez-le au format « WAV Microsoft 16-bits PCM signé ».
- Une fenêtre s'ouvre « Modifiez les balises des métadonnées », cliquez sur « Valider ».

### 2<sup>eme</sup> étape : transformation du fichier WAV en fichier Texte sur Acquisonic

- Ouvrir Acquisonic. Cliquez sur l'onglet « Fichier », « Importer Wav ». Sélectionnez votre fichier et cliquez sur « Ouvrir ».
- Un signal de ce type apparait :

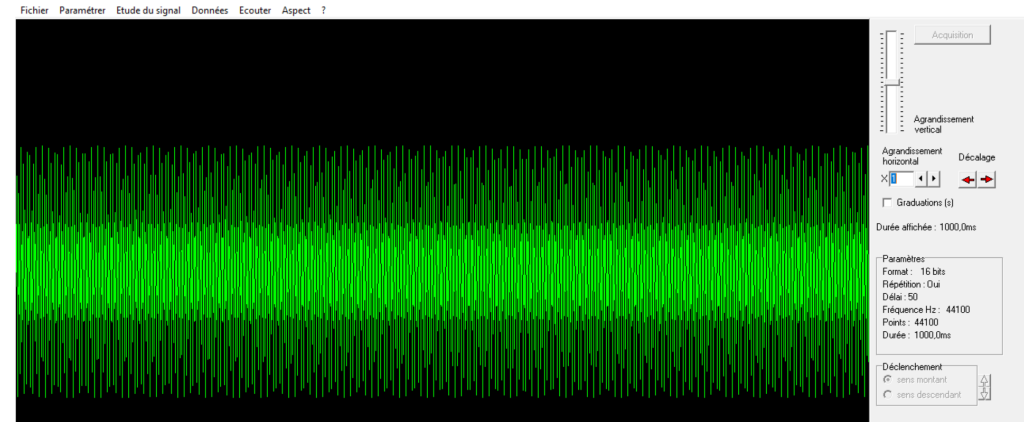

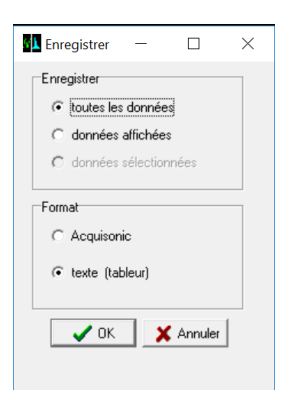

• Cliquez alors sur « Fichier », puis « Sauvegarder ». Sélectionnez « toutes les données » au format texte comme ci-dessous et cliquez sur « OK ».

• Une nouvelle fenêtre s'ouvre, enregistrez de cette manière.

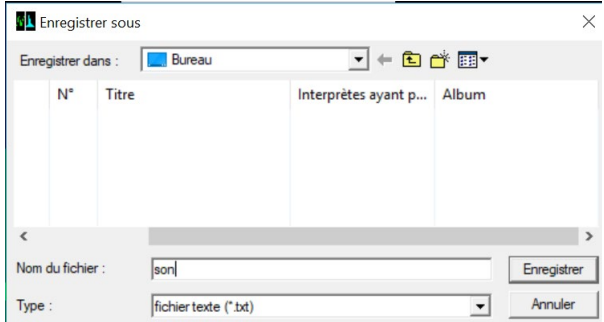

- Dans votre tableur type Excel, cliquez sur « Fichier », « Ouvrir », « Parcourir » et sélectionnez votre fichier son enregistré au format texte. (Excel cherche avant tout, les fichiers selon son propre format « .xls », il est donc nécessaire d'avoir cliqué sur l'onglet « tous les fichiers » si vous ne le trouvez pas). Cliquez sur « Ouvrir ».
- Trois fenêtres successives « Assistant Importation de texte » s'ouvrent. Cliquez à chaque fois sur « Suivant » puis sur la dernière, cliquez sur « Terminer ». Votre fichier est alors importé sur votre tableur.
- Nous allons alors tracer le signal. Sélectionner les deux colonnes entre la ligne 4 et la ligne 200, cliquez sur « Insérer », « Nuage de points » tel que :

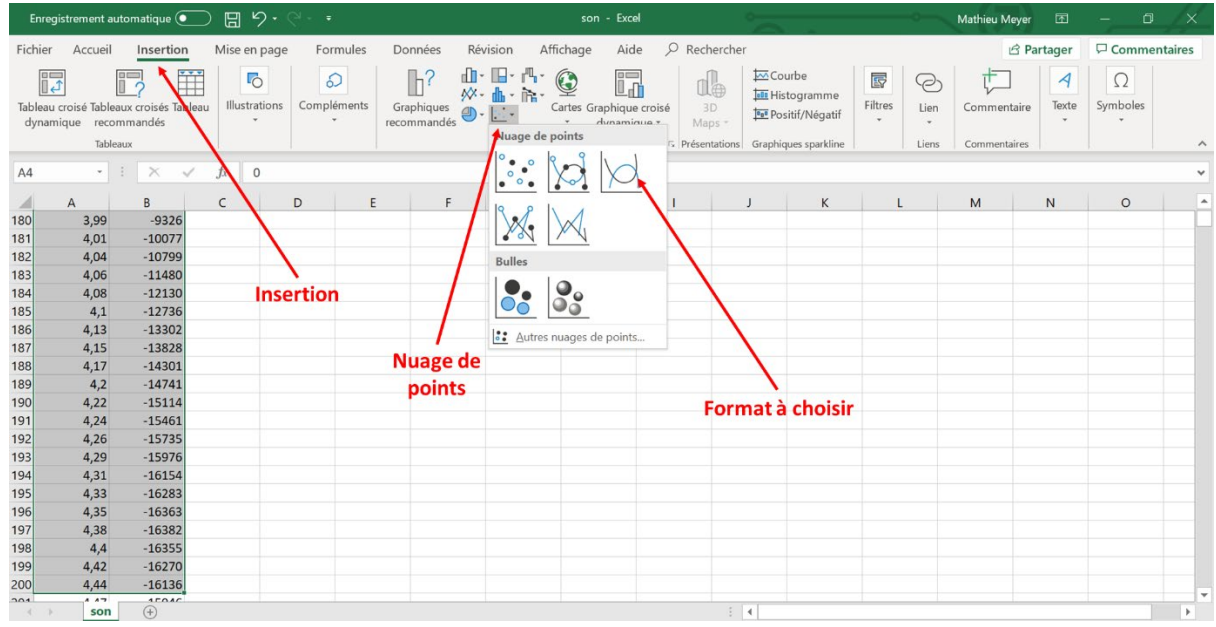

• On obtient alors le graphique suivant avec le temps en abscisse (horizontal) et l'amplitude en ordonnée (verticale).

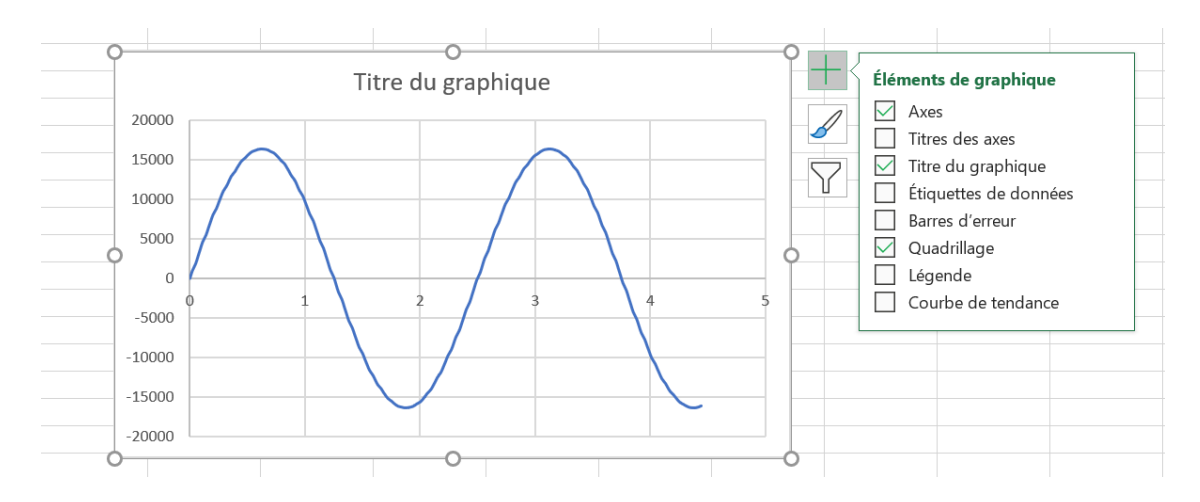

Il est alors possible de modifier l'ensemble en changeant la couleur, l'épaisseur du trait en mettant un titre etc.

### A vous de jouer !

Tracez un signal carré de fréquence 300 Hz pendant une seconde et d'amplitude de 0,4.

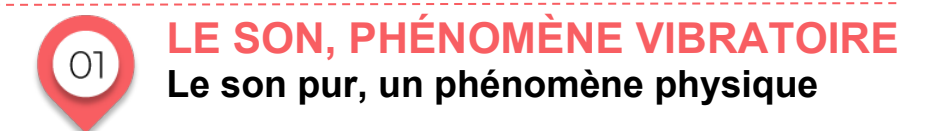

On définit le son comme une onde progressive mécanique périodique de type acoustique et plus précisément une onde qui est de plus tridimensionnelle et longitudinale.

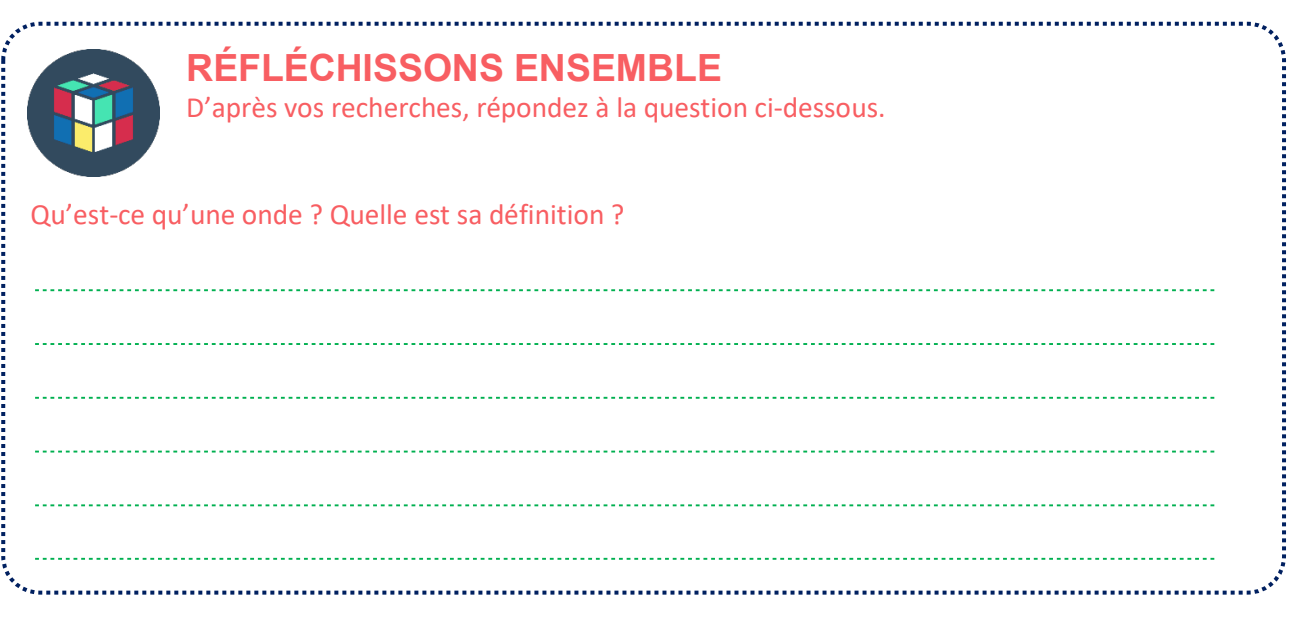

#### **Expliquons tous ces termes :**

Une onde est avant tout un déplacement d'énergie sans déplacement de matière. On parle même d'onde progressive puisque celle-ci est en mouvement contrairement à l'onde stationnaire.

La notion d'onde mécanique renvoie au fait que lors de son passage il y a une perturbation de la matière et plus précisément du milieu. C'est le phénomène de compression des molécules d'air qui est à l'origine du mouvement du son.

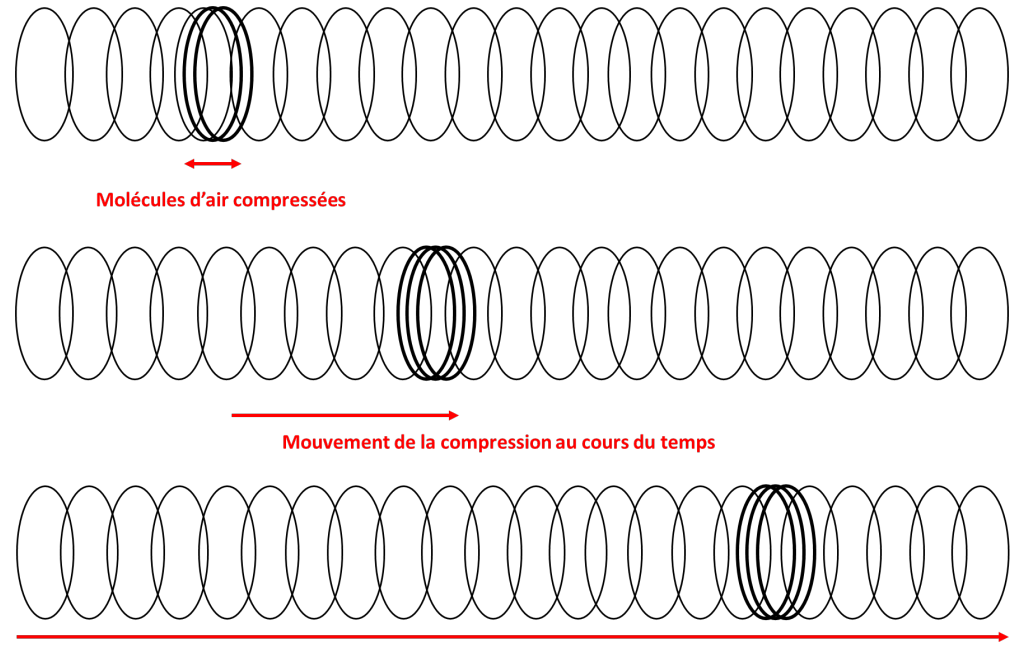

Déplacement de l'onde au cours du temps

Le terme périodique renvoie à une perturbation de la matière qui se reproduit à l'identique et à intervalles réguliers.

### **RÉFLÉCHISSONS ENSEMBLE**

Selon vos recherches, définissez le terme de période et fréquences.

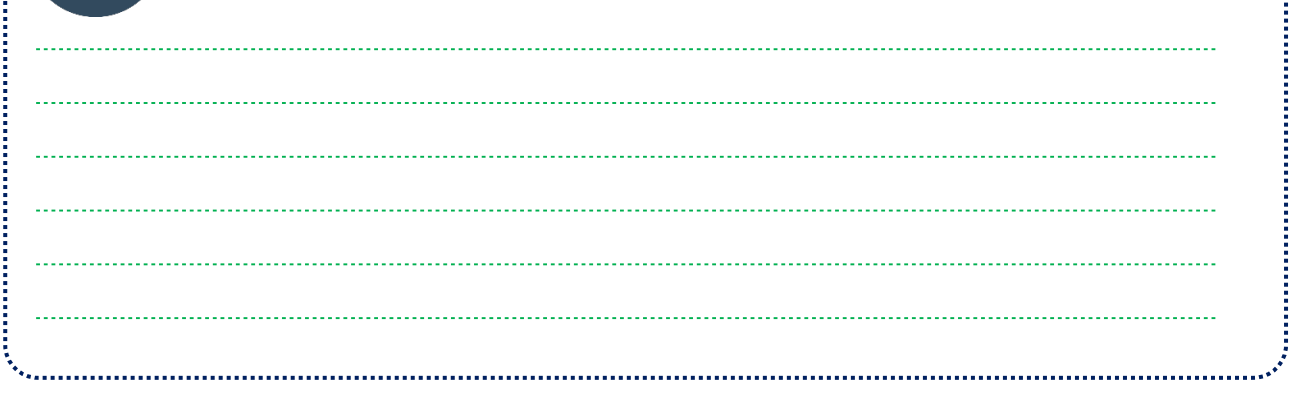

La période est le temps du plus petit motif répétitif qui se répète dans le temps et la fréquence est le nombre de fois que ce motif apparait dans un temps donné. La fréquence renvoie elle au nombre de motifs répétitifs par unité de temps.

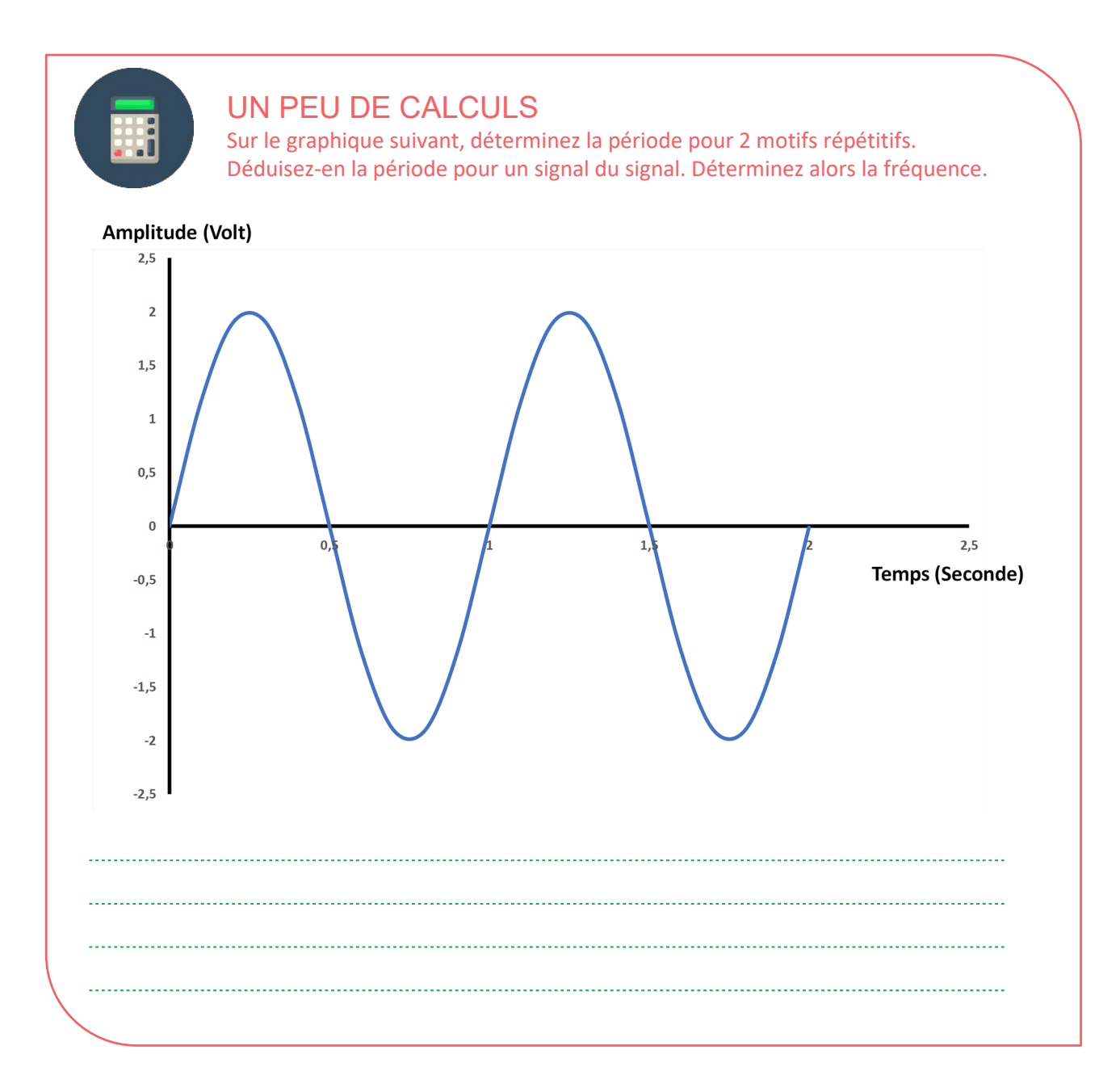

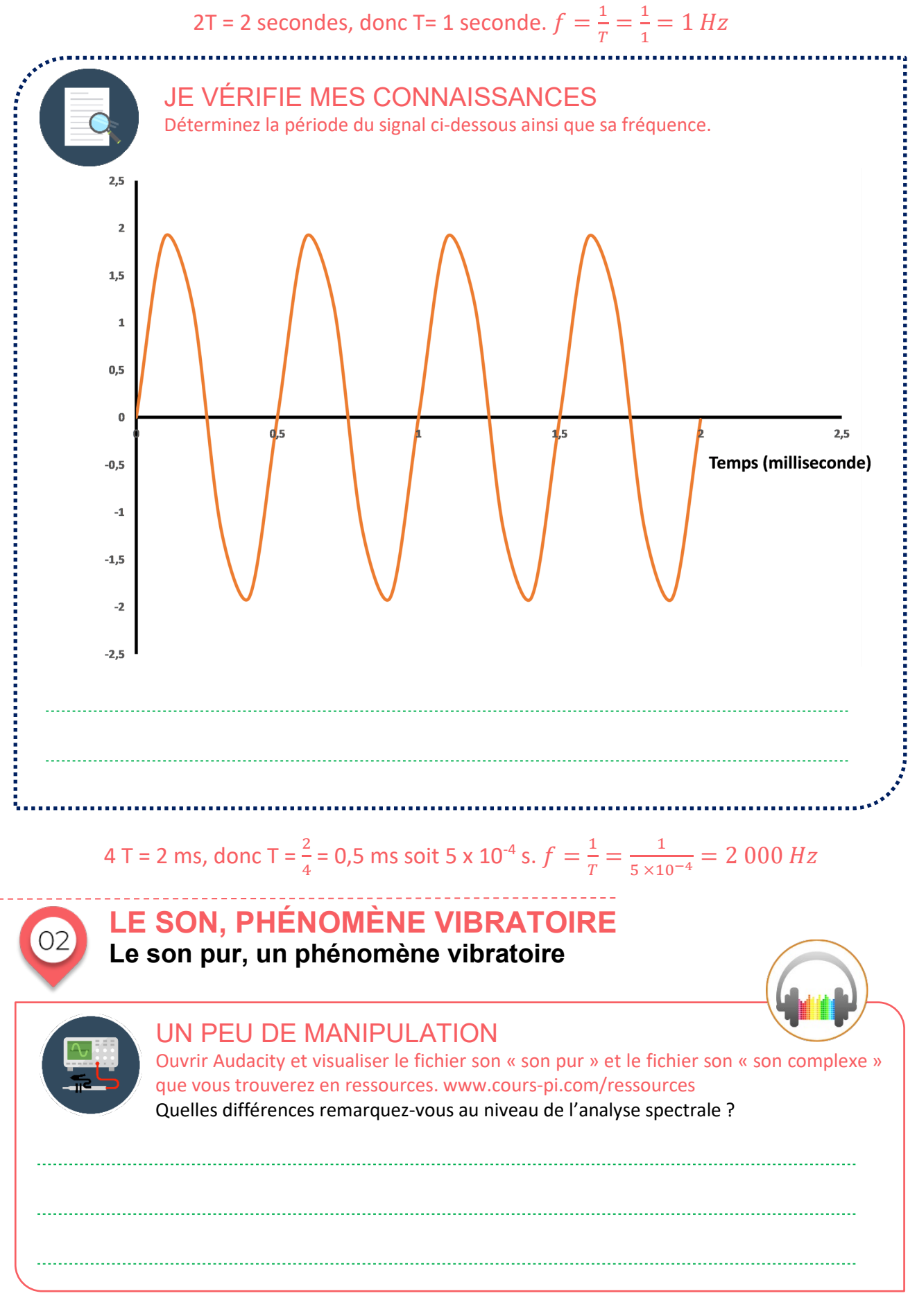

Le « son pur » est un signal sinusoïdal périodique. Il existe un motif répétitif qui se répète et ce dans l'ensemble de l'enregistrement. Cela n'est pas le cas pour le « son complexe » dont le son varie au cours du temps. C'est un son complexe.

### **L'ESSENTIEL**

Un son pur est un son pouvant être décomposé comme une onde sinusoïdale dont la fréquence et l'amplitude maximale sont constantes au cours du temps.

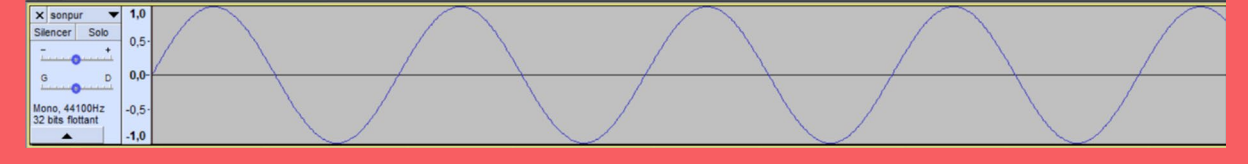

Un son non-pur est un son composé. Il peut s'agir par exemple de la voie d'une personne chantant ou dans le cas présent le son émis par un son complexe. Le signal n'est plus une sinusoïde, bien qu'il se répète dans le temps.

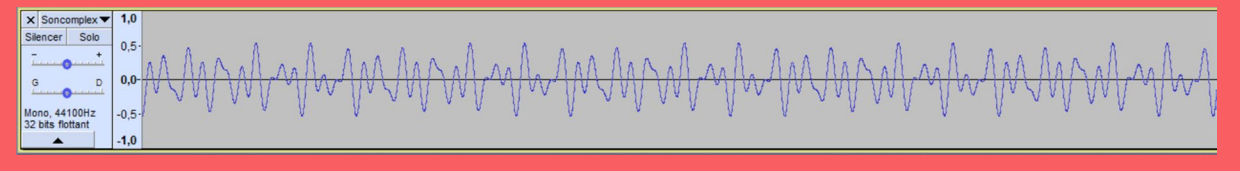

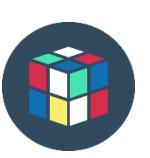

### **RÉFLÉCHISSONS ENSEMBLE**

On dit qu'un diapason provoque des sons de référence utilisés pour l'accord des voix et des instruments….

#### 

En musique, le diapason est un outil produisant un son dont la hauteur est fixe dans le but d'obtenir une note de référence, typiquement un « la ». Mais quelles sont les caractéristiques associées à un son pur ? Il existe trois caractéristiques à connaître :

- Son intensité
- Sa hauteur
- Son timbre

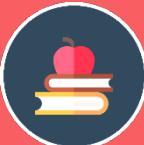

### **L'ESSENTIEL**

L'intensité d'un son renvoie à l'amplitude de l'onde sonore comme le montre les spectres suivants :

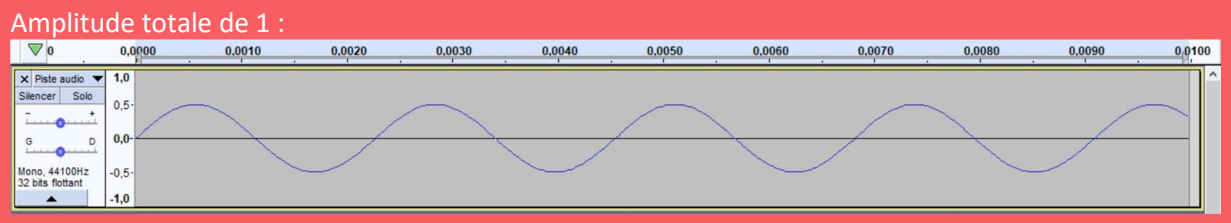

### Amplitude totale de 1,6 :

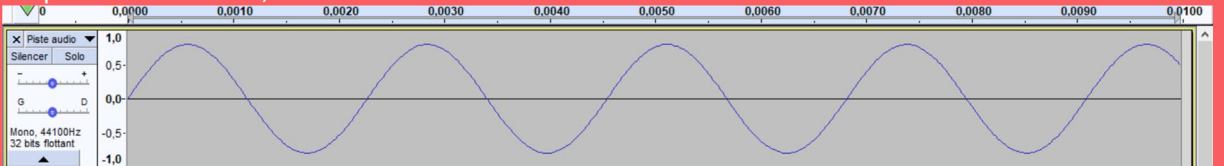

L'amplitude sonore renvoie à la notion de volume. Plus celui-ci est grand, plus l'amplitude du signal est importante.

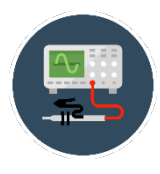

### UN PEU DE MANIPULATION

Ouvrez Audacity et tracez deux sons comme au cours de l'activité en préambule (« Générer », puis « tonalité »). Le premier sera de forme sinusoïdale, à une fréquence de 400 Hz et une amplitude de 0,5 pendant une seconde. Le second (sur une nouvelle page, cliquez sur « fichier » puis « nouveau ») présentera les mêmes caractéristiques mais à une amplitude de 1.

### Que remarquez-vous ?

Le second son a un volume sonore plus important.

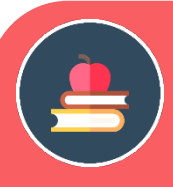

### **L'ESSENTIEL**

La hauteur d'une note qui varie de l'une à l'autre, renvoie à la fréquence de l'onde sonore. Cette différence de fréquence est à l'origine de la différence entre les notes dans une gamme (do, ré, mi, fa…).

#### Fréquence de 440 Hz caractéristique d'un La :

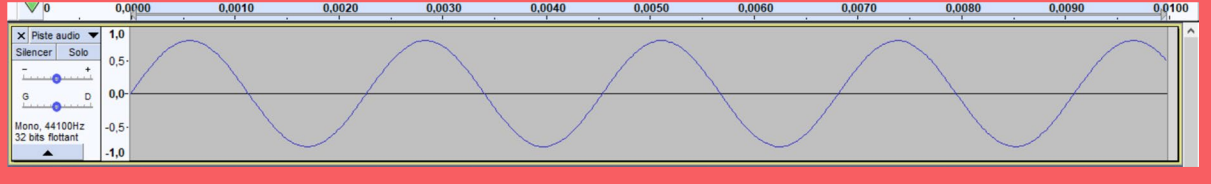

#### Fréquence de 261,63 Hz caractéristique d'un Do :

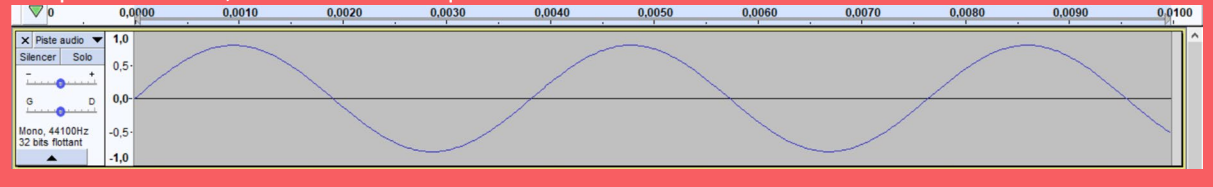

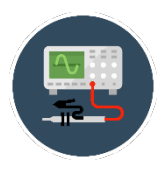

### UN PEU DE MANIPULATION

Ouvrez Audacity et tracez deux sons comme au cours de l'activité en préambule (« Générer », puis « tonalité »). Le premier sera de forme sinusoïdale, à une fréquence de 440 Hz et une amplitude de 0,5 pendant 1 seconde. Le second (sur une nouvelle page, cliquez sur « fichier » puis « nouveau ») présentera les mêmes caractéristiques mais à une fréquence de 261,63 Hz.

### Que remarquez-vous ?

### Le signal à 440 Hz sera plus aigu que le signal à 261,63 Hz.

### **L'ESSENTIEL**

Le timbre renvoie à la qualité du son qui permet à l'oreille de différencier des sons de même hauteur et de même intensité. Il dépend de la forme d'onde de l'onde sonore.

### Fréquence de 440 Hz de type sinusoïdale :

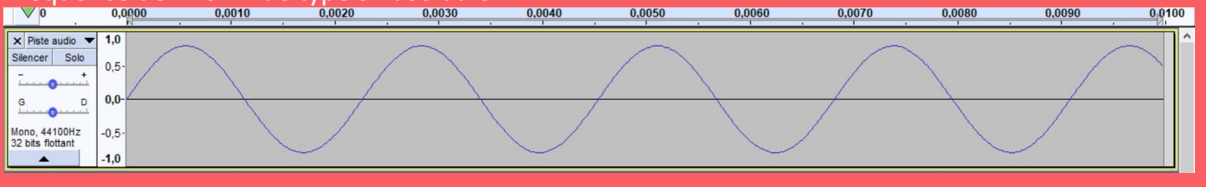

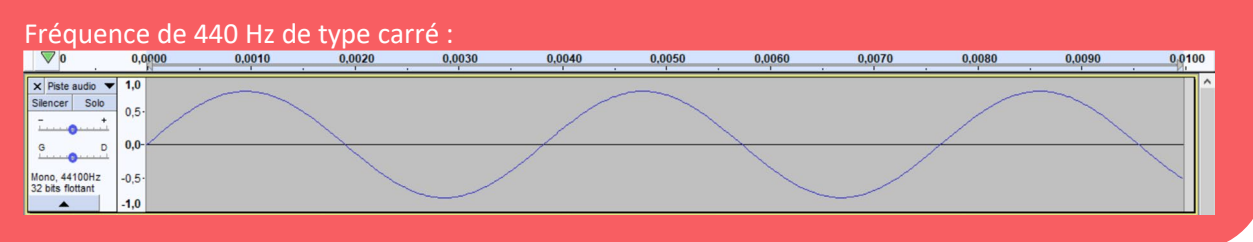

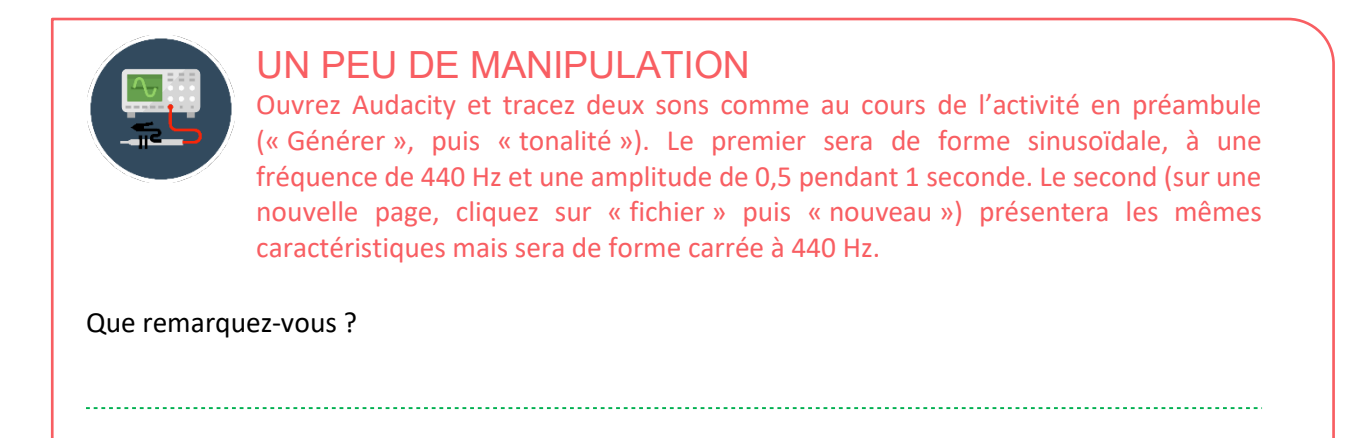

Le signal de forme carré est moins agréable à écouter que le signal de forme sinusoïdale.

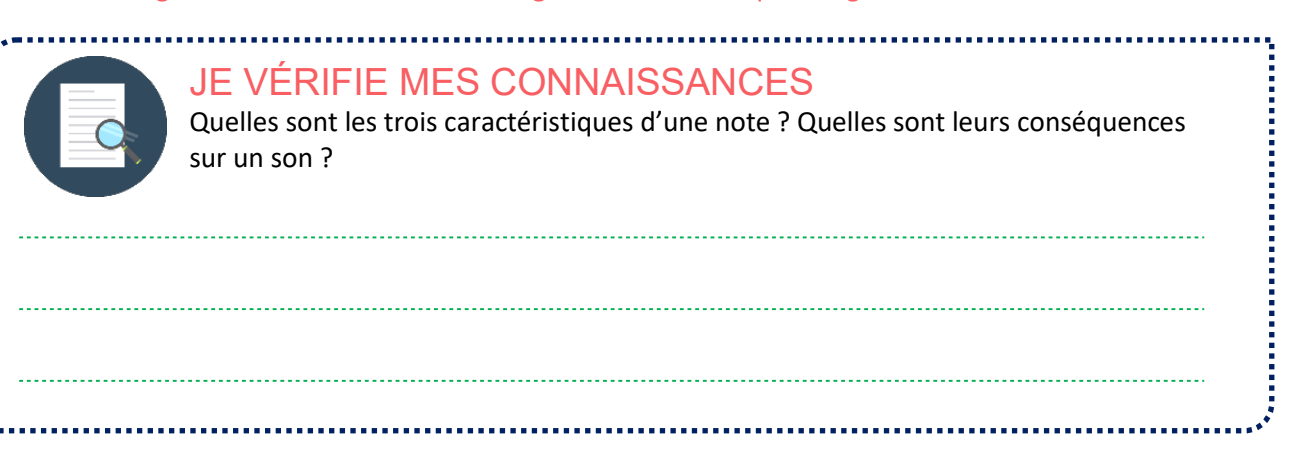

Les trois caractéristiques d'une note sont l'amplitude, la hauteur et le timbre. L'amplitude renvoie au volume du signal sonore, la hauteur à la nature de la note et le timbre à la qualité du son.

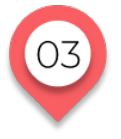

### **LE SON, PHÉNOMÈNE VIBRATOIRE Le son composé : une somme de signaux sinusoïdaux**

Mais prenons une note jouée par un musicien avec un instrument. Lorsqu'on utilise un analyseur de spectre et qu'on analyse ce son, on se rend compte que le signal sonore résultant n'est pas composé d'un son pur mais d'une multitude de fréquences.

C'est le physicien Joseph Fourier qui a découvert qu'un son complexe et donc non sinusoïdal (tel qu'une note jouée par un instrument) pouvait être décomposé en une succession de sons purs, appelées harmoniques.

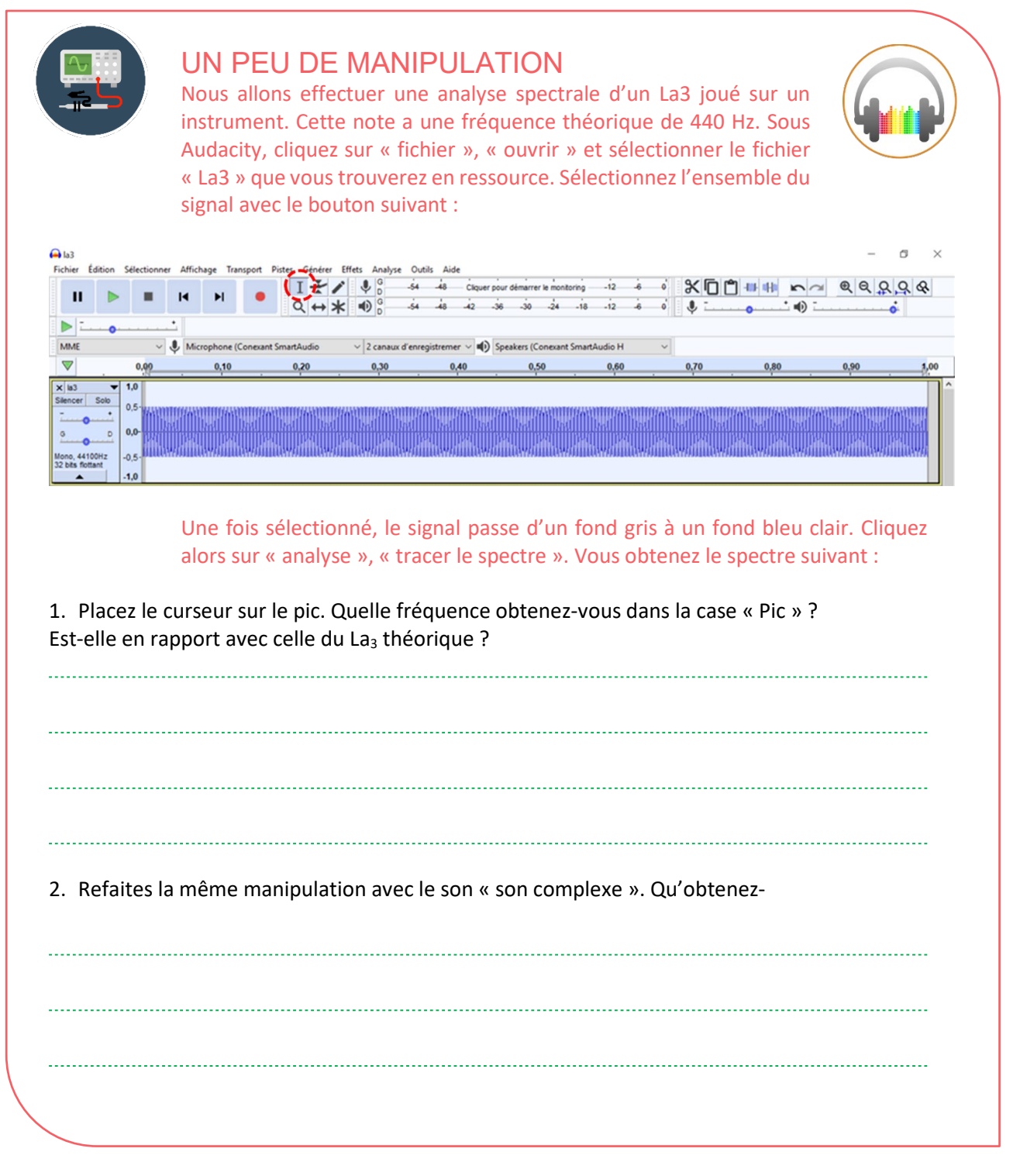

- 1. On obtient une fréquence de 439 Hz soit la valeur théorique de 440 Hz (0,22% d'écart relatif). Elle est en effet en rapport. Il s'agit d'un son pur, puisqu'il y a une seule fréquence.
- 2. On observe un ensemble de pics qui correspondent à plusieurs fréquences. L'analyse du spectre met en avant que nous ne sommes plus en présence d'un son pur mais d'un son composé.

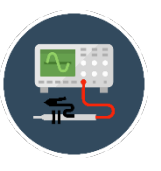

### UN PEU DE MANIPULATION

Sur Audacity, générez un son de 400Hz, d'amplitude 0,4 et durée de 1 seconde. Cliquez sur la partie grise sous le spectre et générer un second signal de même amplitude et de même durée mais de fréquence 800Hz.

Une fois les deux signaux affichés, cliquez sur les deux signaux, puis sur l'onglet « piste », puis « mix » et enfin « mix et rendu vers une nouvelle piste ». Le signal doit apparaitre en dessus. Le mix obtenu est-il une sinusoïde ? Est-ce un signal pur ?

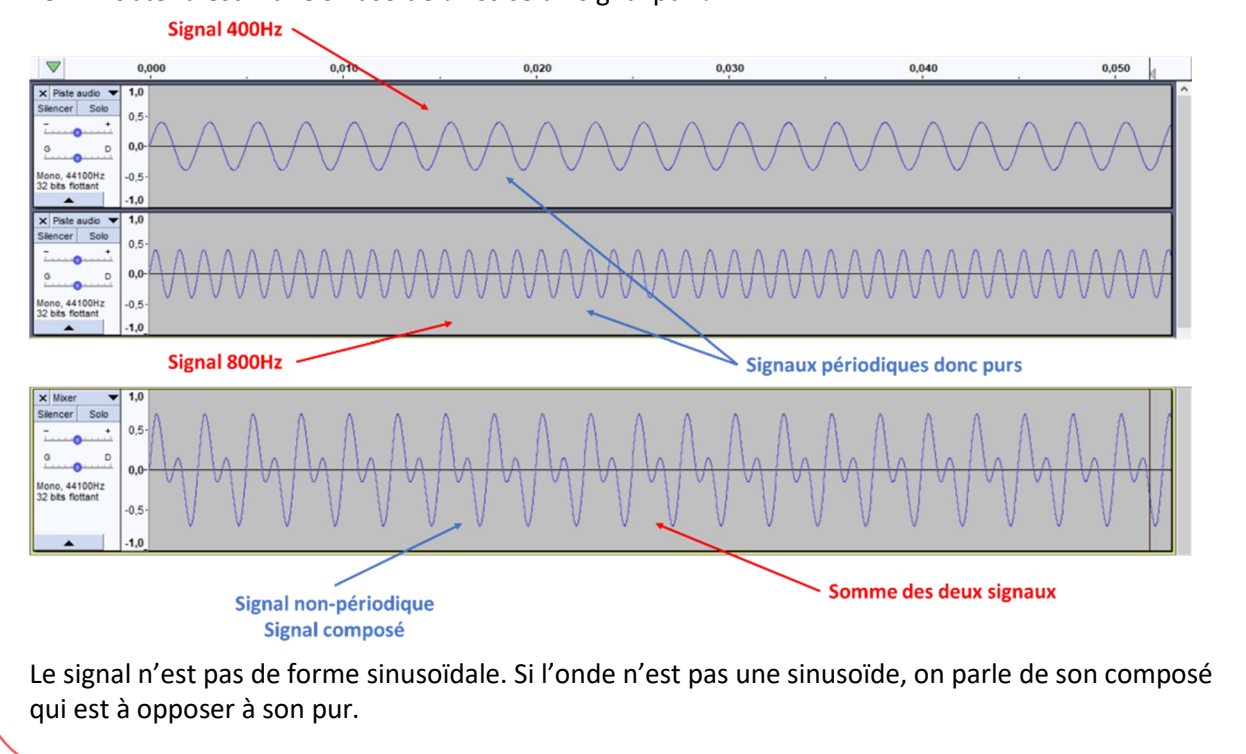

Ces signaux peuvent alors l'objet d'une analyse spectrale. Une analyse spectrale a pour but de décomposer un signal sonore périodique en sommes de signaux périodiques sinusoïdaux. Cette décomposition est très utilisée dans le domaine de la physique et permet de passer d'un signal temporel à un signal fréquentiel. La transformée de Fourier décompose le signal sonore en un spectre où apparaissent les différentes fréquences qui le composent. Si on prend par exemple un son complexe issu du La3 (440 Hz), son spectre issu de la transformée de Fourier pourrait être le suivant :

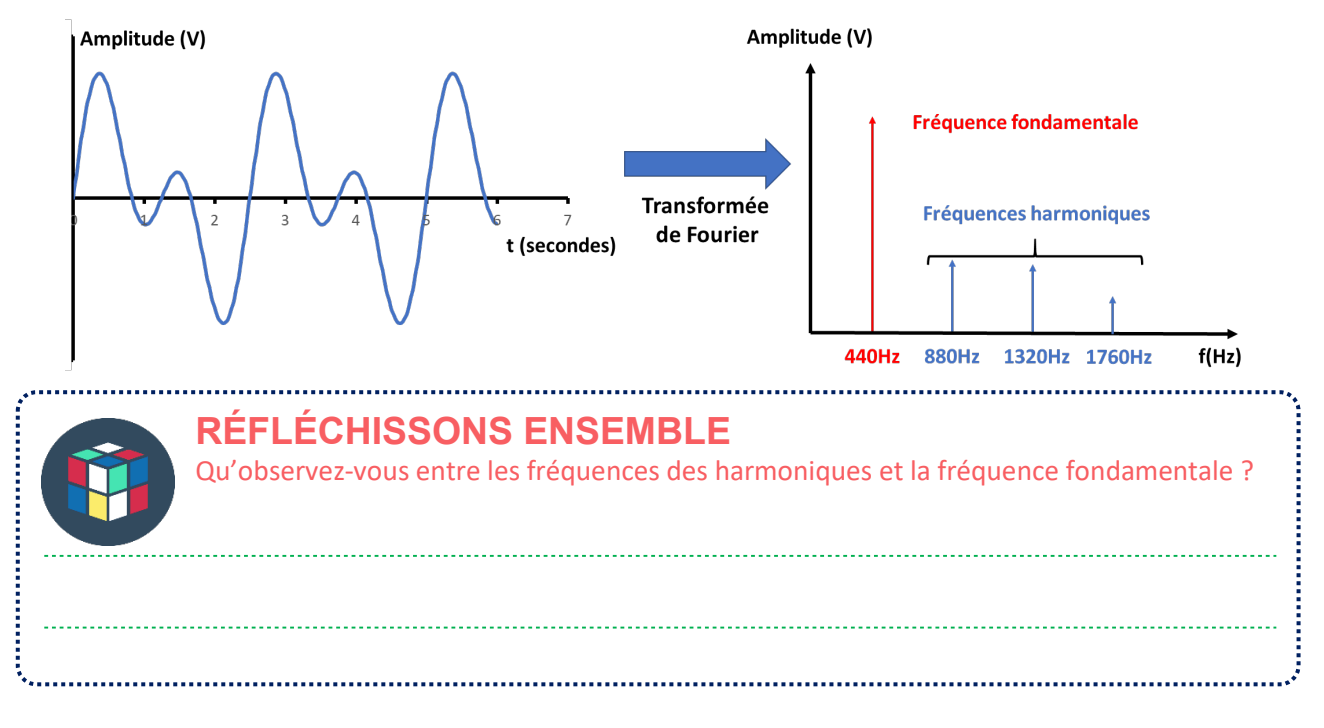
On observe un lien entre les fréquences harmoniques et la fréquence fondamentale. En effet, 880 = 2 x 440, 1320 = 3 x 440 et 1760 = 4 x 440. Une fréquence harmonique  $f_n$  est égale à  $n \times f_1$ avec f<sub>1</sub> la fréquence fondamentale en Hz et n un nombre entier naturel.

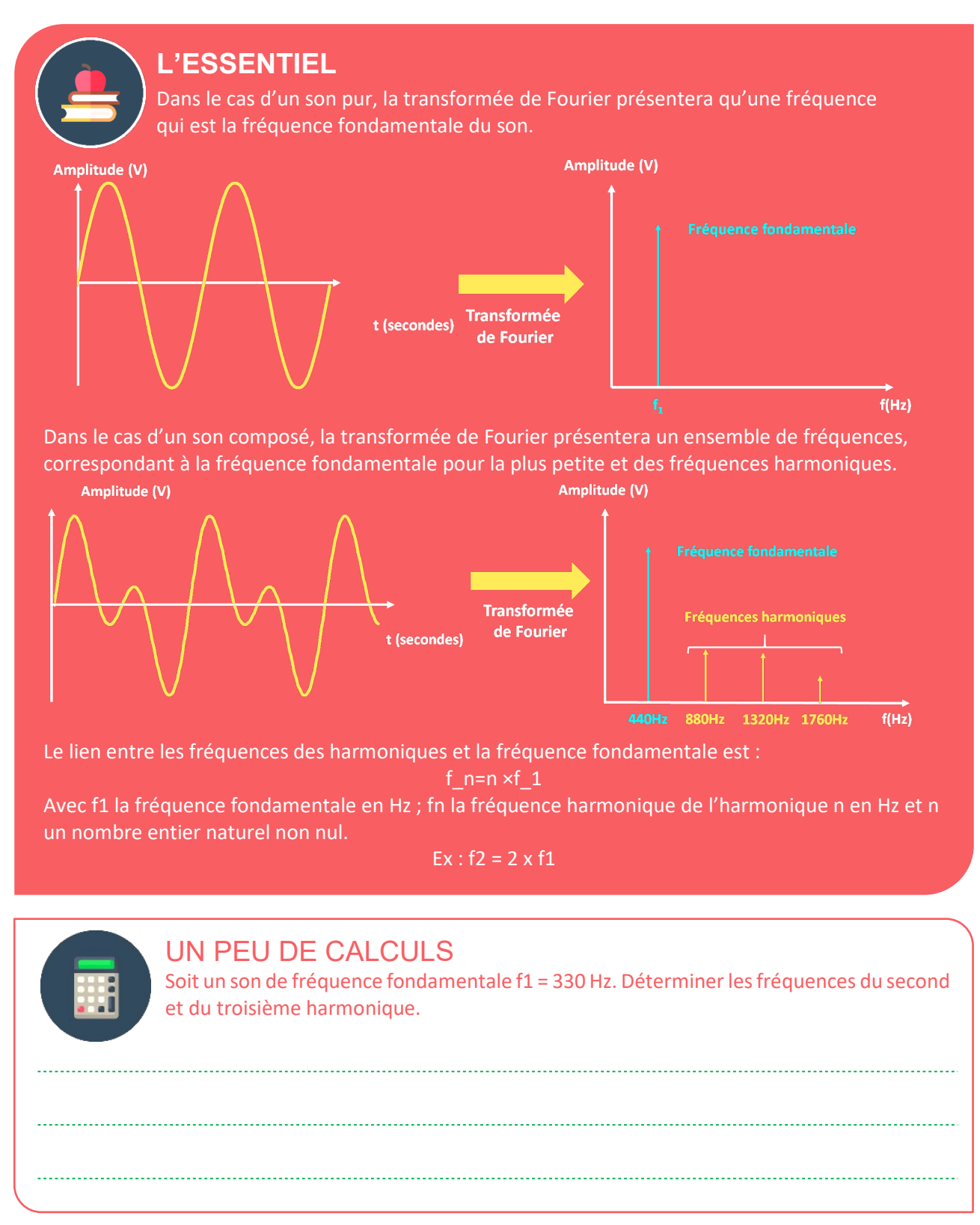

Second harmonique  $f2$  :  $f2 = 2 \times f1 = 2 \times 330 = 660$  Hz Troisième harmonique f3 : f3 = 3 x f1 = 3 x 330 = 990 Hz

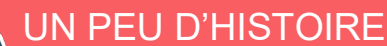

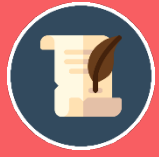

**La transformée de Fourier**

La transformée de Fourier est un outil mathématique qui permet de représenter en spectre de fréquences des signaux qui ne sont pas périodiques. On retrouve cette application dans de nombreux domaines tels que ceux de l'image ou du numérique. Ces équations mathématiques furent découvertes au 18eme siècle par un jeune scientifique d'origine modeste, Jean-Joseph Fourier. Il fut notamment professeur à l'école militaire à 16 ans, professeur par la suite à l'Ecole Polytechnique et Préfet de l'Isère sous Napoléon. Parmi ces plus grands faits d'armes scientifique, on peut noter la découverte et la démonstration de l'équation de la chaleur encore utilisée aujourd'hui, la transformée de Fourier ainsi que sa description prémonitoire de l'effet de Serre en 1824.

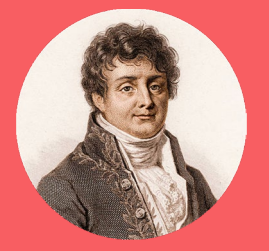

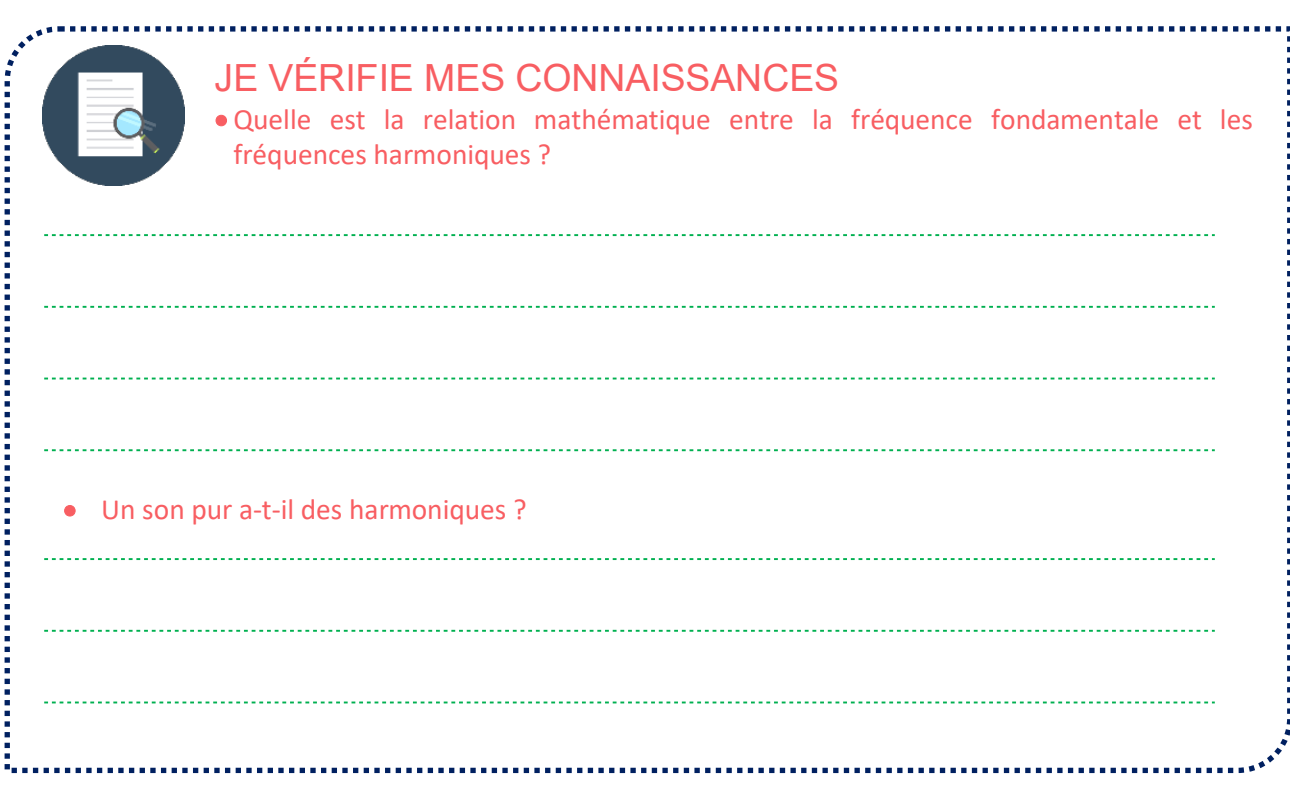

- Le lien entre les fréquences des harmoniques et la fréquence fondamentale  $f_1$  est :  $f_n = n \times f_1$ Avec f<sub>1</sub> la fréquence fondamentale en Hz; f<sub>n</sub> la fréquence harmonique de l'harmonique n et n un nombre entier naturel.
- Un son pur n'est caractérisé que par une fréquence fondamentale. Un son pur n'a pas d'harmonique.

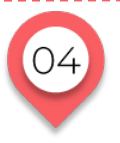

## **LE SON, PHÉNOMÈNE VIBRATOIRE Le son : une intensité qui fait du bruit**

Dans notre quotidien, il semble évident que le son ne fait pas forcément le même « bruit », n'a pas la même « puissance ». Le volume sonore du son dépend de son intensité I. Plus un son est fort, plus son intensité est élevée.

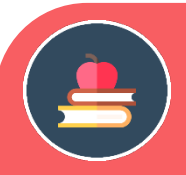

## **L'ESSENTIEL**

Une première approche sur l'intensité existe. L'intensité est égale à la valeur de la puissance transférée par l'onde sonore à travers une surface S.

$$
I = \frac{P}{S} = \frac{P}{4 \times \pi \times r^2}
$$

Avec l'intensité I en (W/m<sup>2</sup>), P la puissance en W et S la surface de l'onde en m<sup>2</sup> et de rayon r en m.

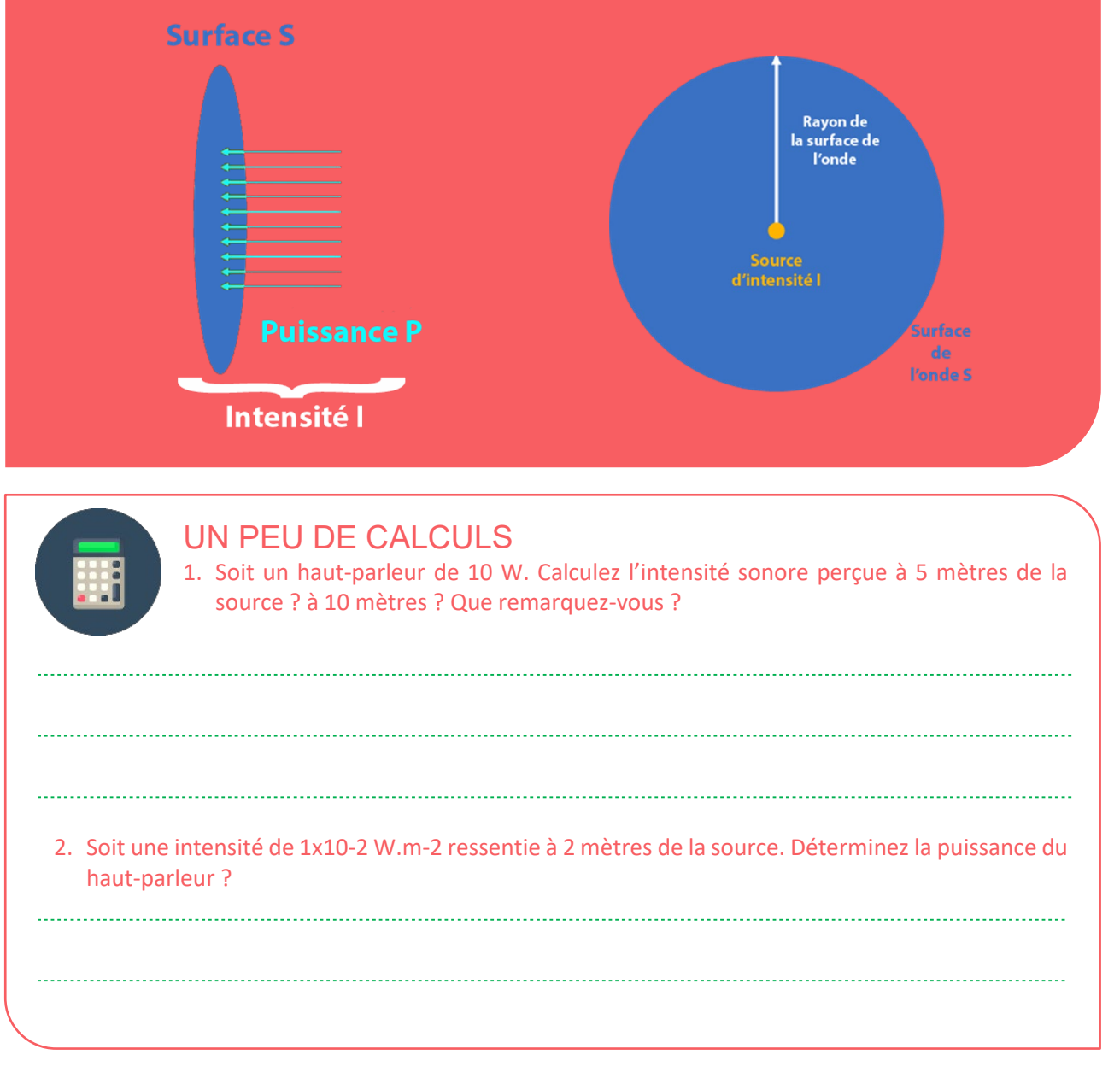

- 1. 5m: $I = \frac{P}{S} = \frac{10}{4 \times \pi \times 5^2}$  l = 3,18x10<sup>-2</sup> W.m<sup>-2</sup>
	- $10 \text{m}: I = \frac{P}{S} = \frac{10}{4 \times \pi \times 5^2} I = 7{,}96 \times 10^{-3} \text{ W} \cdot \text{m}^{-2}$

L'intensité est 5 fois plus petite lorsqu'on double le rayon.

2. P= $1 \times S = 1 \times 10^{-2} \times 4 \times \pi \times 2^2 = 0,502$  W

Cependant, la sensation ressentie au niveau de l'oreille n'est pas directement proportionnelle à cette intensité sonore.

Si par exemple, l'intensité sonore double (si on place par exemple un second émetteur ou haut-parleur), l'auditeur ne l'entend pas deux fois plus grande.

Pour mieux comprendre, il faut se tourner vers une grandeur liée à la sensation auditive de l'oreille : le niveau d'intensité sonore ou acoustique en décibels.

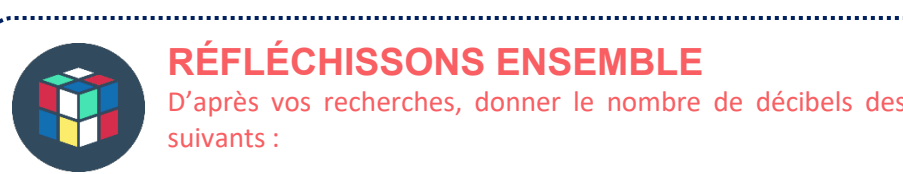

### **RÉFLÉCHISSONS ENSEMBLE**

D'après vos recherches, donner le nombre de décibels des différents phénomènes suivants :

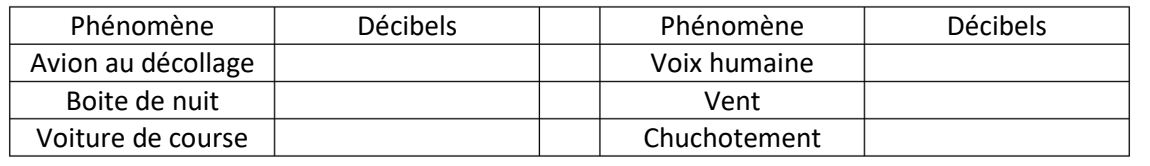

**Phénomène Décibels Phénomène Décibels Avion au décollage 130 Voix humaine 60 Boite de nuit 110 Vent 20**

**Voiture de course 120 Chuchotement 20**

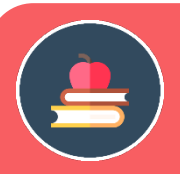

## **L'ESSENTIEL**

Le niveau d'intensité acoustique L (Level = « niveau » en anglais), mesuré en décibels (symbole dB) est défini par la relation suivante :

$$
L = 10 \times \log \frac{I}{I_0}
$$

Avec : I0 = 10-12 W/m<sup>2</sup> (seuil d'audibilité) et l'intensité sonore mesurée en W/m2. Attention :

- Les intensités sonores s'additionnent

- Les niveaux d'intensité sonore NE s'additionne PAS.

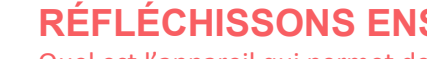

## **RÉFLÉCHISSONS ENSEMBLE**

Quel est l'appareil qui permet de déterminer l'intensité sonore ?

Le sonomètre est un appareil qui permet de mesurer le niveau d'intensité sonore. Il donne le résultat généralement en décibels.

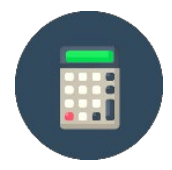

## UN PEU DE CALCULS

Application 1 : calculer le niveau d'intensité sonore d'un instrument d'intensité I égale à  $1,0.10 - 5$  W.m<sup>-2.</sup>

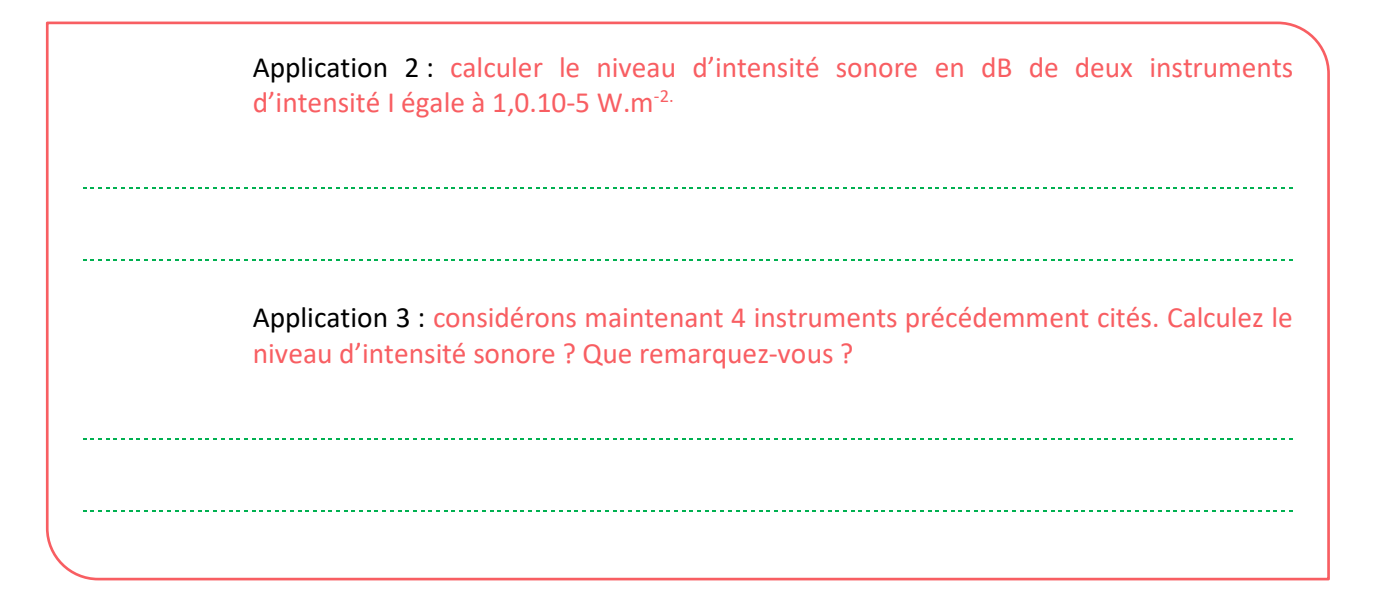

#### Application 1 :

Calculer le niveau d'intensité sonore d'un instrument d'intensité I égale à 1,0.10-5 W.m-2.

$$
L = 10 \times \log \frac{1,0.10^{-5}}{10^{-12}} = 70 \text{ dB}
$$

Application 2 : Calculer le niveau d'intensité sonore en dB de deux instruments d'intensité I égale à 1,0.10-5 W.m-2.

$$
L = 10 \times \log^{\frac{2 \times 1,0.10^{-5}}{10^{-12}}} = 73 \text{ dB}
$$

#### Application 3 :

Considérons maintenant 4 instruments précédemment cités. Calculez le niveau d'intensité sonore ? Que remarquez-vous ?

$$
L = 10 \times \log \frac{4 \times 1,0.10^{-5}}{10^{-12}} = 76 \text{ dB}
$$

Quand I double, L augmente de 3 décibels.

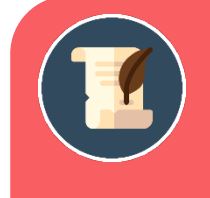

## UN PEU D'HISTOIRE

**La transformée de Fourier** Décibel : unité donnée en hommage à Graham Bell (1847-1922), inventeur du téléphone en 1876.

Voici la manière dont évolue le niveau d'intensité sonore :

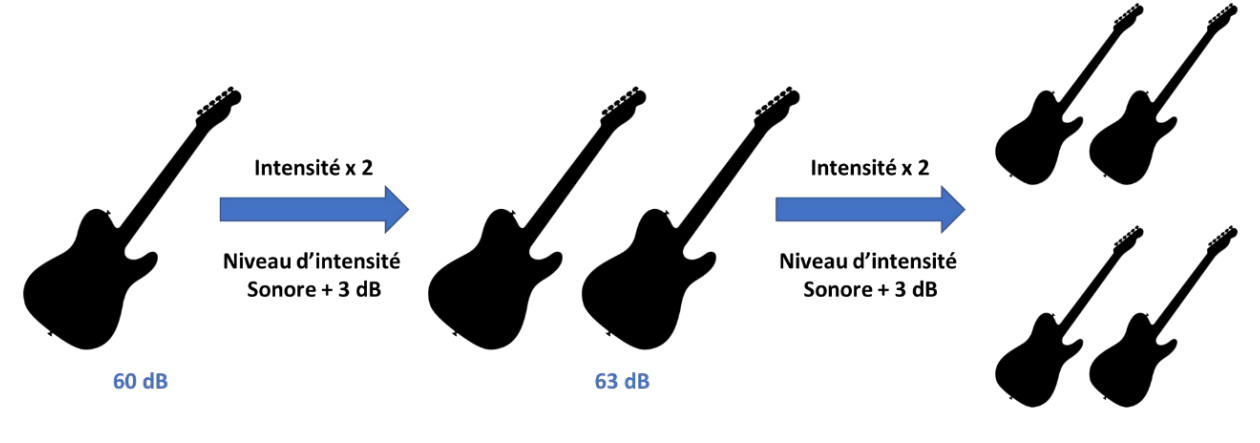

66 dB

Mais quelle est la valeur de l'intensité sonore de nos quotidiens ? Voici une idée de l'échelle des niveaux sonores au quotidien. Cette partie sera réapprofondie ultérieurement dans ce module.

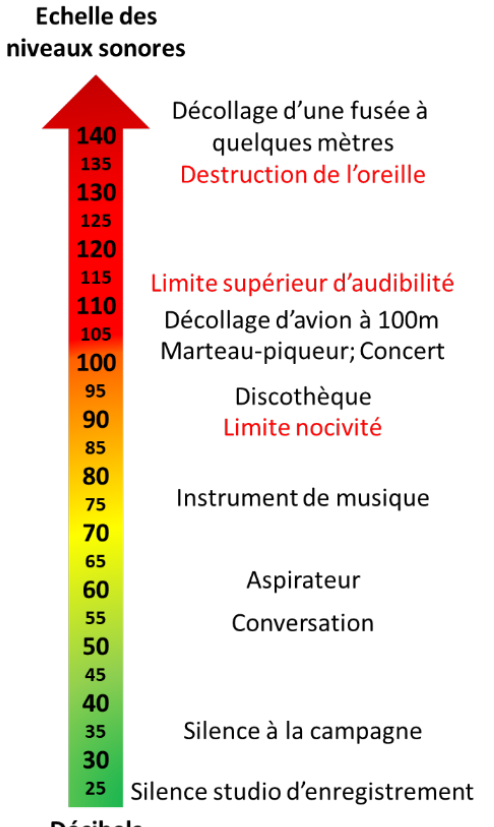

**Décibels** 

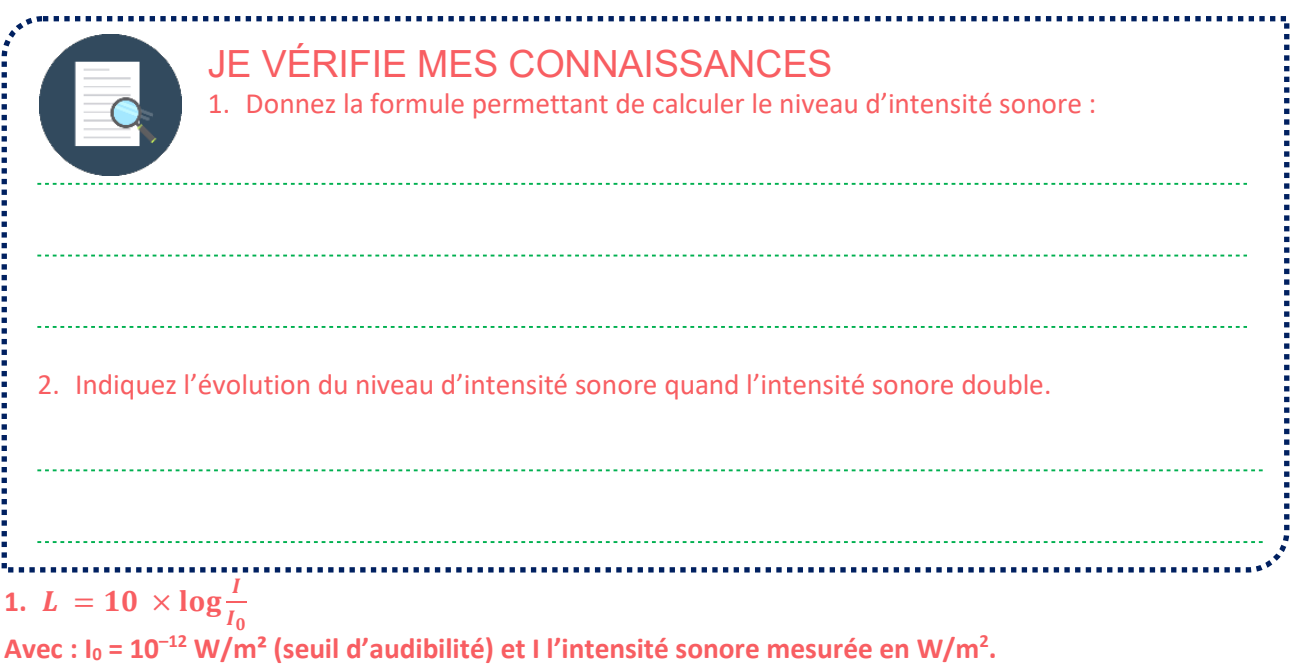

**2. Quand l'intensité sonore double, le niveau d'intensité sonore augmente de 3 décibels.**

# **LE SON, PHÉNOMÈNE VIBRATOIRE Le son : une approche musicale**

Dans notre quotidien, il semble évident que le son ne fait pas forcément le même « bruit », n'a pas la même « puissance ». Le volume Derrière cette approche purement physique, il est nécessaire de rappeler que ces sons ont en particulier un objectif musical. Parmi les grands types d'instruments, on trouve de nombreux à base de cordes tels que le violon ou la guitare.

05

#### Mais comment fonctionnent-t-ils ?

Lorsqu'un violoncelliste frotte une corde ou qu'un guitariste la pince, celle-ci se met à osciller. On dit qu'elle rentre en résonnance. Les vibrations sont alors transmises à la caisse autour de la corde puis aux molécules d'air environnantes et génèrent une onde sonore. Celle-ci se propage alors dans toutes les directions de l'air. Le son émis par une corde a la même fréquence que les vibrations de cette corde.

Mais à y regarder de plus près, si on impose une vibration sinusoïdale de fréquence f à une corde tendue, celle-ci ne vibre que pour certaines valeurs bien déterminées de la fréquence.

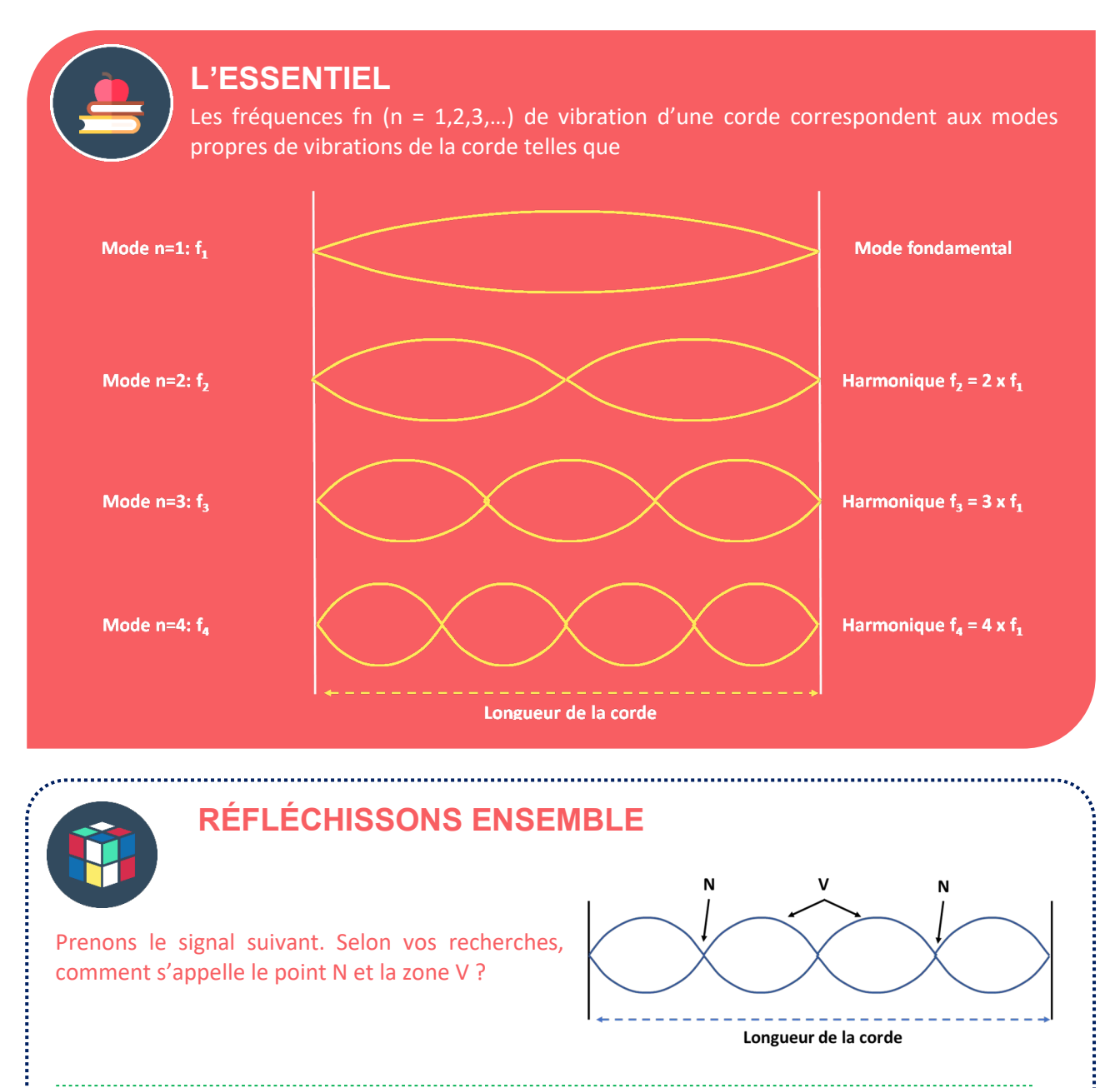

Par rapport aux schémas du point précédent avec les modes propres de vibration d'une corde, définissez le nombre de N et de V pour chaque mode propre :

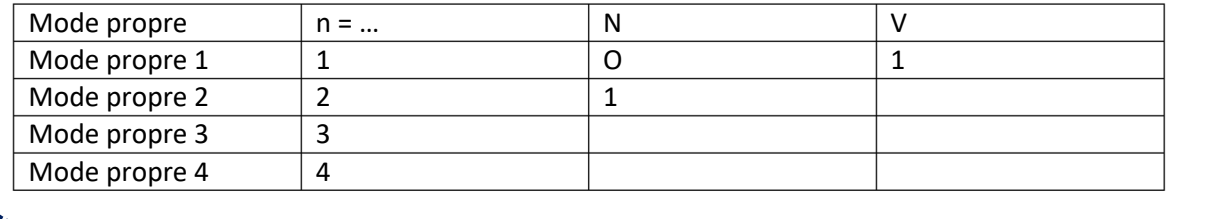

N signifie nœuds et V correspond au terme « ventre ».

| Mode propre   | $n = $ |     |                |
|---------------|--------|-----|----------------|
| Mode propre 1 |        |     |                |
| Mode propre 2 |        |     | (correction 2) |
| Mode propre 3 |        | (2  |                |
| Mode propre 4 | Д      | (3' | 14             |

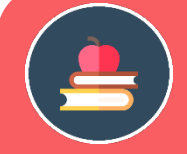

## **L'ESSENTIEL**

Chaque mode propre correspond à un harmonique. Les fréquences des harmoniques sont des multiples de la fréquence du fondamental. On dit que les fréquences sont quantifiées :

 $f_n = n \times f_1$ 

Où n = 1, 2, 3…

Mais comment évolue la fréquence des sons émis en fonction de la longueur de la corde ?

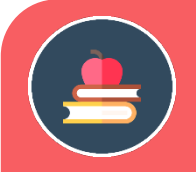

## L'ESSENTIEL

Les fréquences propres  $f_n$  d'une corde dépendent de sa tension T de la corde, de sa masse linéique μ mais aussi sa longueur L.

$$
f_n = \frac{n}{2 \times L} \sqrt{\frac{T}{\mu}}
$$

Avec n le mode, L la longueur de la corde en m ; T la période de la vibration en secondes et μ la masse linéique de la corde en kg/m.

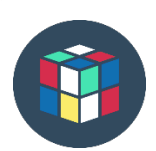

## **RÉFLÉCHISSONS ENSEMBLE**

Si n=1, la fréquence est la fréquence fondamentale. Quelle est alors sa formule ?

$$
f_1 = \frac{1}{2 \times L} \sqrt{\frac{T}{\mu}}
$$

Comment évolue la fréquence si la longueur de la corde augmente ?

#### Si L augmente, f diminue

Dans les instruments à vent, un phénomène analogue se produit. Un tuyau sonore possède des modes propres de vibration.

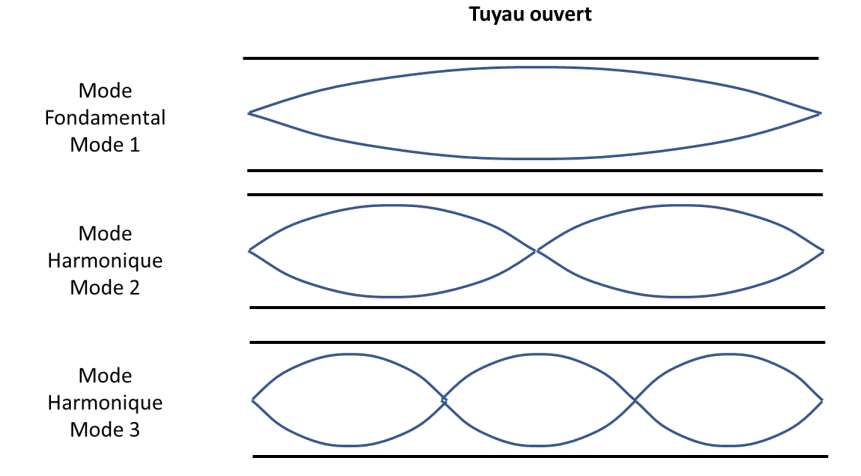

Dans le cas d'une colonne fermée, regardez cette vidéo de « ce n'est pas sorcier » qui est très intéressante. https://www.youtube.com/watch?v=5Gd3ihi--JY

## JE VÉRIFIE MES CONNAISSANCES

Donnez la formule permettant de déterminer les fréquences propres d'une corde :

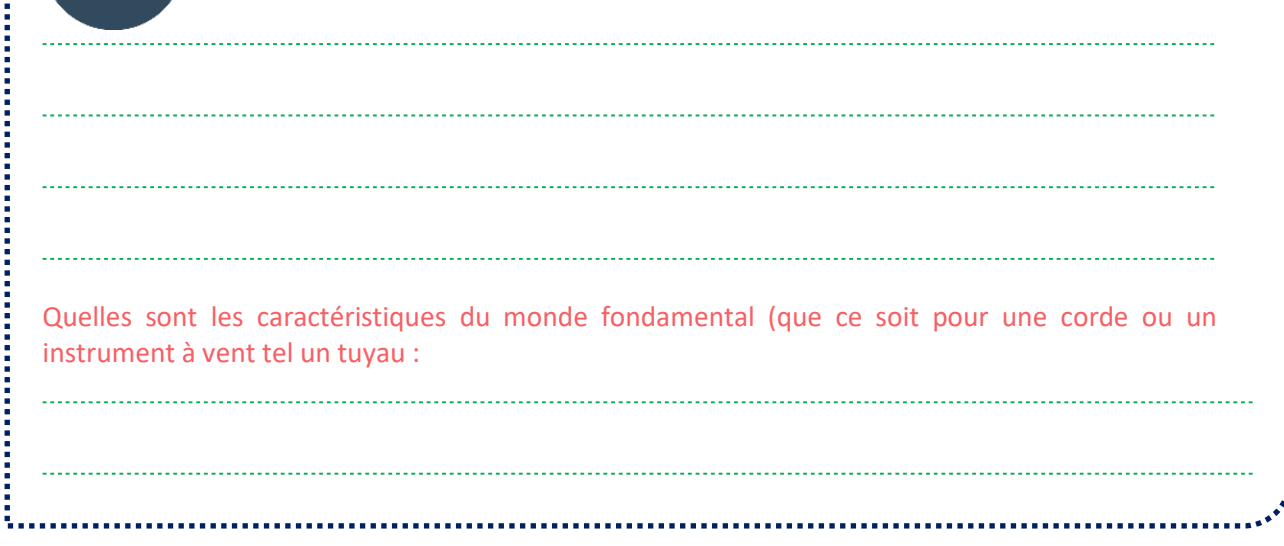

Derrière toute cette vision physique des ondes, une vision mathématique s'est développée autour de la musique.

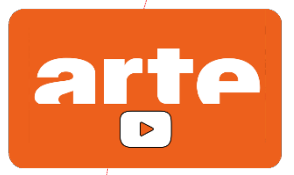

### **POUR ALLER PLUS LOIN**

#### La Magie Du Son – un documentaire de Jerry Thompson

Ce film étonnant se penche sur les multiples études menées aujourd'hui sur le son, dans des domaines comme la santé, l'urbanisme ou la psychologie... Nous nous initions à la cymatique, l'étude de la visualisation des vibrations du son avec du sable ou avec de l'eau, en compagnie d'un ingénieur en acoustique inventeur du CymaScope. Nous découvrons les toutes dernières recherches en écologie acoustique ou étude des paysages sonores, aussi bien naturels que produits par l'Homme. Des spécialistes d'écologie acoustique nous expliquent comment ils cherchent à préserver des paysages sonores historiques - un patrimoine à protéger, à la manière des sites géographiques classés. Nous voyons comment le design sonore peut aujourd'hui améliorer les communications humaines et optimiser les espaces publics.

A voir sur Arte ou sur toutes les plateformes légales de streaming

## **LE TEMPS DU BILAN**

 **Un son pur est un son pouvant être décomposé comme une onde sinusoïdale dont la fréquence et l'amplitude maximale sont constantes au cours du temps.**

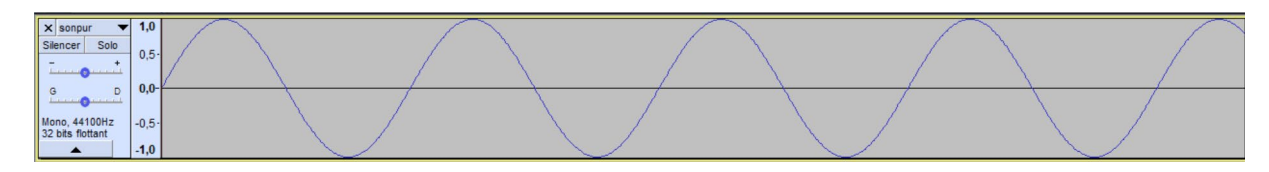

 **Un son non-pur est un son composé. Il peut s'agir par exemple de la voie d'une personne chantant. Le signal n'est plus une sinusoïde, bien qu'il se répète dans le temps.**

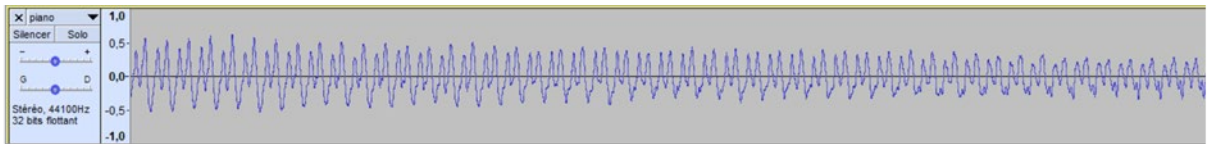

- **Un son a trois caractéristiques à connaître :** 
	- Son intensité.
	- Sa hauteur.
	- Son timbre.

L'intensité d'un son renvoie à l'amplitude de l'onde sonore.

La hauteur d'une note qui varie de l'une à l'autre, correspond à la fréquence de l'onde sonore. Cette différence de fréquence est à l'origine de la différence entre les notes dans une gamme (do, ré, mi, fa…).

Le timbre est lié à la qualité du son qui permet à l'oreille de différencier des sons de même hauteur et de même intensité.

 **Dans le cas d'un son pur, la transformée de Fourier présentera qu'une fréquence qui est la fréquence fondamentale du son.**

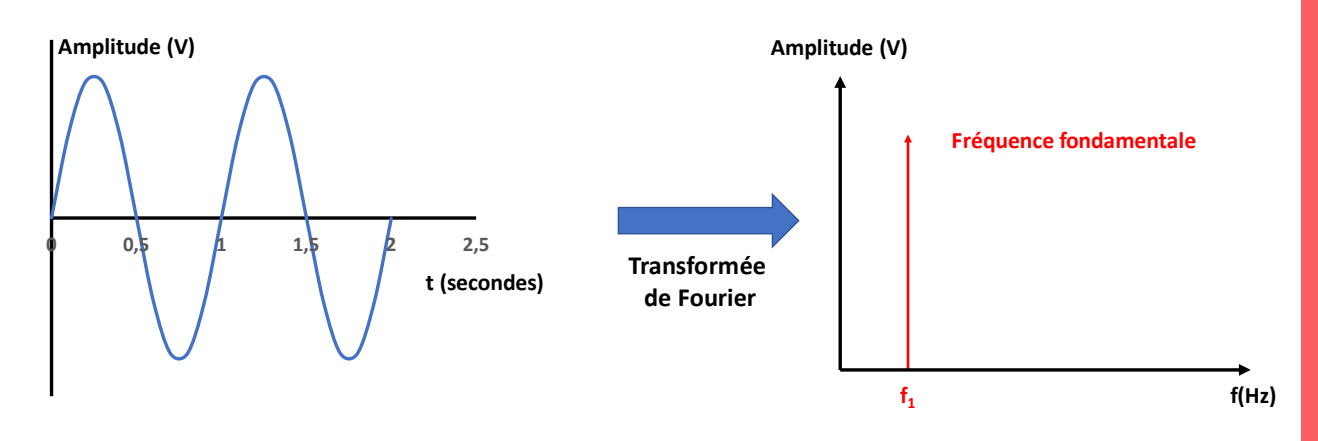

Dans le cas d'un son composé, la transformée de Fourier présentera un ensemble de fréquences, correspondant à la fréquence fondamentale pour la plus petite et des fréquences harmoniques.

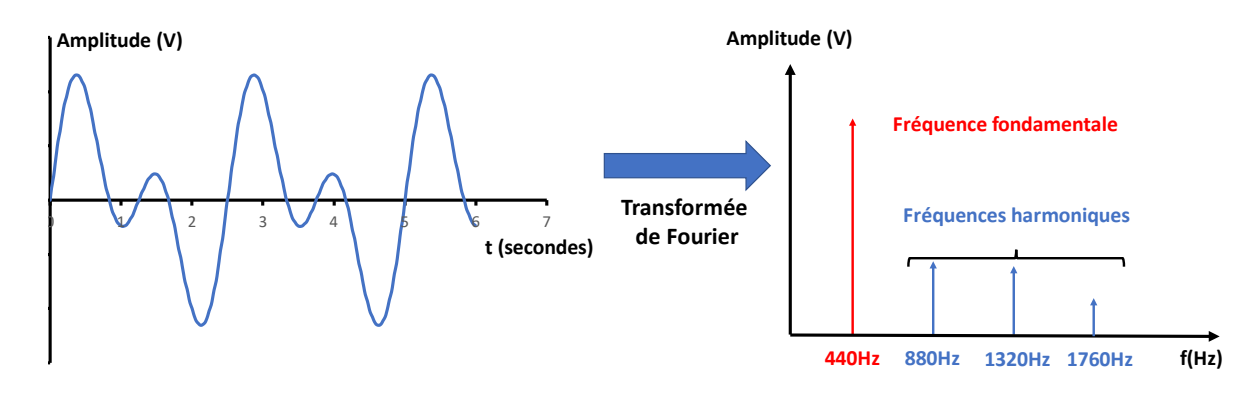

**Le lien entre les fréquences des harmoniques et la fréquence fondamentale est :** 

$$
f_n = \mathsf{n} \times f_1
$$

Avec f1 la fréquence fondamentale en Hz;  $f_n$  la fréquence harmonique de l'harmonique n et n un nombre entier naturel.

$$
\mathsf{Ex}: f_2 = 2 \times f_2
$$

 **Une première approche sur l'intensité existe. L'intensité est égale à la valeur de la puissance transférée par l'onde sonore à travers une surface S.**

$$
I = \frac{P}{S} = \frac{P}{4 \times \pi \times r^2}
$$

Avec l'intensité I en (W/m<sup>2</sup>), P la puissance en W et S la surface de l'onde en m<sup>2</sup> et de rayon r en m.

 **Le niveau d'intensité acoustique L (Level = « niveau » en anglais), mesuré en décibels (symbole dB) est défini par la relation suivante :** 

$$
L = 10 \times \log \frac{I}{I_0}
$$

Avec :  $I_0 = 10^{-12} W/m^2$  (seuil d'audibilité)

Attention :

- Les intensités sonores s'additionnent

- Les niveaux d'intensité sonore NE s'additionne PAS.

Voici la manière dont évolue le niveau d'intensité sonore :

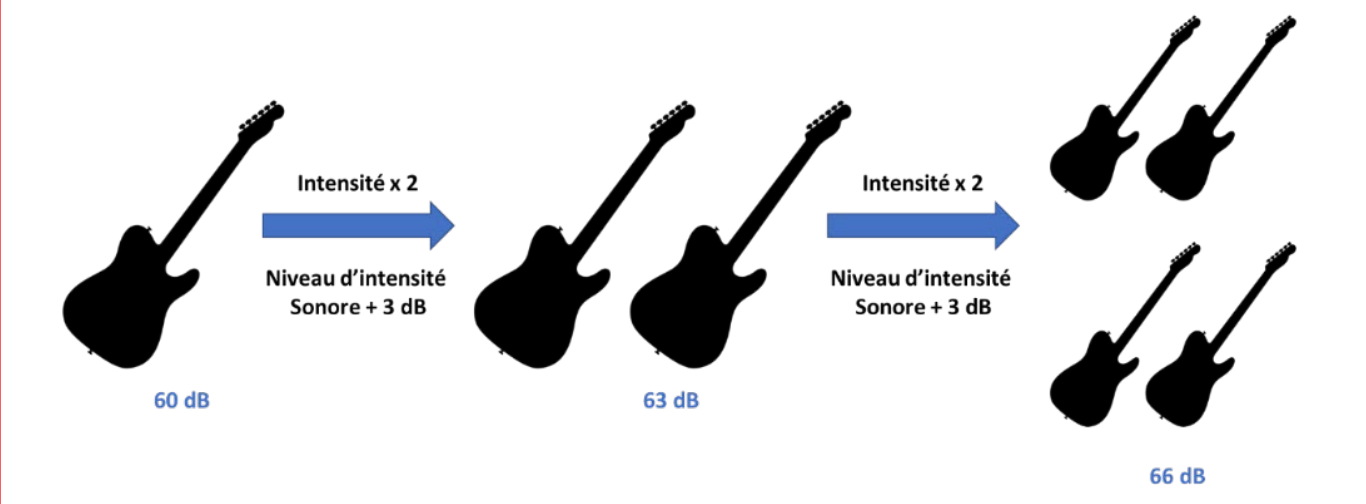

Prenons le cas d'un instrument à cordes. Les fréquences  $f_n$  (n = 1,2,3) de vibration d'une corde correspondent aux modes propres de vibrations de la corde telles que :

$$
f_n = \mathsf{n} \times f_1
$$

Où n = 1, 2, 3…

Les fréquences propres  $f_n$  d'une corde dépendent de sa tension T de la corde, de sa masse linéique  $\mu$ mais aussi sa longueur L.

$$
f_n = \frac{n}{2 \times L} \sqrt{\frac{T}{\mu}}
$$

Avec L la longueur de la corde en m ; T la période de la vibration en secondes et μ la masse linéique de la corde en kg/m.

Abordons maintenant une série d'exercices, afin de vérifier vos connaissances. Les exercices ont été classés dans un ordre d'approfondissement croissant. Les réponses aux exercices se trouvent en fin de manuel.

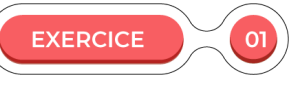

**Répondez à ces quelques questions à choix multiple.**

- **1.** Un son pur est un son :
	- a) Dont le signal est sinusoïdal périodique.
	- b) Dont le signal a une amplitude de 1.
	- c) Dont la fréquence est égale à la période.
	- d) Peut avoir une amplitude qui varie lors de l'enregistrement.
- **2.** Un son composé est un son :
	- a) Dont le signal est sinusoïdal.
	- b) Effectué par un diapason.
	- c) Dont le signal n'est pas sinusoïdal.
	- d) Dont le motif répétitif est le même dans le temps
- **3.** L'intensité d'un son est caractérisée par :
	- a) L'amplitude du signal sinusoïdal, ce qui caractérise le volume sonore.
	- b) La forme du signal sinusoïdal, ce qui caractérise l'intensité de la note.
	- c) La fréquence du signal sinusoïdal, ce qui caractérise la note jouée.
	- d) La période du signal sinusoïdal, ce qui caractérise l'intensité sonore.
- **4.** La hauteur d'un son est caractérisée par :
	- a) L'amplitude du signal sinusoïdal, ce qui caractérise le volume sonore.
	- b) La forme du signal sinusoïdal, ce qui caractérise l'intensité de la note.
	- c) La période du signal sinusoïdal, ce qui caractérise le volume sonore.
	- d) La fréquence du signal sinusoïdal, ce qui caractérise la note jouée.
- **5.** Après avoir effectué la transformée de Fournier, un son pur est caractérisé :
	- a) Par une fréquence fondamentale seule.
	- b) Par une fréquence harmonique seule.
	- c) Par une fréquence fondamentale et une seule fréquence harmonique.
	- d) Par une fréquence fondamentale et plusieurs fréquences harmoniques.
- **6.** La fréquence d'un harmonique d'un son composé est :
	- a) Une fraction de la fréquence fondamentale du son.
	- b) Egale à la fréquence fondamentale du son.
	- c) Un multiple de la fréquence fondamentale du son.
	- d) Il n'y a pas de fréquence harmonique pour un son composé.
- **7.** Si l'intensité sonore I d'un instrument est multiplié par 2, le niveau d'intensité sonore L :
	- a) Est aussi multiplié par deux.
	- b) Augmente d'une fréquence de 3 Hz.
	- c) Augmente de 3 dB.
	- d) N'est pas impacté.
- **8.** Le niveau d'intensité sonore a pour formule :
	- a) L = 10  $\times$  log  $\frac{I_0}{I_0}$ I b)  $L = 10 \times log$  $\frac{1}{2}$ c)  $L = 10 \times log$  $P_0$ d)  $L = 10 \times log$  $_{10}$
- **9.** Un son composé est un son :
	- a)  $I = \frac{S}{P}$
	- b)  $I = \frac{P}{S}$ <br>c)  $I = P \times S$
	-
	- d) I = I<sub>0</sub>  $\times \frac{P}{S}$ S

 $O<sub>2</sub>$ 

**10.** Dans la formule  $f_n = \frac{n}{2 \times L} \sqrt{\frac{T}{\mu}}$ , pour le mode fondamental (n=1),  $f_n$  est :

- a) Est proportionnelle à μ (la masse linéique de la corde en kg/m).
- b) Est proportionnelle à L (la longueur de la corde L).
- c) Est inversement proportionnelle à μ (la masse linéique de la corde en kg/m).
- d) Est inversement proportionnelle à la période de la vibration T (en seconde).

**Vrai ou Faux ?** 

**EXERCICE** 

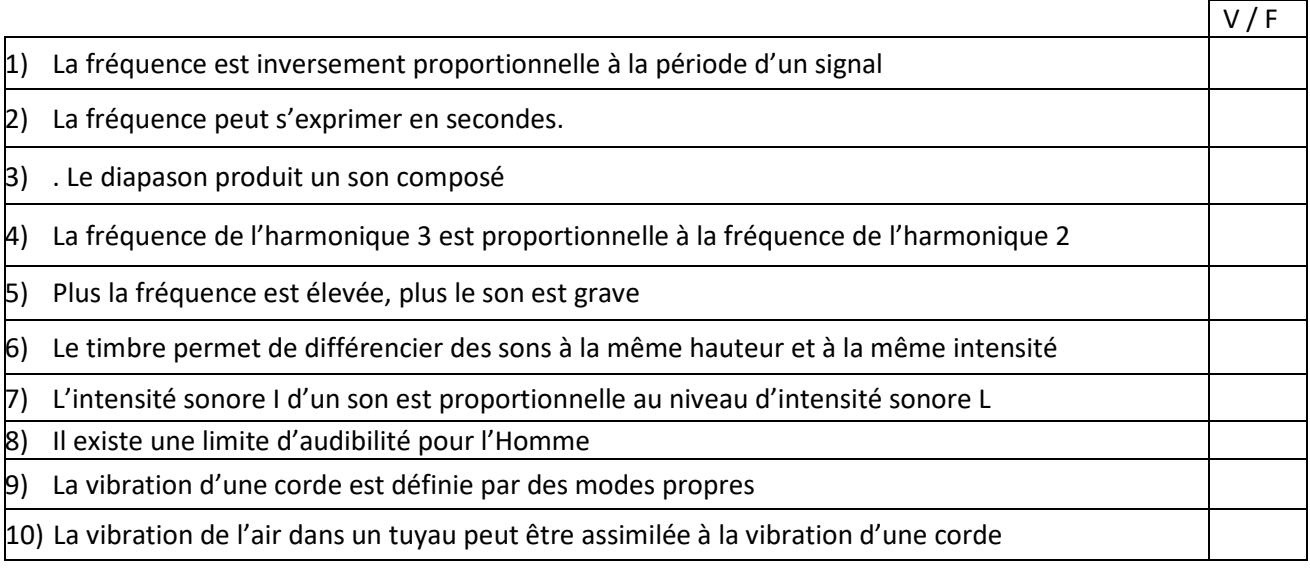

**EXERCICE Formules**

Rappelez la formule qui relie la fréquence à la période d'une onde sonore ?

Rappelez la formule qui relie la fréquence fondamentale d'un son et celle du n-ième harmonique ?

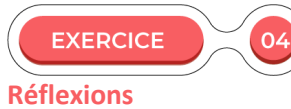

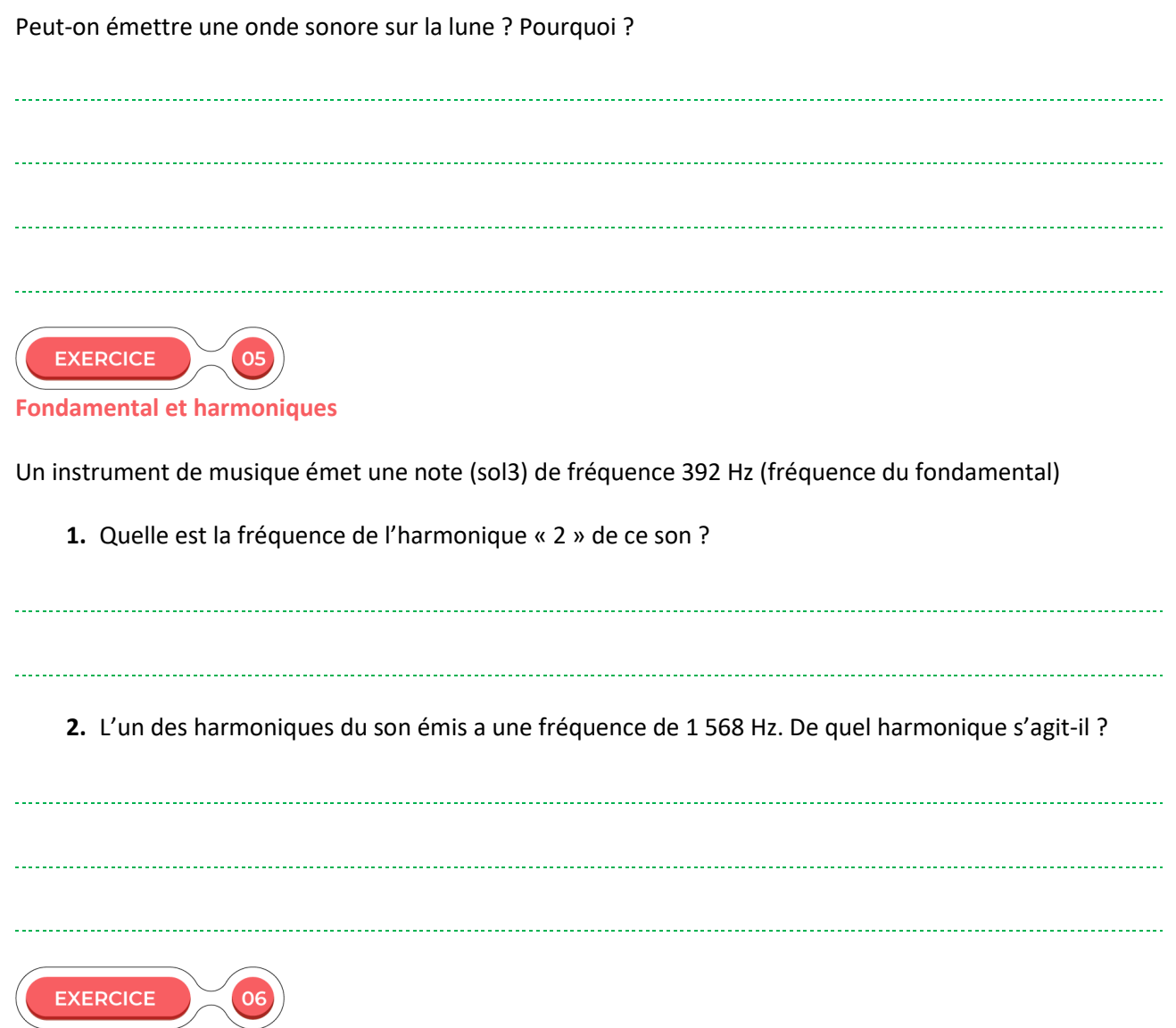

**Sons et spectres**

Voici deux signaux en fréquence de deux sons. Relier « son pur » et « son complexe » selon ces signaux en fréquences.

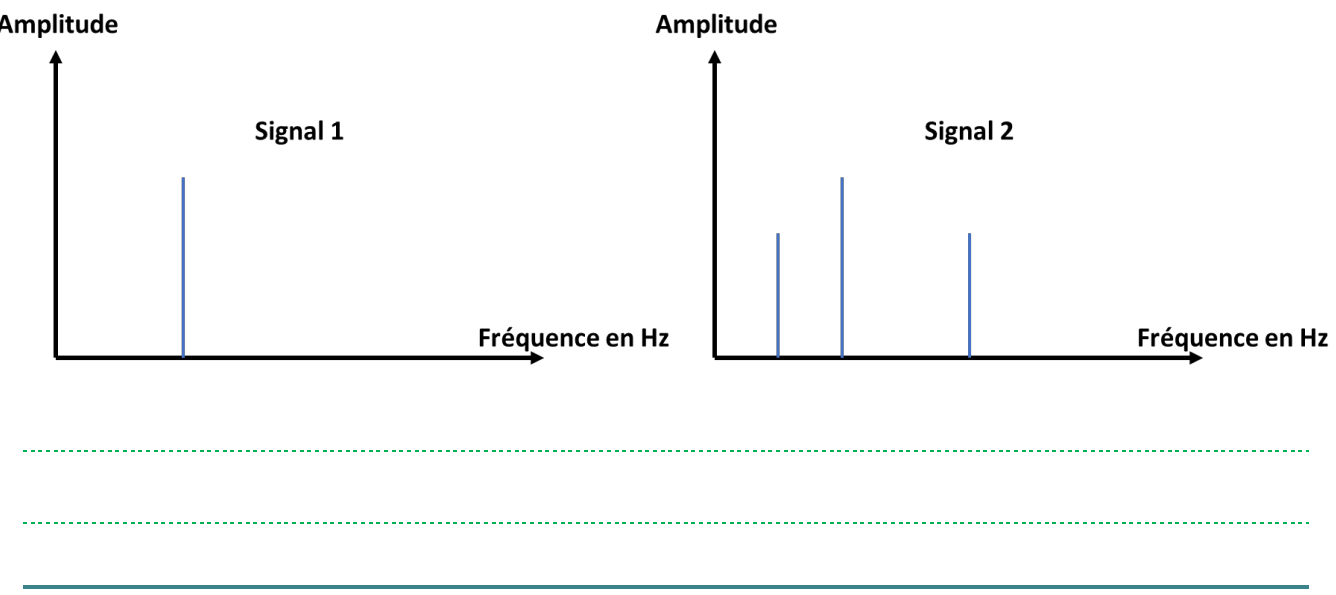

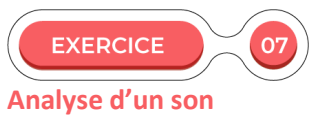

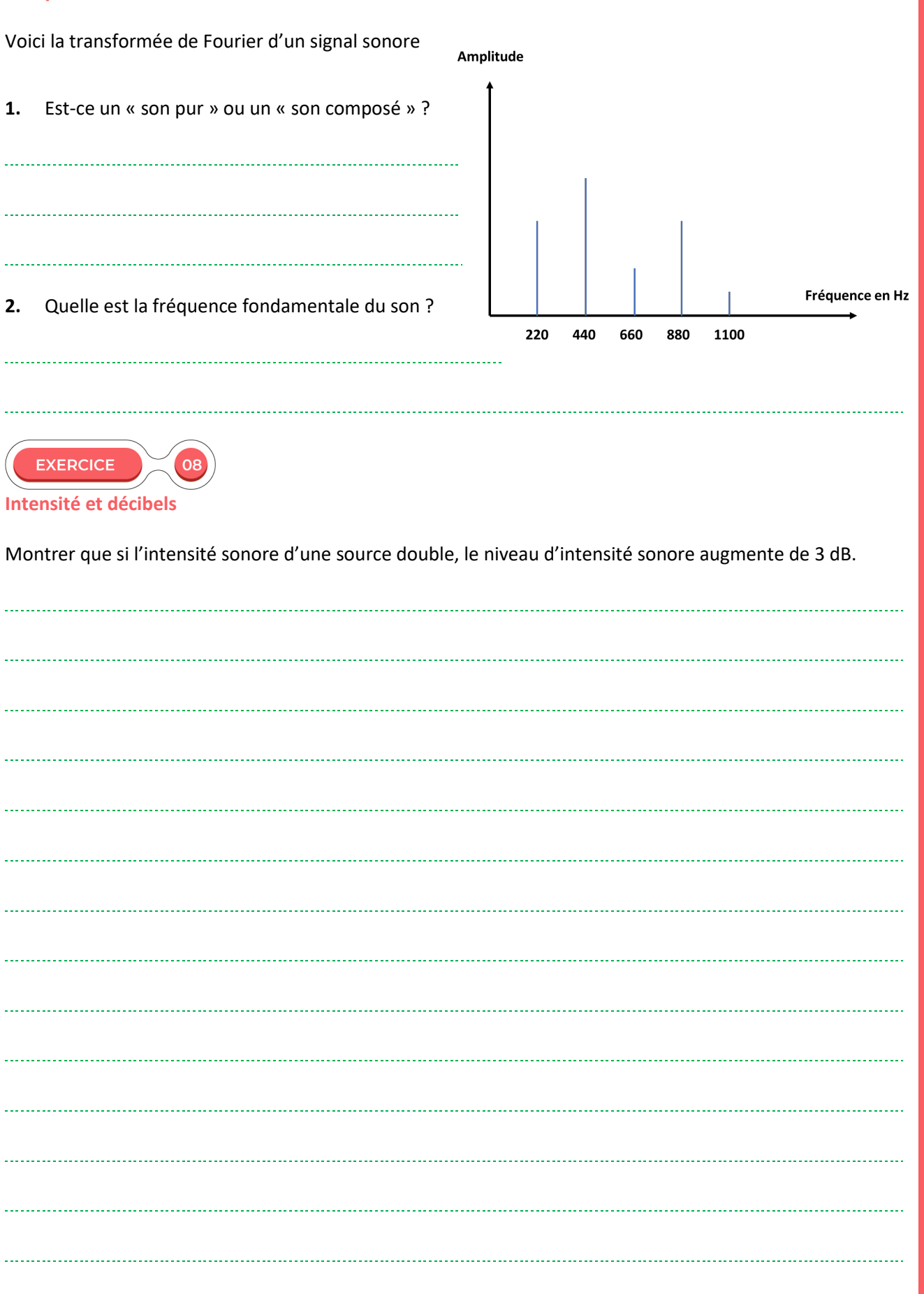

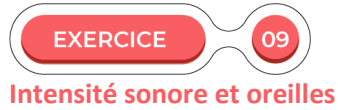

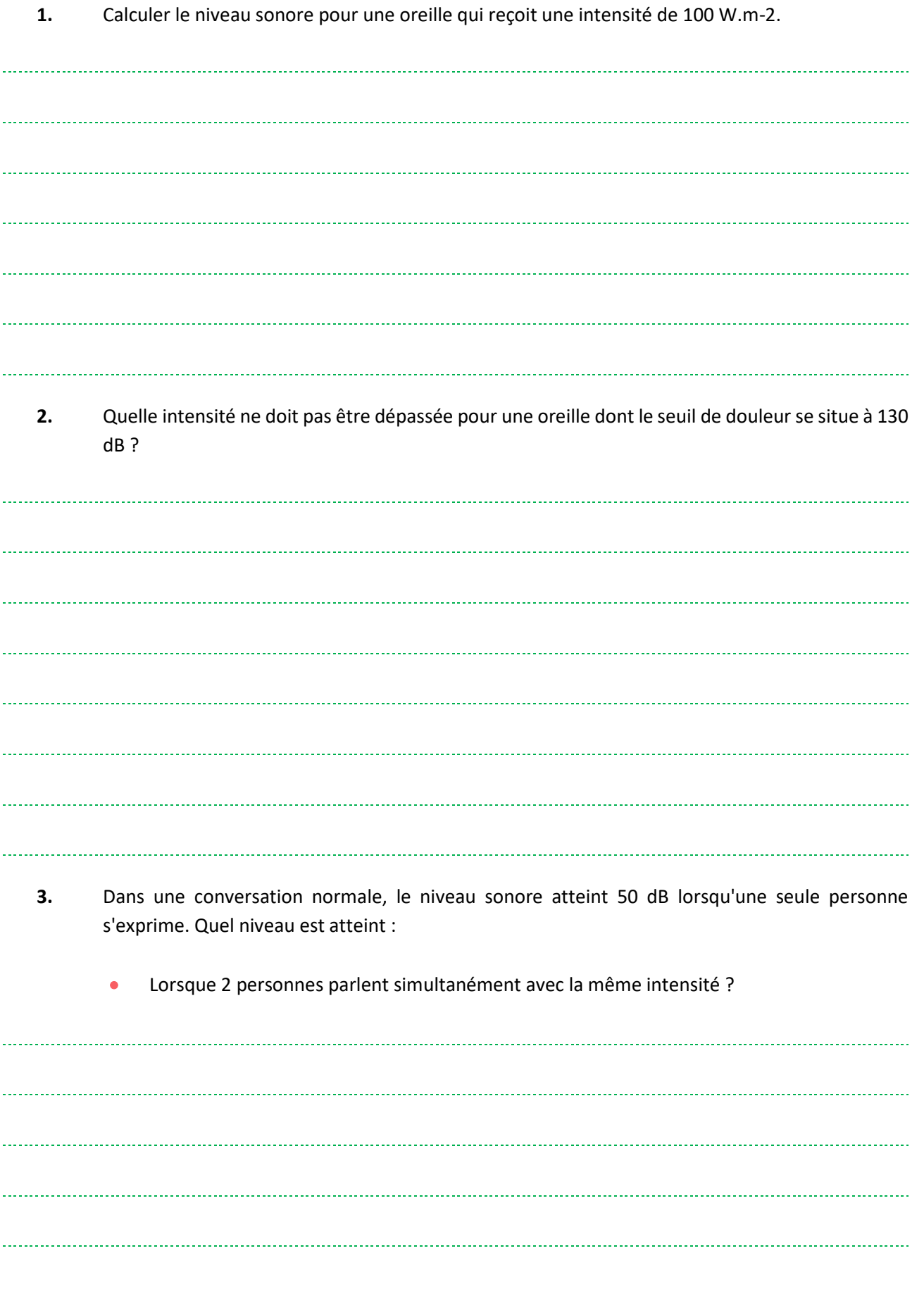

**EXERCICES**

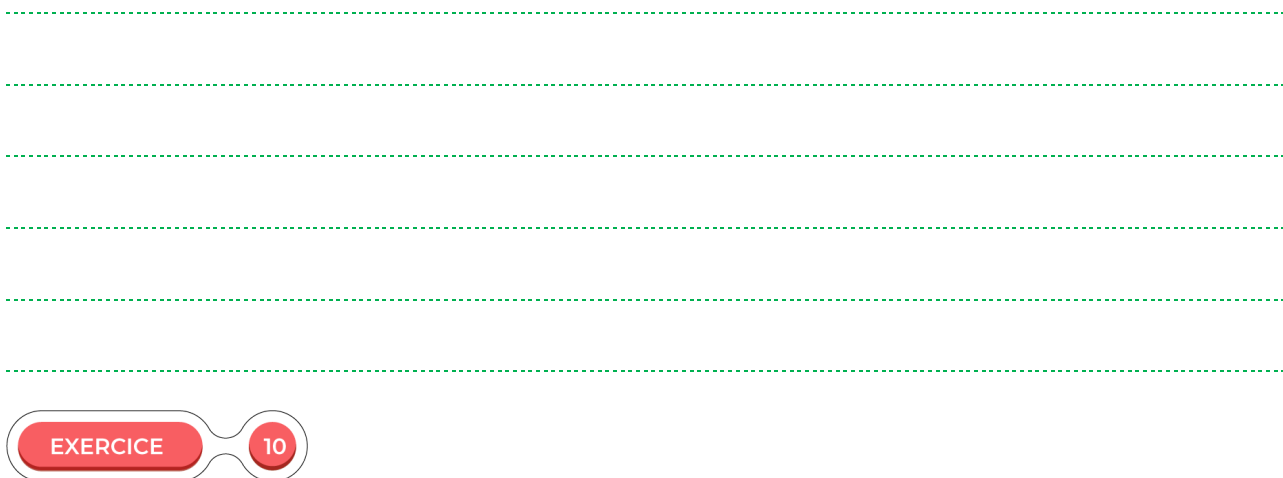

**Etude d'une corde de piano**

#### **1) Étude d'une corde de piano**

On étudie le fonctionnement d'une corde de piano placée dans le dispositif simplifié ci-contre (Figure 1). Accrochée à un support fixe en O, la corde est disposée verticalement. Elle passe en M par le trou d'un support tel que la corde soit immobile en ce point.

On note OM = L. La longueur L vaut 42,2 cm.

À l'extrémité inférieure de la corde, est accrochée un solide de masse m. Un électro-aimant, alimenté par un générateur basses fréquences délivrant une tension électrique sinusoïdale, permet d'exciter de façon sinusoïdale la corde à une fréquence f réglable. Les fréquences de vibration f qui interviennent dans cet exercice sont toujours celles de la corde. On fait varier la fréquence de vibration f de la corde de 200 à 2500 Hz.

À la fréquence f0 = 523 Hz, on observe à la lumière du jour un fuseau unique de plus grande amplitude.

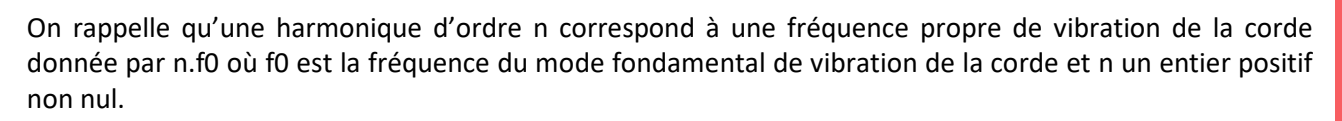

#### **Choisissez la (ou les) bonne(s) réponse(s) et justifiez votre réponse**

**1.1.** À la fréquence  $f_0$  = 523 Hz, on observe :

- **1.1.1.** Un ventre et deux nœuds ;
- **1.1.2.** Un nœud et deux ventres ;
- **1.1.3.** Trois nœuds et deux ventres ;
- **1.1.4.** Un ventre et trois nœuds.

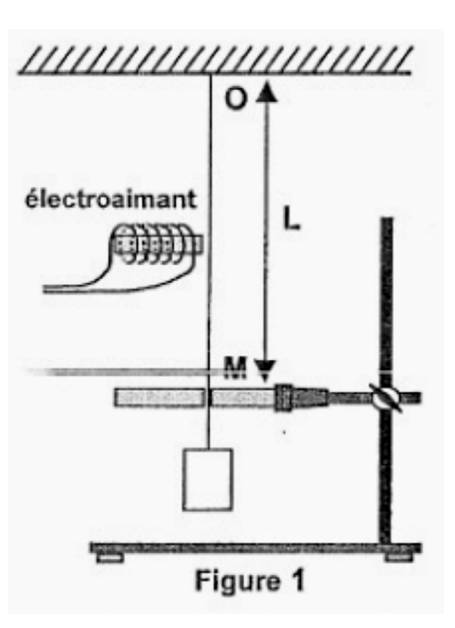

#### **1.2.** La fréquence  $f_0$  = 523 Hz est la fréquence :

**EXERCICES EXERCICES**

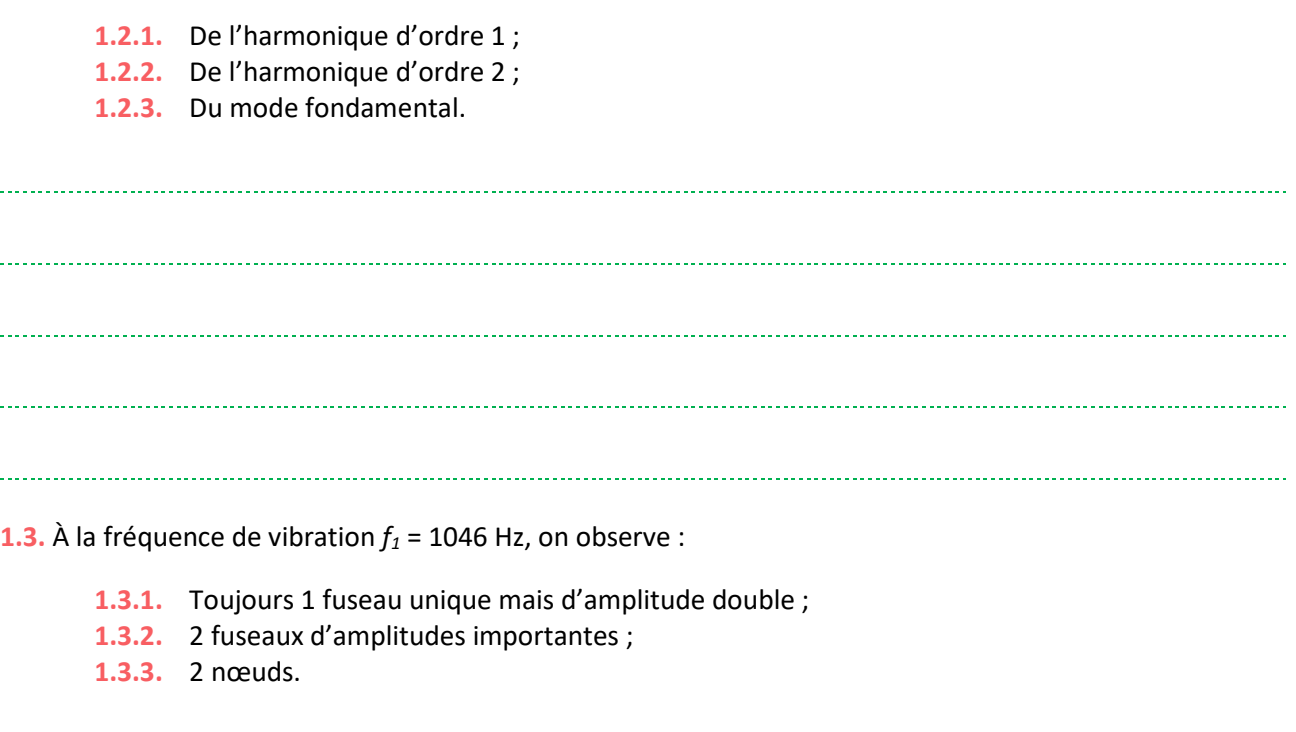

# **2) Étude de la note émise par un piano**

Dans cette partie, on néglige tout phénomène d'amortissement.

On étudie une corde de longueur L = 42,2 cm présente dans un piano, reliée à la touche « do4 » de l'instrument. Le pianiste en appuyant sur la touche « do4 » frappe cette corde par l'intermédiaire d'un marteau. Celle-ci oscille librement.

On effectue l'enregistrement de la tension électrique u(t) aux bornes d'un microphone placé à côté de la corde oscillante à l'aide d'un dispositif d'acquisition informatisé. On obtient l'enregistrement simplifié (Figure 2) ci-dessous :

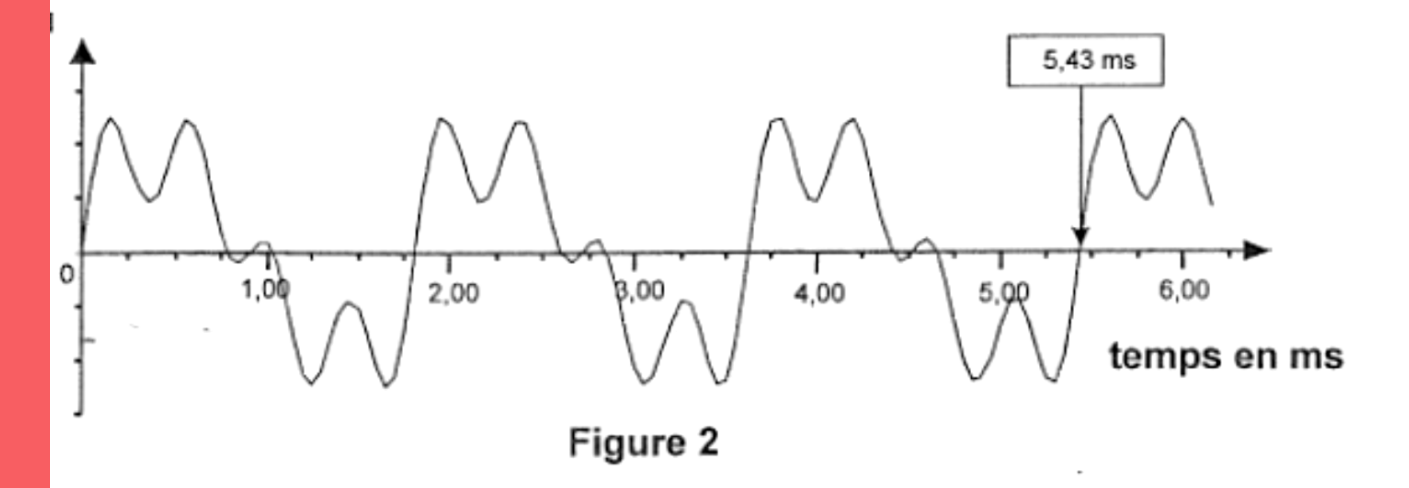

#### **Choisissez la bonne réponse et justifiez votre réponse**

**2.1.** Le mode fondamental de la corde correspond à la fréquence :

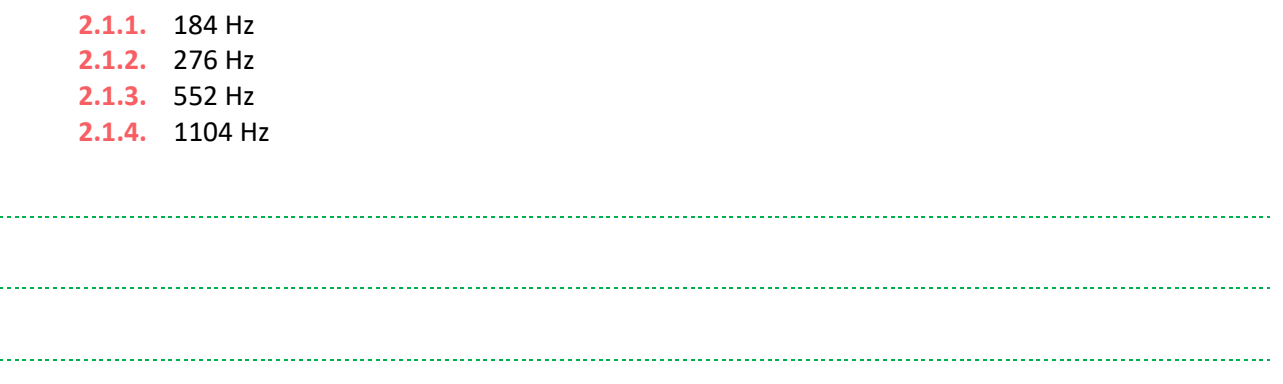

#### **Choisissez la (ou les) bonne(s) réponse(s) et justifiez chaque réponse**

**2.2.** Le spectre de fréquence correspondant au son émis par la corde de piano est l'un des spectres proposés ci-dessous : (figures 3.a., 3.b., 3.c. ou 3.d.) où r est le rapport de l'amplitude de l'harmonique considéré sur l'amplitude de l'harmonique fondamentale.

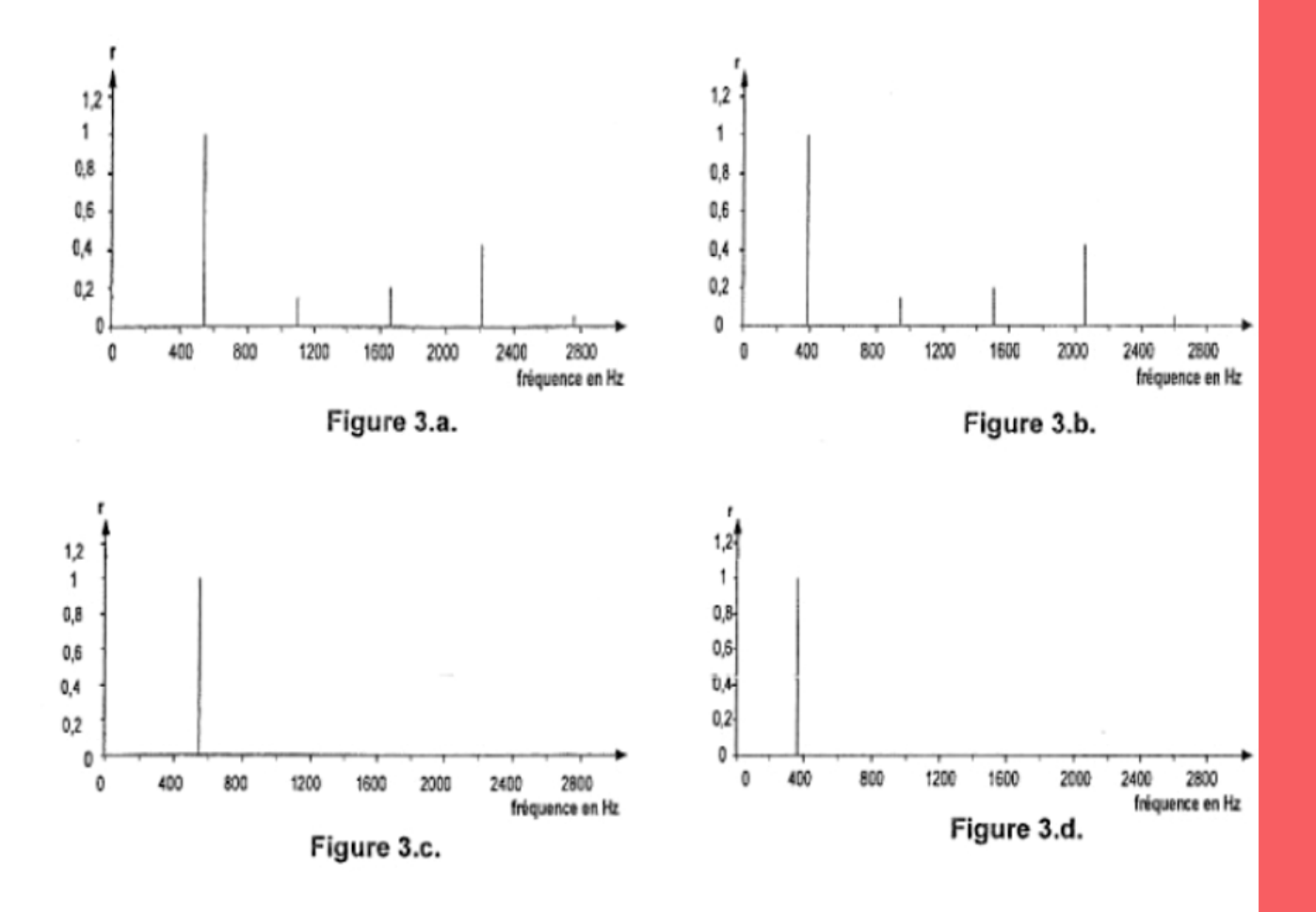

*Le son émis par la corde reliée à la touche « do4 » est un son complexe.*

Le spectre de fréquences correspond :

**2.1.1.** Á la figure 3.a. ; **2.1.2.** Á la figure 3.b. ; **2.1.3.** Á la figure 3.c. ; **2.1.4.** Á la figure 3.d. ; **EXERCICES EXERCICES**

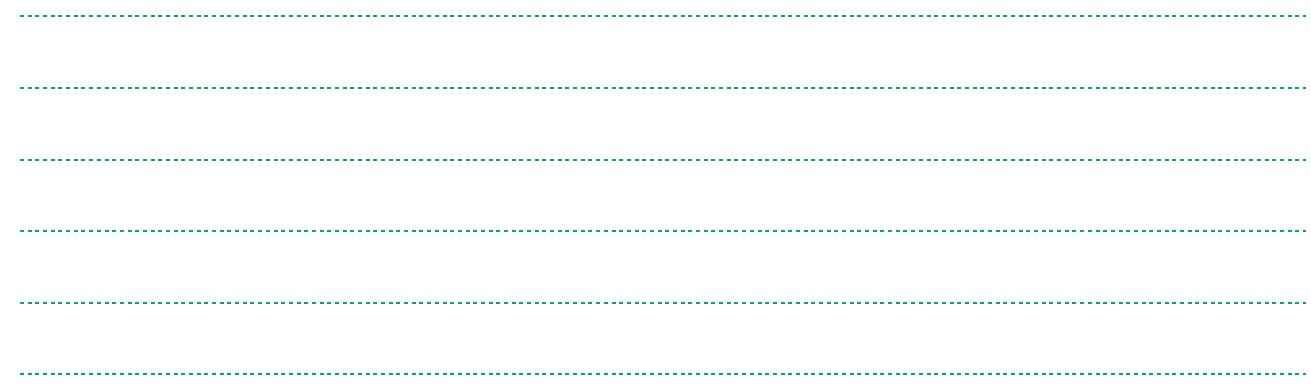

**2.2.** Le tableau ci-dessous récapitule les fréquences, en hertz, de notes de quelques cordes bien accordées du piano.

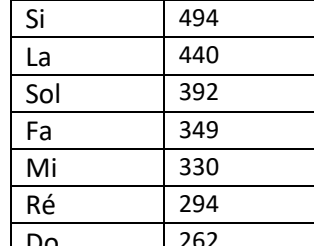

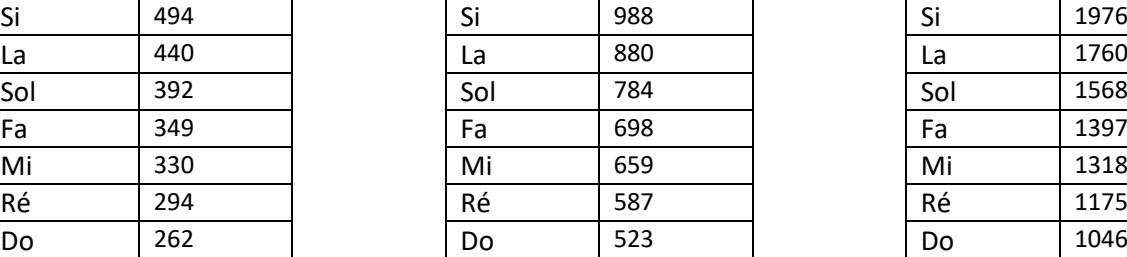

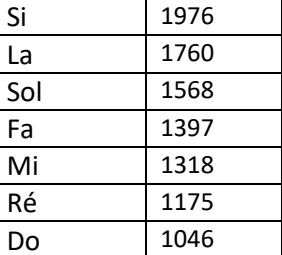

Des réponses données précédemment, on peut affirmer que :

**2.3.1.** La corde étudiée est bien accordée ;

**2.3.2.** La corde étudiée est mal accordée.

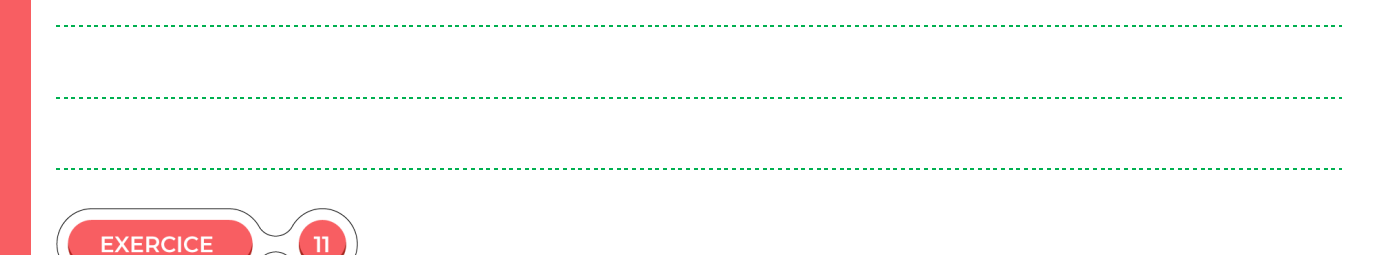

**Etude d'une corde de piano**

Regardez la vidéo suivante : https://www.youtube.com/watch?v=LG7eKsWB4DI. Il s'agit d'une vidéo montrant les vibrations d'une corde selon la fréquence. Nous nous intéresserons aux trois premières minutes de la vidéo.

**1.** Que voyez-vous à une fréquence de 11 Hz à la 32ème seconde ? Comment appelle-t-on ce mode propre ?

**2.** Que se passe-t-il à une fréquence de 22,4 Hz à 1 minute 05 secondes ? Quel est cet état ?

**3.** Qu'observez-vous par la suite jusqu'à 2 minutes 25 secondes **?**

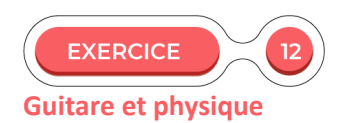

Un élève musicien se propose de réaliser quelques expériences avec sa guitare (parfaitement accordée). La guitare possède 6 cordes numérotées de 1 à 6, de longueur L = 642 mm. Le joueur a la possibilité de réduire la longueur de la corde en appuyant sur des cases situées sur le manche de la guitare.

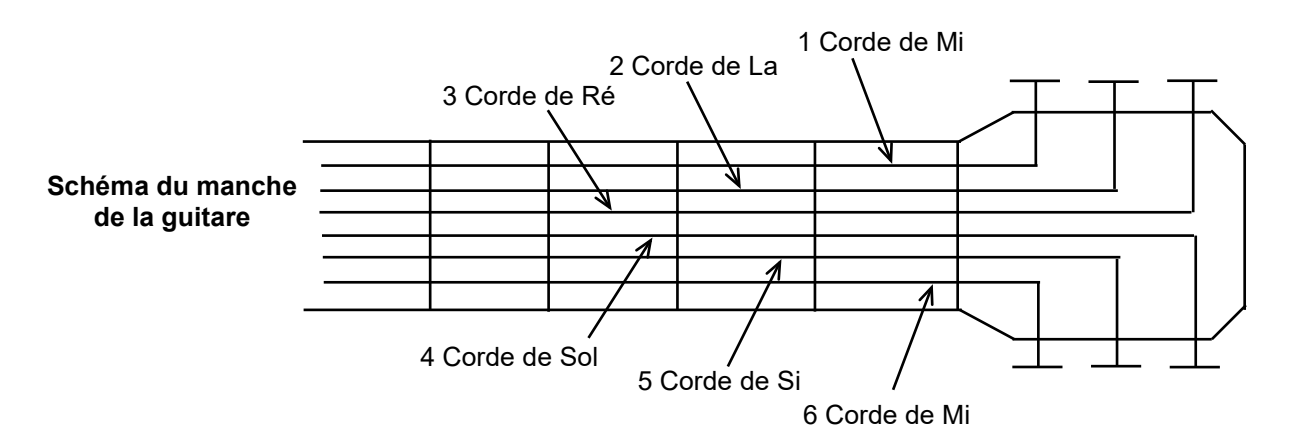

La fréquence de vibration et la note émise par chaque corde à vide, de longueur L = 642 mm, sont indiquées dans le tableau suivant :

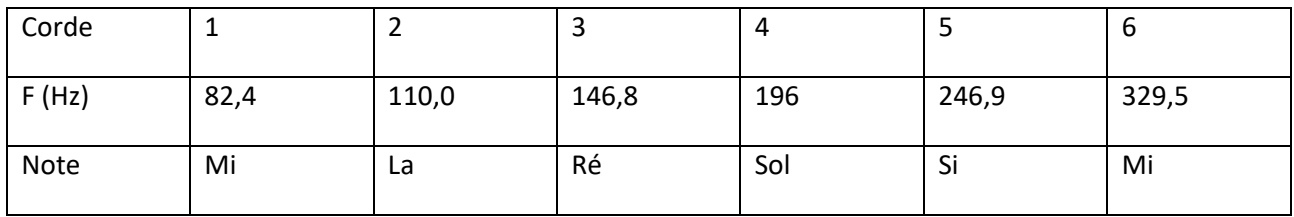

#### **1) Expérience 1**

L'élève réalise un montage consistant à placer la corde n°1 (métallique) au voisinage d'un aimant et d'y imposer le passage d'un courant électrique alternatif de fréquence réglable. La corde vibre alors à la même fréquence que celle du courant.

Il constate que le mouvement de la corde a une faible amplitude sauf pour certaines valeurs de la fréquence :

 $f_1 = 82.4$  Hz  $f_2 = 2 \times f_1$   $f_3 = 3 \times f_1$   $f_4 = 4 \times f_1$  ... Ces fréquences particulières permettent d'obtenir un système d'ondes stationnaires : suivant le cas, il observe un ou plusieurs fuseaux.

**1.1.**Quel est le nom du mode de vibration correspondant à f1 ? Quel aspect présente la corde lorsqu'on lui impose cette fréquence de vibration ? Faire un schéma.

#### **1.2.**Quel est le nom des autres modes de vibration ? Quel aspect présente la corde lorsqu'on lui impose la fréquence f<sub>3</sub> ? Faire un schéma.

#### **2) Expérience 2**

La corde 2 émet un La (voir tableau page précédente). Il en est de même de la corde 6 lorsqu'on appuie sur la 5ème case (La de fréquence 440 Hz).

2.1. Quel est le nom du mode de vibration correspondant à f1 ? Quel aspect présente la corde lorsqu'on lui impose cette fréquence de vibration ? Faire un schéma.

**2.2.** L'élève dispose par ailleurs d'un diapason émetteur d'un son pur de fréquence 440 Hz.

Il réalise les spectres en fréquence, des sons émis par ces trois émetteurs :

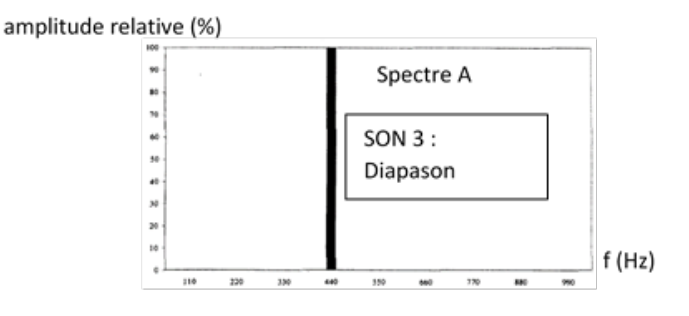

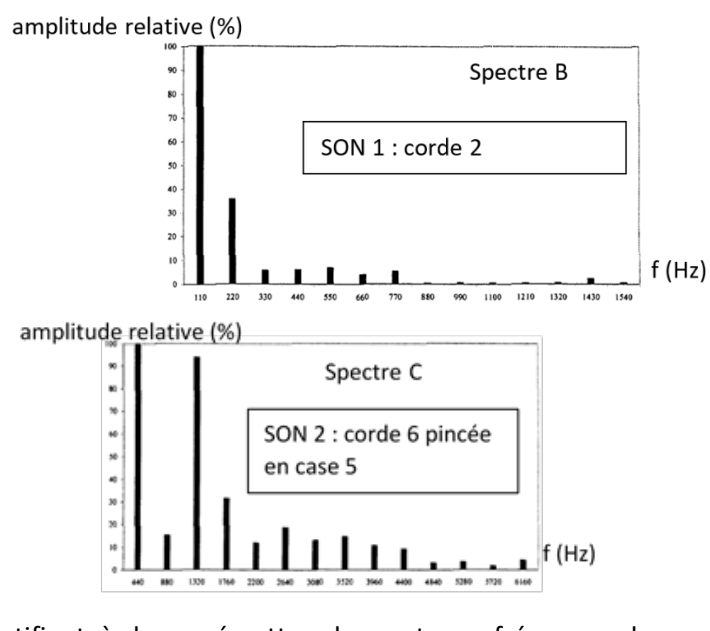

**2.2.1.** Attribuer, en le justifiant, à chaque émetteur le spectre en fréquence du son correspondant.

**2.2.2.** Les trois sons correspondent à des La, mais sont néanmoins différents. • Quelles sont les trois principales caractéristiques d'un son ? • Quelle caractéristique distingue les sons 1 et 2 ? • Quelle caractéristique distingue les sons 2 et 3 ? 

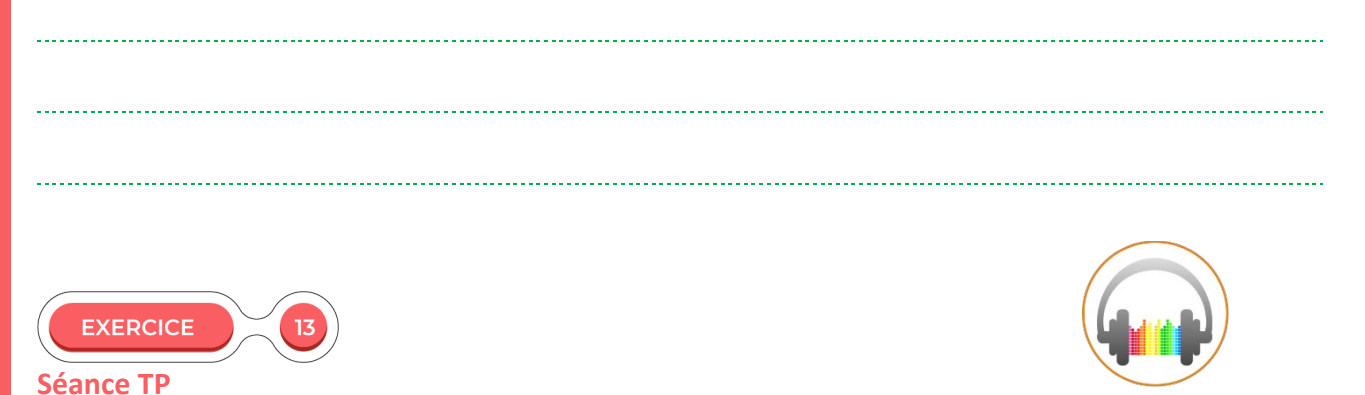

### L'objectif de ce TP est l'utilisation d'Audacity et de retrouver la note associée à un son. Pas à Pas : étude d'un son émis avec un diapason et détermination de sa fréquence.

#### **Protocole.**

- Ouvrir le logiciel Audacity.
- Dans l'onglet « Fichier », allez sur « ouvrir » et cliquez sur diapason. Un signal de ce type apparait.

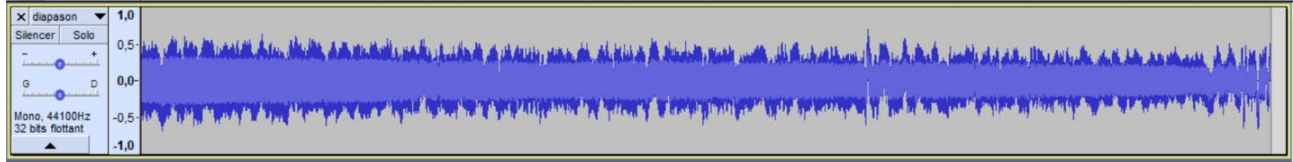

#### **1.** Est-il exploitable ? Pourquoi ?

#### • Zoomez sur le signal jusqu'à avoir une dizaine d'oscillations.

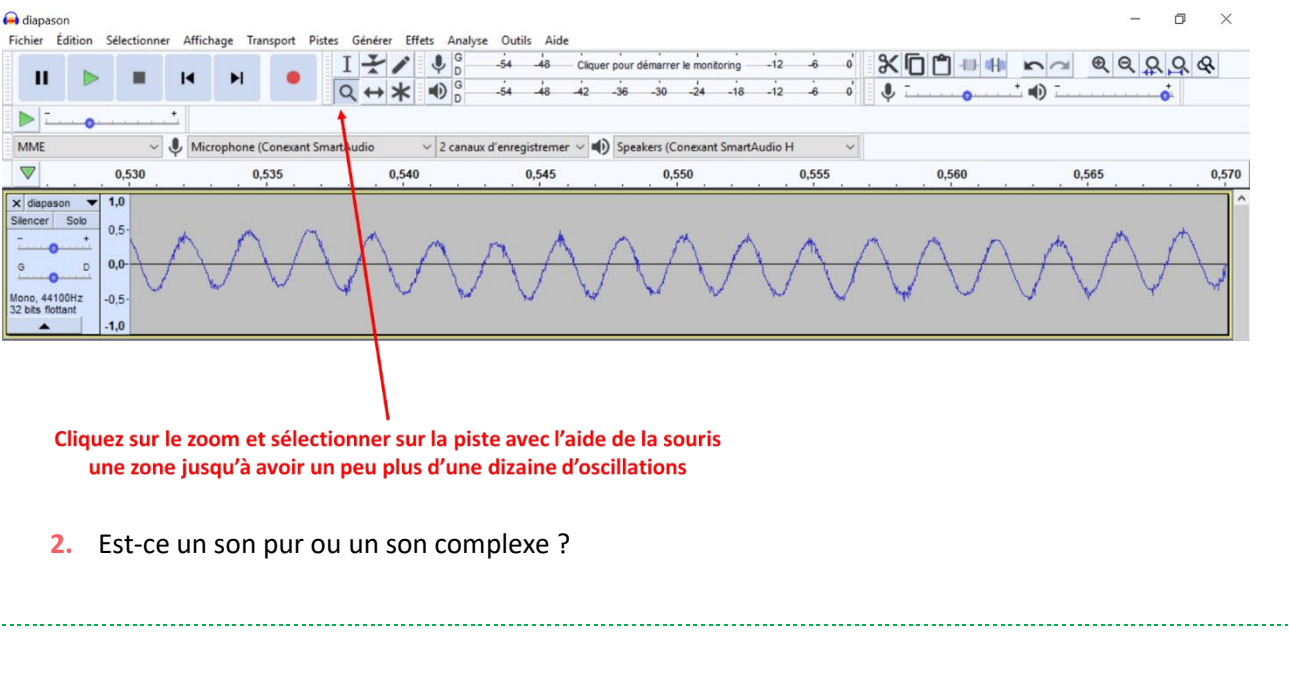

**3.** Le signal n'est pas parfaitement lisse ? Quelle peut en être l'origine ? Donnez plusieurs origines physiques.

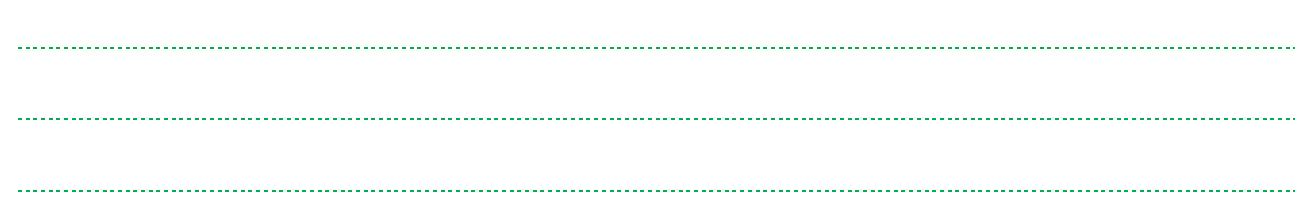

Sélectionnez 10 périodes.

| diapason<br>Edition<br>Fichier                                                                          |                                                |                                          |                   | Sélectionner Affichage Transport Pistes Générer Effets Analyse Outils Aide  |                                                                         |                        |                                       |                              | $\Box$<br>$\times$ |
|----------------------------------------------------------------------------------------------------|------------------------------------------------|------------------------------------------|-------------------|-----------------------------------------------------------------------------|-------------------------------------------------------------------------|------------------------|---------------------------------------|------------------------------|--------------------|
| $\mathbf{II}$                                                                                           | $\blacksquare$<br>鹽                            | $\blacktriangleright$                    | $\leftrightarrow$ | $-54$<br> G<br>$-48$<br>D<br>$\n  6\n  6$<br>-18<br>$-54$<br>$-42$<br>$-48$ | Cliquer pour démarrer le monitoring<br>$-18$<br>$-36$<br>$-24$<br>$-30$ | $-12$<br>$-12$<br>$-6$ | $\times$ <sup><math>\Box</math></sup> | $^{\circledR}$<br>$\sqrt{2}$ | QQQQ               |
| $\triangleright$<br><b>MME</b><br>$\triangledown$                                                       | $\vee$<br>0,530                                | Microphone (Conexant SmartAutio<br>0,535 | 0,540             | $\vee$ 2 canaux d'enregistremer $\vee$<br>0,545                             | Speakers (Conexant SmartAudio H<br>0,550                                | $\checkmark$<br>0,555  | 0,560                                 | 0,565                        | 0,57               |
| <b>x</b> diapason<br>$\blacktriangledown$<br>Silencer<br>Solo<br>D<br>Mono, 44100Hz<br>32 bits flottant | 1,0<br>$0,5 -$<br>$0,0-$<br>$-0.5 -$<br>$-1,0$ |                                          |                   |                                                                             |                                                                         |                        |                                       |                              |                    |

Cliquez sur cette barre et sélectionner sur la piste avec l'aide de la souris dix périodes

• Déterminez la durée de l'échantillon. Pour cela, sélectionnez « Début et durée de l'échantillon » et sélectionnez hh:mm:ss + millisecondes.

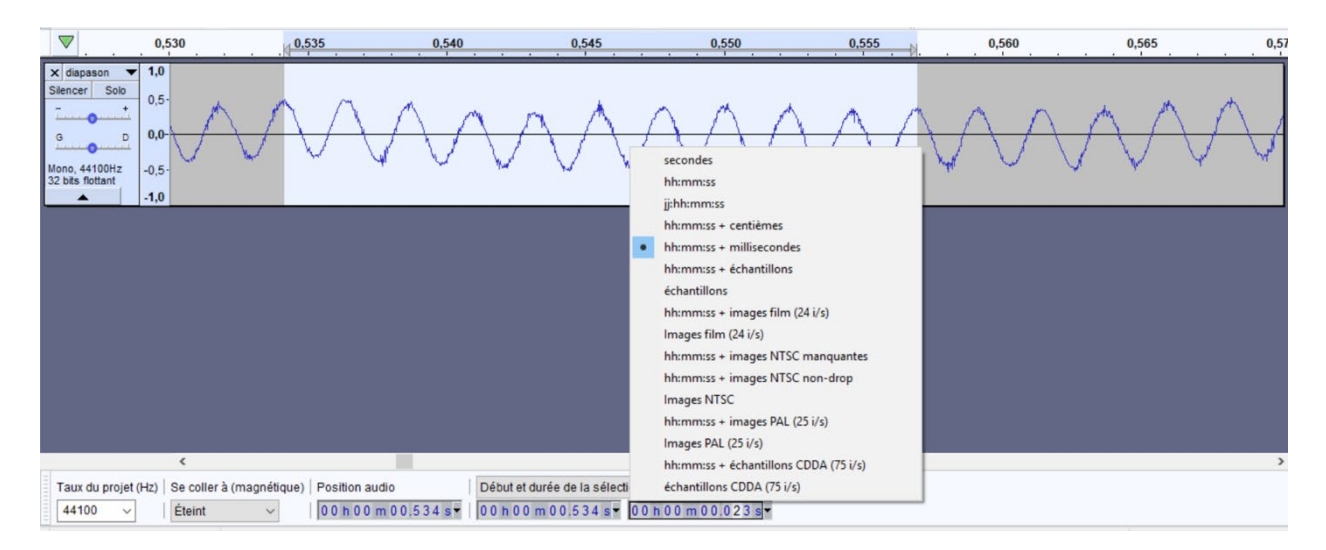

**4.** Quelle est la durée de dix périodes ? Quelle est donc la durée d'une période ?

**5.** Déterminez la fréquence de la note produite par le diapason ?

• En recherchant sur Internet, quelle est la note émise à cette fréquence calculée ?

#### **A toi de jouer : Détermination de la fréquence d'une note jouée.**

Ouvrir le fichier « son pur exercice 12 » et effectuer le même protocole. Vous devrez déterminer la période du signal sonore, en déduire la fréquence et indiquer quelle est la note jouée d'après vos recherches sur Internet.

# **CHAPITRE 2 LA MUSIQUE OU L'ART DE FAIRE ENTENDRE LES NOMBRES**

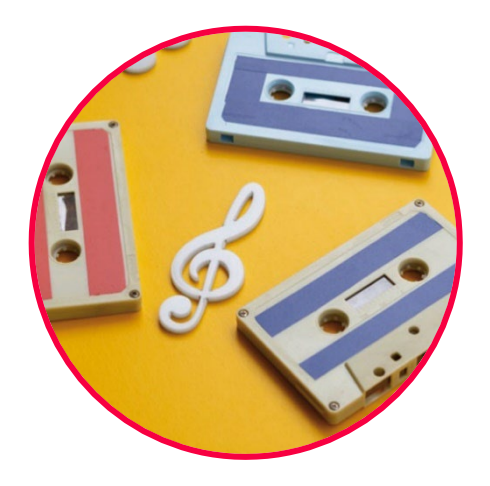

Au cours de ce chapitre, nous verrons tout d'abord la définition de la hauteur et de l'octave. L'histoire de la gamme et son approche mathématique seront abordées. La gamme de Pythagore sera étudiée. Nous terminerons par l'impact des mathématiques sur la création de nouvelle gamme.

#### **Q** COMPÉTENCES VISÉES

- Définir des intervalles harmonieux entre deux sons.
- Construire des gammes à partir de fractions simples.
- **Prouver que le cycle des quintes est infini.**
- Construire des gammes à partir de nombres irrationnels.

# Première approche Les gammes musicales

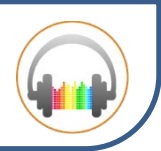

#### **Document 1 : gamme, note et octave.**

Une gamme musicale est une suite de notes. Ces notes correspondent à des sons différents et donc à des fréquences différentes. Plus précisément, une gamme commence à une note (comme le La par exemple) et se finit à la même note de l'octave suivant (c'est-à-dire le La suivant). Mais qu'est-ce que l'octave exactement ? En musique, une octave est l'intervalle séparant deux notes de même nom comme nos Deuxlà.

#### **Document 2 : les gammes en occident**

Dans la musique occidentale, l'octave est découpée en douze intervalles :

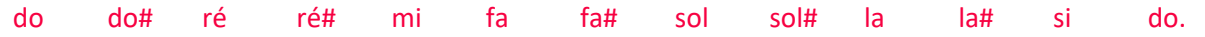

Jusqu'au 16ème siècle, les gammes utilisées en Occident furent construites à partir de sons émis par une corde tendue. Il s'agissait alors d'établir des rapports de fréquences entre les notes donnant une impression agréable à l'oreille. On parlait de sons consonants.

L'une des premières gammes utilisées dans la Grèce Antique fut la gamme de Pythagore. Bien que longtemps employée, cette gamme était imparfaite, l'intervalle entre deux notes d'une octave n'étant pas constant. Des musiciens tentèrent de remédier au problème en proposant de nouvelles gammes ; celle de Gioseffo Zarlino (1517-1590), aussi appelée gamme naturelle ou gamme des physiciens, fut la gamme la plus utilisée.

Au 17<sup>ème</sup> siècle, une nouvelle gamme fut construite : la gamme tempérée, rendue célèbre par Bach. Dans cette gamme, l'octave est découpée en douze intervalles égaux : deux notes successives sont ainsi séparées par une hauteur (appelée en musique « demi-ton ») qui correspond à un rapport de fréquences égal à √(12&2) (soit 21/12).

#### **Document 3 : fréquences en Hz des 7 notes des gammes de Pythagore, Zarlino et tempérées.**

Les octaves sont différenciées par une numérotation : dans la convention française, le numéro 3 est attribué au La de fréquence 440 Hz (gamme tempérée), noté La3. Le La de l'octave inférieure (La2) aura donc une fréquence de 220 Hz. Le changement d'octave se fait à partir du Do, ainsi on passe du Si2 au Do3.

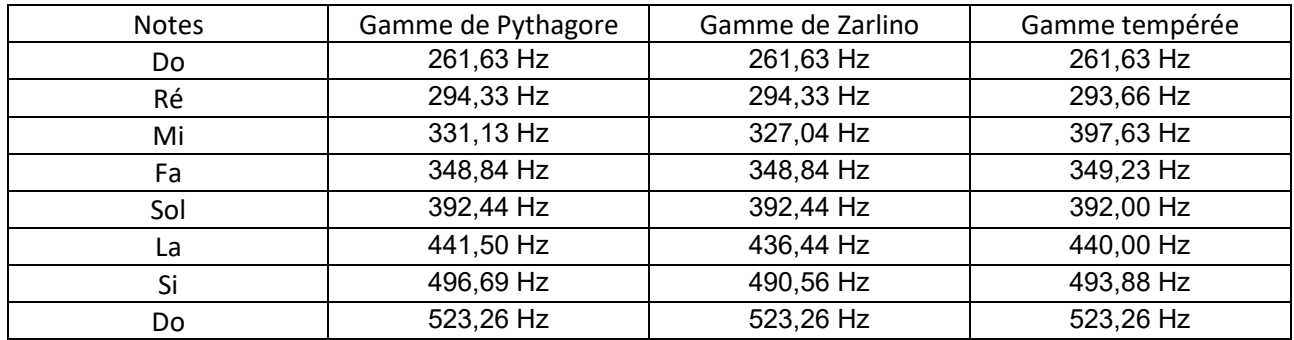

Vous avez à votre disposition deux sons de notes inconnues (« note 1 » et « note 2 »). Nous savons uniquement que ce sont des sons purs.

#### **1.** Ecoutez les deux notes. Les sons vous semblent-ils différents ?

Vous allez donc déterminer la fréquence de ce son par la méthode vue dans le chapitre précédent.

**2.** A l'aide d'Audacity, déterminez la période de la « note 1 » ? Déduisez-en sa fréquence par le calcul ?

**3.** De même, toujours à l'aide d'Audacity, déterminez la période et la fréquence de la « note 2 » ?

**4.** Les valeurs sont-elles différentes ?

Le logiciel Audacity n'est pas calibré pour voir les différences inférieures à la milliseconde. Afin de vérifier les fréquences trouvées et leurs précisions, nous allons effectuer la transformée de Fourier de ces deux sons. Sélectionnez sur le graphique le son de la note 1 dans son ensemble, cliquez sur « analyse » et tracer le spectre. Afin d'être précis sélectionner « Fonction : Hanning windows », « Taille 8192 » et fréquence logarithmique.

La fréquence de la note correspond à la fréquence du maximum du massif. Déplacer le curseur le long de ce tracé et la fréquence apparait dans la case « Pic ».

**5.** Ces sons présentent-ils des harmoniques ?

**6.** En plaçant le curseur sur le pic le plus important de ces deux graphiques, quelles sont les fréquences déterminées pour la transformée de Fourier pour les notes 1 et 2 (valeurs indiquées dans la case « Pic ») ? Correspondent-elles aux fréquences calculées ?

**7.** La transformée de Fourier est-elle plus précise que notre méthode de calculs (calcul de 10périodes) ? **8.** A quelles notes et quelles gammes appartiennent-ils d'après le document 3 ? 

### **CORRECTION**

- 1) L'écoute de ces deux sons semblent indiquer que ce sont deux mêmes sons.
- 2) Comme lors de l'utilisation d'Audacity dans le chapitre précédent, je dois mesurer un grand nombre de périodes pour pouvoir en déterminer la valeur la plus précise possible. Prenons 10 périodes.

10T = 0,020s  
Donc T=0,002sec  
Or 
$$
f = \frac{1}{T}
$$
  
f =500Hz  
10 périodes.

3) Effectuons les mêmes calculs en prenant

$$
10T = 0,020s
$$
  
T=0,002sec  
Or f = <sup>1</sup>

Or 
$$
f = \frac{1}{T}
$$
  
f = 500Hz

- 4) Les valeurs présentent une même fréquence, ce qui confirme le son entendu au haut-parleur.
- 5) Ces deux sons présentent un seul massif par la transformée de Fourier comme le montre les graphiques suivants.

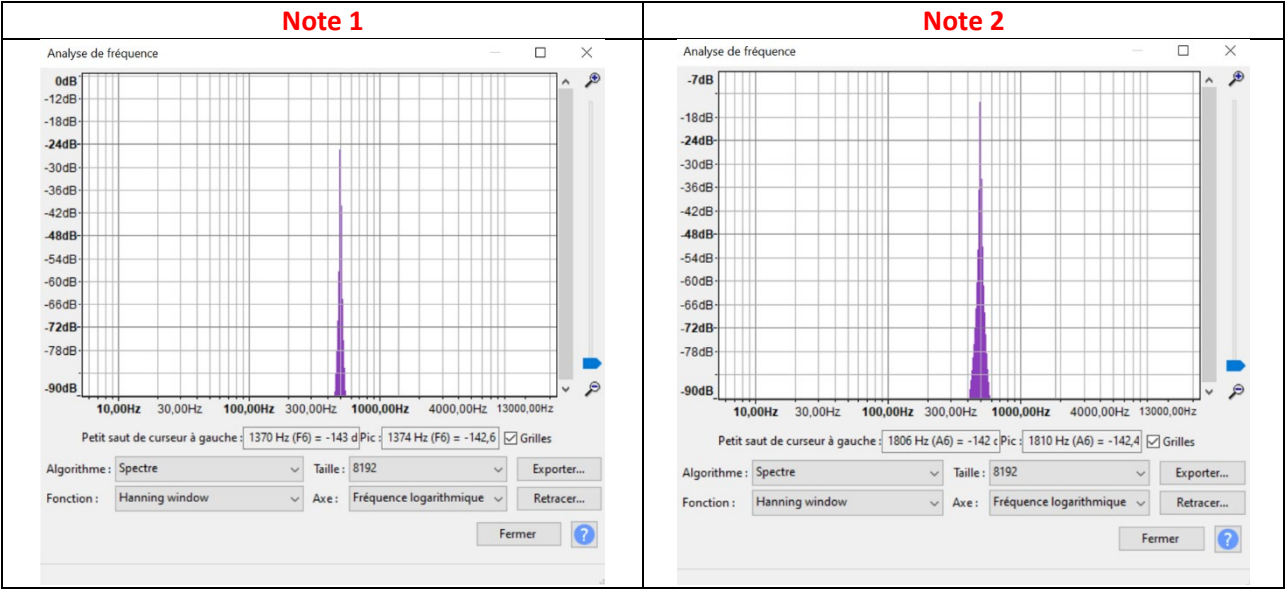

6)

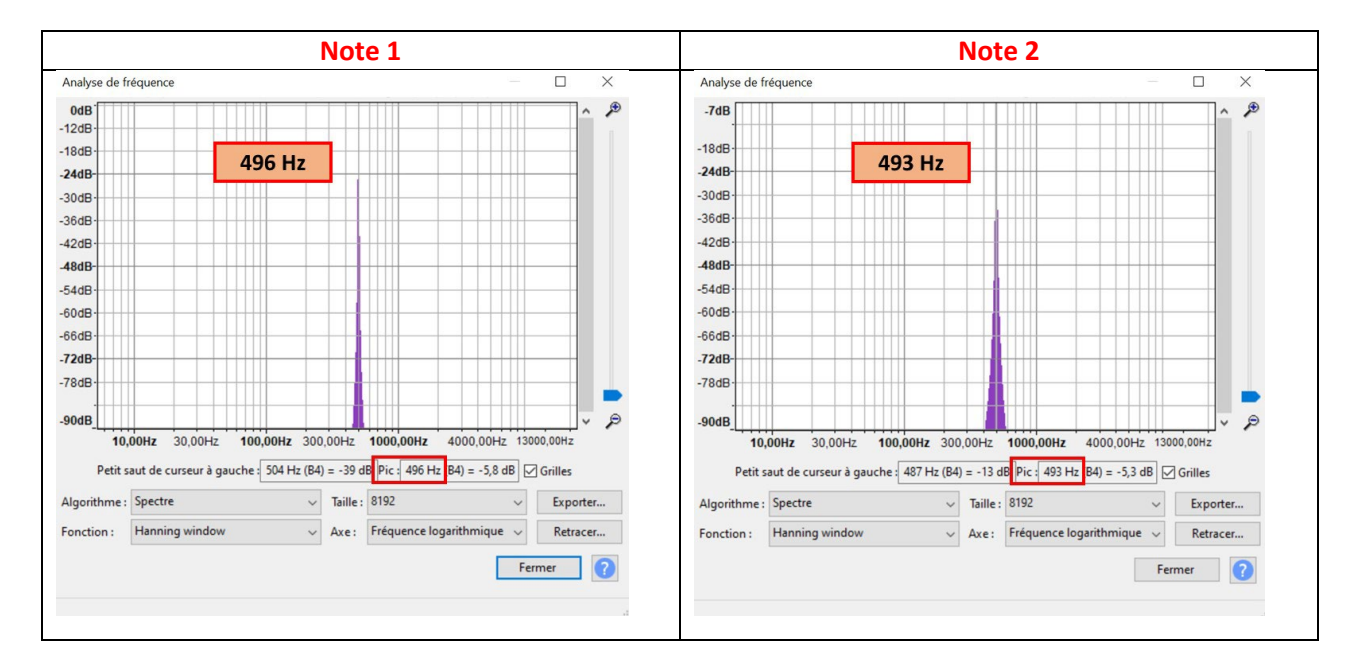

En utilisant plus précisément les graphiques obtenus, il est possible de voir une légère différence au niveau des fréquences. La note 1 a une fréquence de 496 Hz alors que la note 2 a pour fréquence 493 Hz.

- 7) Ces mesures mettent en évidence que la transformée de Fourier est beaucoup plus précises que notre méthode de calcul.
- 8) D'après le document 3, la note 1 qui a pour fréquence 496 Hz correspond au Si3 de la gamme de Pythagore alors que la note 2 qui a pour fréquence 493 Hz correspond au Si3 de la gamme tempérée

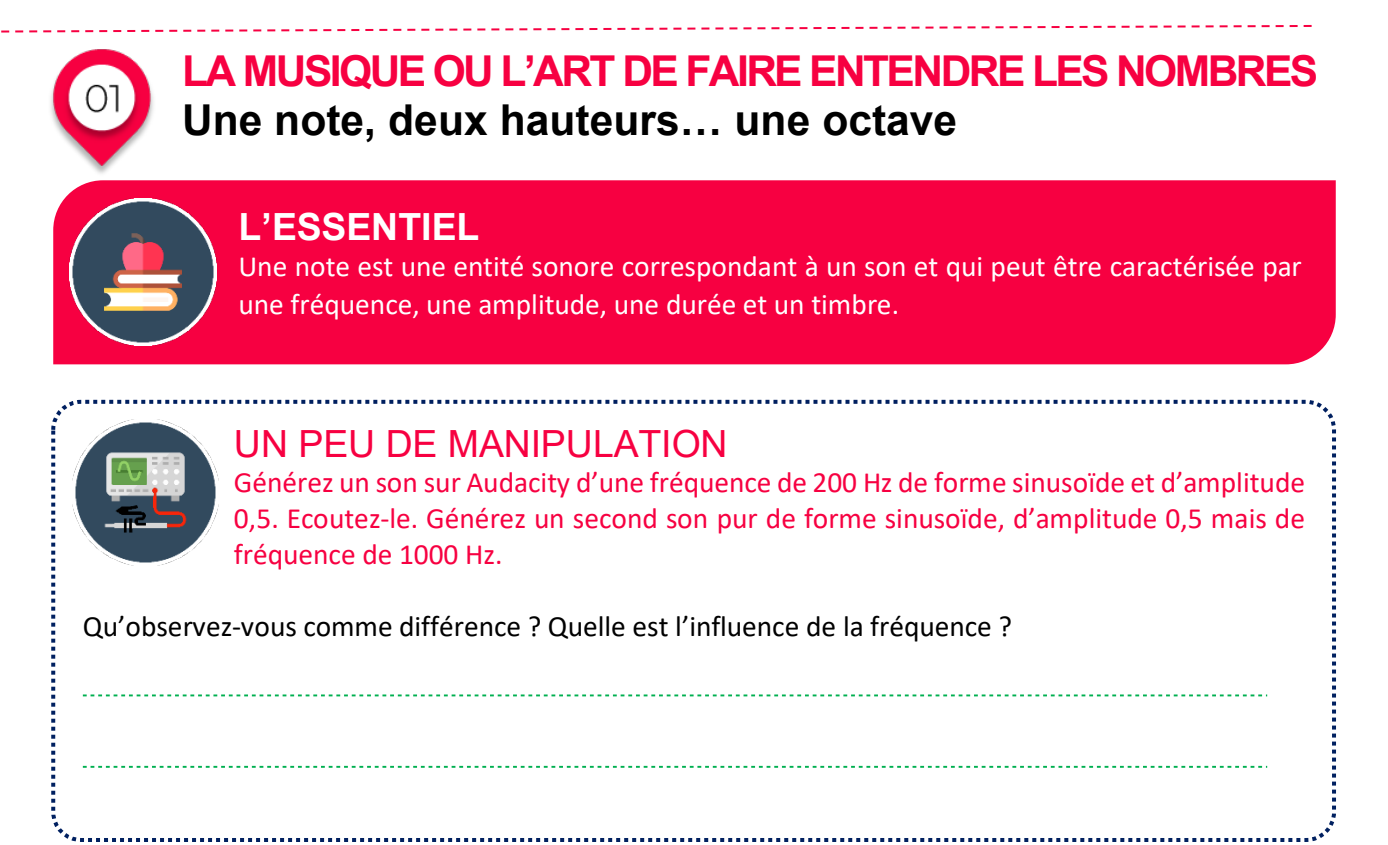

Le signal à 200Hz correspond à un son grave alors que 1000 Hz correspond à un son aigue. La fréquence joue sur la hauteur du son.

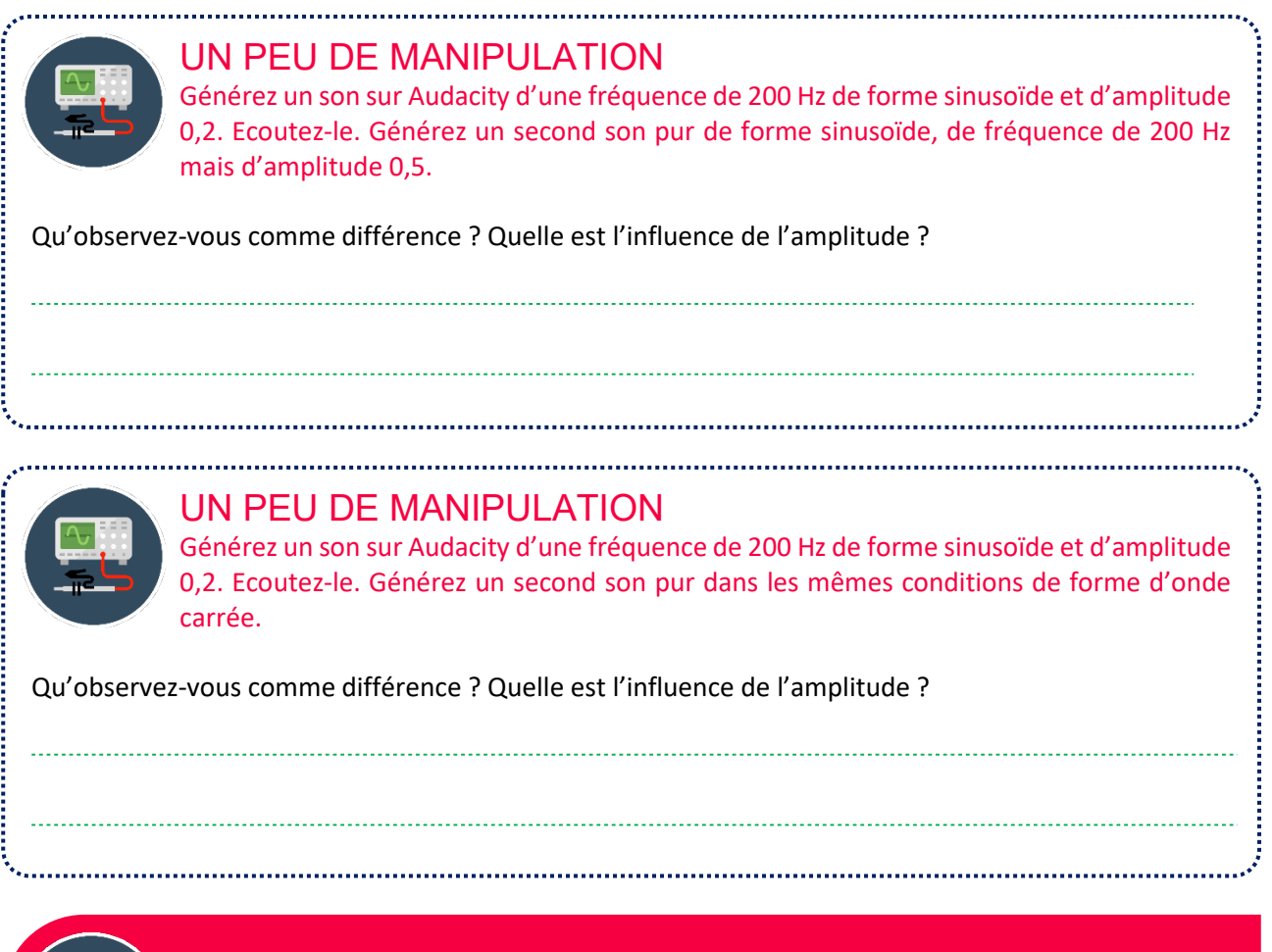

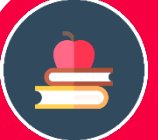

## **L'ESSENTIEL**

Un son telle qu'une note a donc trois caractéristiques :

- Sa fréquence qui va définir si le son est grave ou aigue.
- Son amplitude qui permet de visualiser si le son a un volume élevé ou faible.
- Son timbre qui pour les mêmes caractéristiques précédentes, montre la nature de l'instrument.

Cependant, lorsque nous écoutons de la musique, celle-ci n'est pas composée d'une mais bien sûr de plusieurs notes. Il existe 7 notes fondamentales de la musique : do, ré, mi, fa, sol, la, si puis on repart sur la note do etc etc. Il est donc intéressant d'étudier le lien entre ces notes. Commençons par l'intervalle.

## **L'ESSENTIEL**

Un intervalle est la distance qui sépare deux notes. Le nom d'un intervalle est défini par le nombre de notes qui compose cet intervalle. Ces intervalles peuvent avoir plusieurs noms comme unisson, seconde, tierce, quarte, quinte, sixte, septième, octave, neuvième, dixième, onzième…

L'intervalle do-sol est composé des noms de notes suivants : do ré mi fa et sol, c'est-àdire 5 noms de notes, c'est donc une quinte.

L'intervalle ré-si est composé des noms de notes suivants : ré mi fa sol la si, c'est-à-dire 6 noms de notes, c'est donc une sixte.

L'intervalle do-do est composé des noms de notes suivants : do ré mi fa sol la si do, c'està-dire 8 noms de notes, c'est donc octave.

## **RÉFLÉCHISSONS ENSEMBLE**

Prenons les notes et les fréquences des « La » de chaque octave.

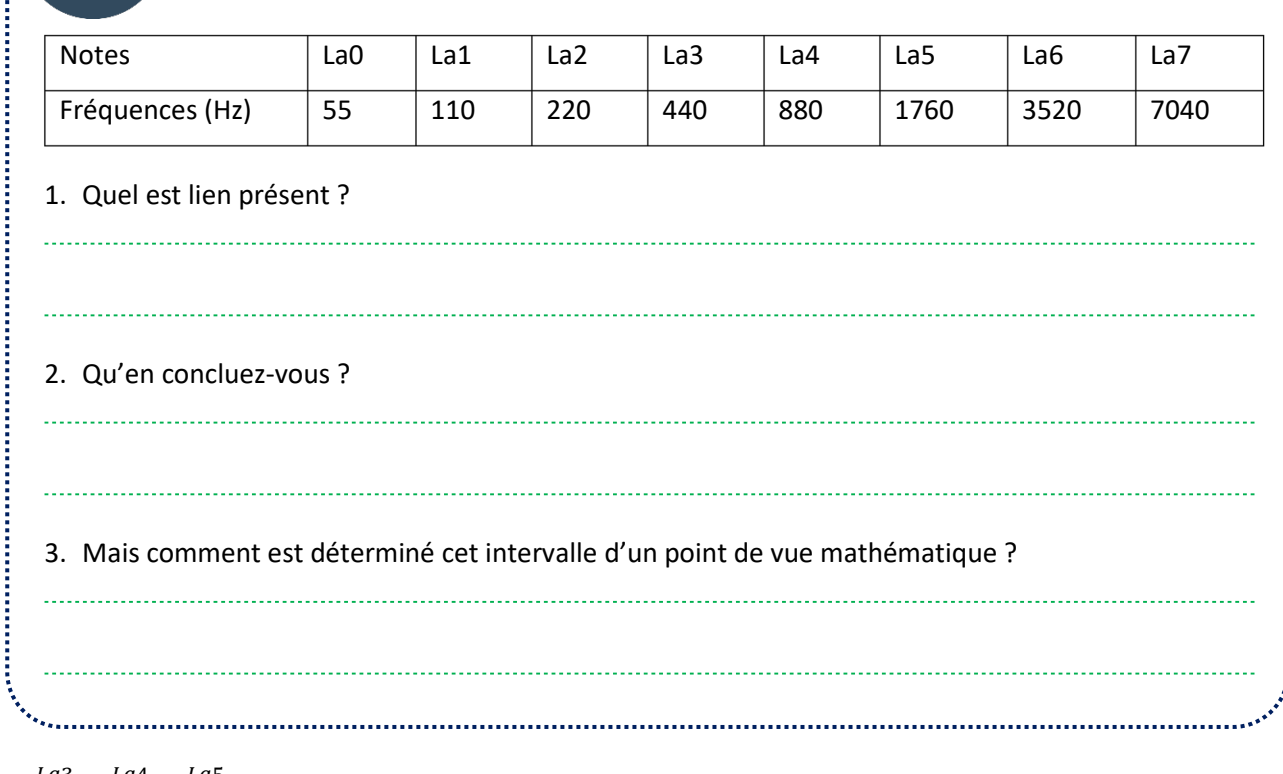

1.  $\frac{La3}{La2} = \frac{La4}{La3} = \frac{La5}{La4} = 2$ 

2.On peut remarquer que l'octave a un rapport de fréquence égal à 2. L'intervalle vaut donc 2.

3.Il s'agit d'un rapport entre deux fréquences telles que  $\frac{f_2}{f_1}$  avec f<sub>2</sub>>f<sub>1</sub>.

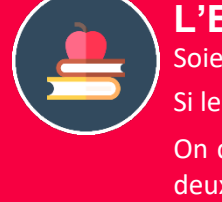

## **L'ESSENTIEL**

Soient deux sons. Le son 1 a une fréquence  $f_1$  et le son 2 une fréquence  $f_2$ . Si le rapport  $\frac{f_2}{f_1}$  vaut 2, alors l'intervalle qui sépare ces deux sons s'appelle une octave. On dit que ces sons appartiennent à une même note (un La, un Ré, un Do…) mais ont deux hauteurs différentes. Le son 2 est alors plus aigüe que le son 1 car sa fréquence est plus grande.

Certains instruments comme le violon ou le violoncelle peuvent émettre quelques sons quelconques. D'autres comme le piano ou l'orgue ne peuvent émettre qu'un nombre limité de sons. Afin de rendre ceci plus lisible, des gammes ont été créées.

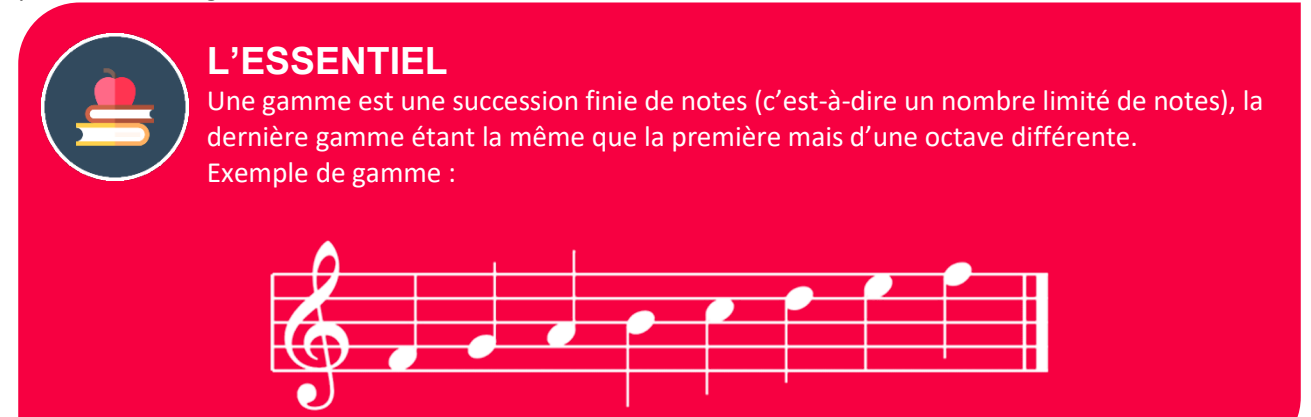

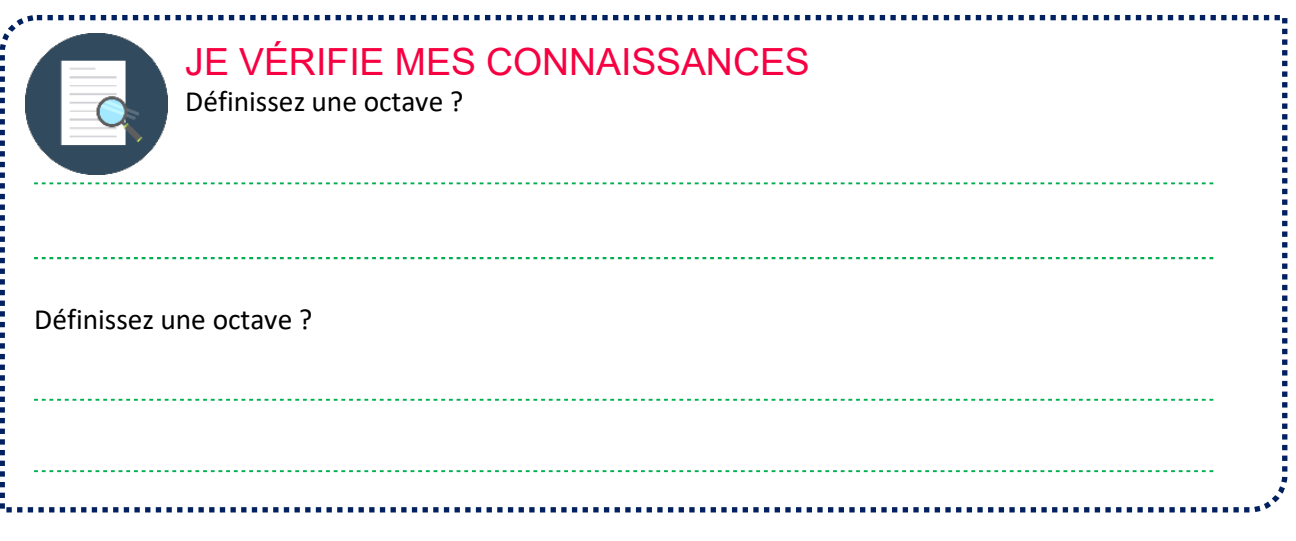

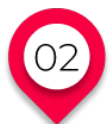

## **LA MUSIQUE OU L'ART DE FAIRE ENTENDRE LES NOMBRES Une gamme : une histoire de musique et de fraction**

Pythagore… Ce nom est déjà connu en géométrie. Mais ce savant de renom de la Grèce antique pense que toute chose est liée aux mathématiques, y compris la musique. Il créa une gamme complète à 7 notes telle que nous la connaissons aujourd'hui (Do, Ré, Mi, Fa, Sol, La, Si).

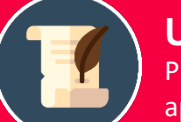

## **UN PEU D'HISTOIRE**

Plusieurs documents historiques rapportent la légende de Pythagore. Ce dernier appréciait par les sons harmonieux produits par des marteaux de différents poids frappant sur une enclume. En étudiant la situation, il découvrit que les marteaux pesaient 6, 8, 9 et 12 unités de poids. Certaines associations de deux sons produits par les marteaux formaient des sons mélodieux, d'autres non.

Réfléchissant sur les masses de ces marteaux, il se rendit compte que s'ils les divisaient par 6 c'est-àdire la masse du plus petit marteau, il obtenait les rapports suivants :

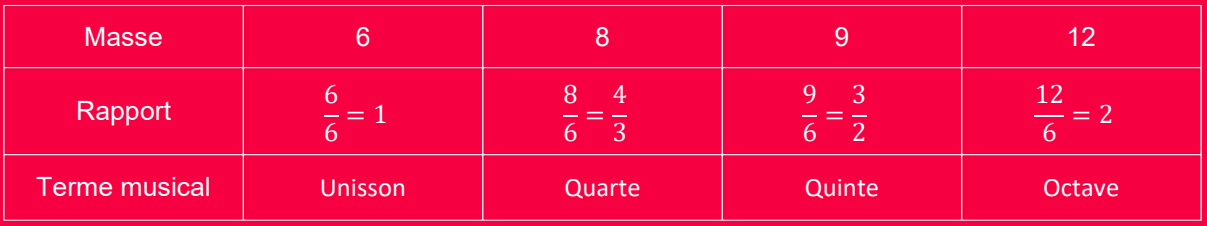

Pythagore étudia ces sons qu'il considéra comme « consonnant » c'est-à-dire harmonieux musicalement et se rendit compte qu'ils étaient des rapports de nombres simples.

Il montra aussi que le son produit par un marteau ne dépend que de la masse de celui-ci : plus le marteau est léger, plus le son est aigu et inversement.

## **L'ESSENTIEL**

Quels sont les sons consonants ?

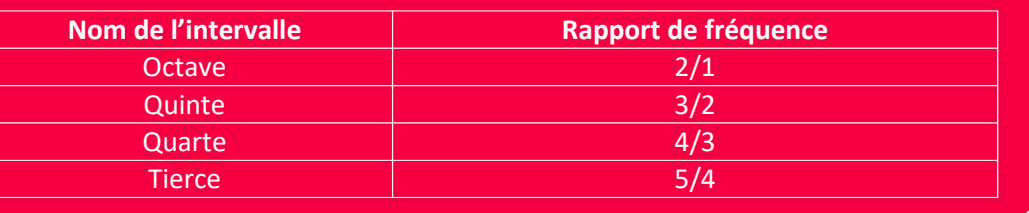

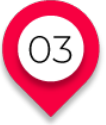

# **LA MUSIQUE OU L'ART DE FAIRE ENTENDRE LES NOMBRES La gamme de Pythagore**

Mais c'est vers les instruments à corde que Pythagore va se tourner pour démontrer le lien entre la musique et les mathématiques. Il va créer un instrument le monocorde, une simple corde tendue au-dessus d'une caisse de résonance.

#### **L'ESSENTIEL Quels sont les sons consonants ?**

Grâce à ce monocorde, il va créer la base de ce qui s'appellera plus tard la gamme pythagoricienne. Pythagore a choisi que sa gamme se baserait uniquement sur un cycle de quinte c'est-à-dire un rapport de  $\frac{3}{2}$ . Les rapports de fréquence des notes seront donc  $\frac{3}{2}$ ,  $(\frac{3}{2})^2$ ,  $(\frac{3}{2})^3$ ,  $(\frac{3}{2})^4$  et ainsi de suite. Il s'agit en effet d'un cycle de quinte. Refaisons sa méthode. Pythagore a choisi arbitrairement la note la plus grave des gammes utilisées en Grèce antique le « Do ». Si on pose cette note Do1 la fréquence initiale de 1, la fréquence du Do2 qui sera en fin d'octave sera de 2 puisque :

$$
\frac{f_2}{f_1} = 2
$$

Voici le schéma initial :

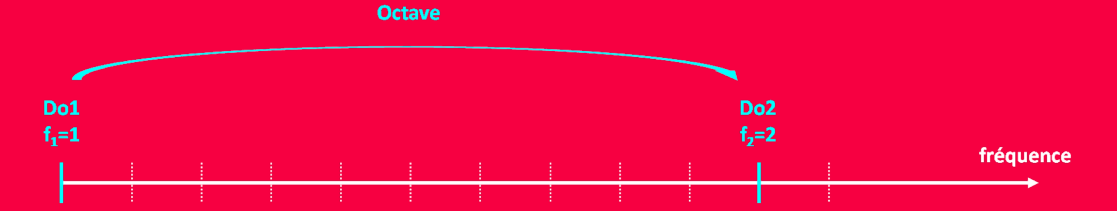

Pythagore décide alors de placer la seconde note, en l'occurrence de le sol1 qui est situé à une quinte de Do1 initial. Le premier rapport étant alors de  $\frac{3}{2}$ , la fréquence du sol est alors égale à  $\frac{3}{2}$  fois celle de f<sub>1</sub>. On obtient le schéma suivant :

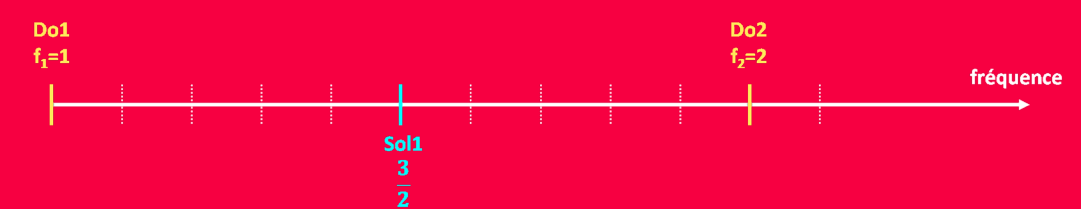

Le second rapport utilisé étant deux cycles de quintes, la fréquence initiale est multipliée par un rapport de  $\left(\frac{3}{2}\right)$  $\frac{3}{2}$ )<sup>2</sup>, soit un rapport de  $\frac{9}{4}$ . La note suivante obtenue est alors un Ré. Le schéma obtenu est alors le suivant :

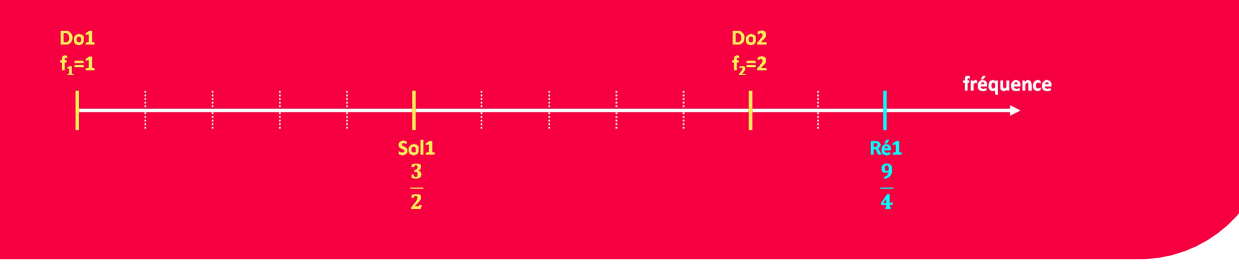
Mais dans notre cas, cette note se situe hors de la gamme. Pythagore choisit donc de diviser deux sa fréquence afin qu'elle apparaisse dans la gamme. La fréquence de Ré1 passe donc de  $\frac{9}{4} = \frac{4}{2} = \frac{9}{8}$ . Le 9 schéma obtenu est alors le suivant :

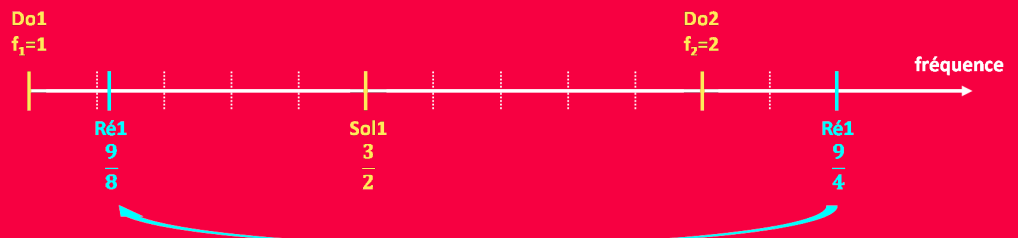

On procède de la même façon pour les quintes suivantes.

Si les fréquences des nouvelles quintes ne sont pas dans l'intervalle de l'octave, il convient de les diviser par 2 autant de fois que nécessaire pour qu'elle se retrouve entre f1 et f2.

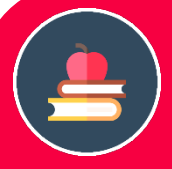

# **L'ESSENTIEL**

On peut généraliser le calcul d'une note avec la formule suivante.

$$
f_n = \frac{3^n}{2^{n+m}} \times f_1
$$

Avec  $f_1$  la fréquence fondamentale et  $f_n$  la fréquence de la n-ième note ; n le nombre de quinte appliquée et m le nombre de fois qu'il faut diviser par deux le résultat pour être dans l'octave.

Cette construction peut se poursuivre à l'infini, on ne retrouvera jamais la note fondamentale. Il est impossible de retrouver la fréquence fondamentale de la première note. On dit que les quintes ne rebouclent jamais. Le nombre de notes de la gamme doit donc être fixé arbitrairement et il est impossible de construire une gamme parfaite.

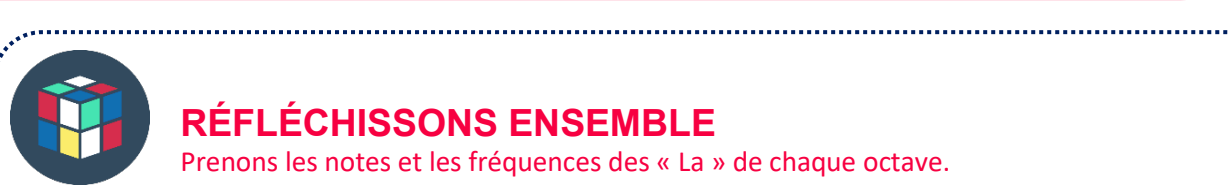

# **RÉFLÉCHISSONS ENSEMBLE**

Prenons les notes et les fréquences des « La » de chaque octave.

Mais alors pourquoi y-a-t 'il 7 notes dans une gamme pythagorienne?

#### Il s'agit du nombre d'astres connus au moment de la création de la table.

Il existe cependant d'autres gammes pythagoriciennes. Intéressons-nous maintenant une gamme de 12 notes.

Une gamme à 12 notes contient 11 quintes parfaites et une imparfaite. On appelle cette dernière la quinte du loup parce que pour une personne qui a l'oreille un peu exercée, le son de cette quinte ressemblerait à un hurlement de loup.

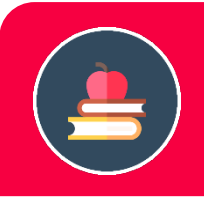

# **L'ESSENTIEL**

La gamme de Pythagore est composée de 11 quintes dont le rapport est 3/2 et un dernier égal à 1,48. Ce son imparfait est appelé « quinte du loup ».

Un musicien doit donc éviter ce dernier intervalle afin que cela n'impact pas le son de sa mélodie. On parle de transposer sa gamme c'est-à-dire que pour un morceau, il s'agit d'augmenter ou de diminuer d'un même intervalle toutes les notes d'un morceau.

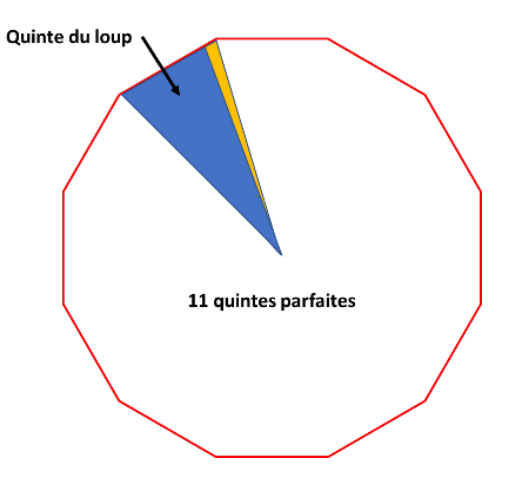

# **LA MUSIQUE OU L'ART DE FAIRE ENTENDRE LES NOMBRES**

**Comment les maths ont permis la création de nouvelles gammes**

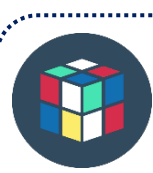

# **RÉFLÉCHISSONS ENSEMBLE**

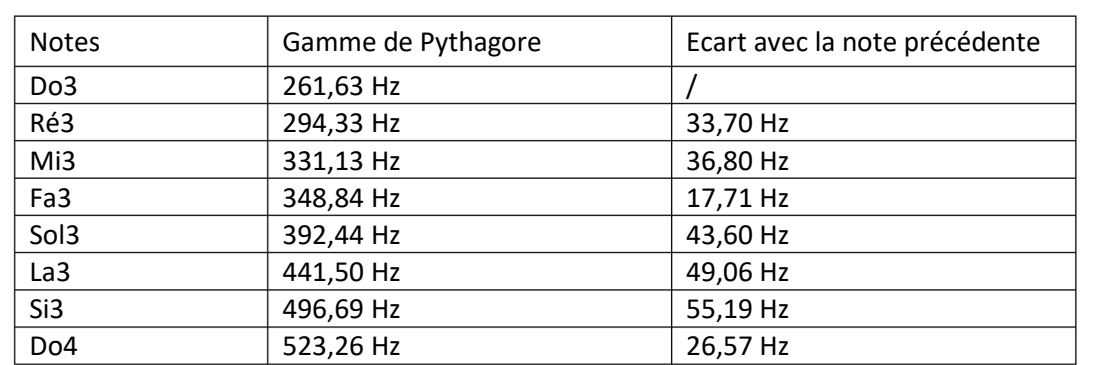

Que remarquez-vous sur les différences de fréquences entre deux notes ?

#### La différence de fréquences entre deux notes varie.

Dans la gamme de Pythagore, les écarts de fréquence entre chaque note de la gamme sont différents : Il est donc impossible de transposer des mélodies.

Qu'entend-t-on par transposer une mélodie ? C'est être capable, à partir de n'importe quelle note de la gamme, de reproduire la même mélodie, mais à une hauteur différente.Pour cela, les théoriciens de la musique ont créé une nouvelle gamme. Il s'agit de la gamme tempérée. Cette gamme est composée de 12 demi-tons exactement égaux.

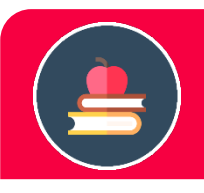

# **L'ESSENTIEL**

La plus petite distance qui peut séparer 2 notes est le demi-ton, et 1 ton est formé de 2 demi-tons.

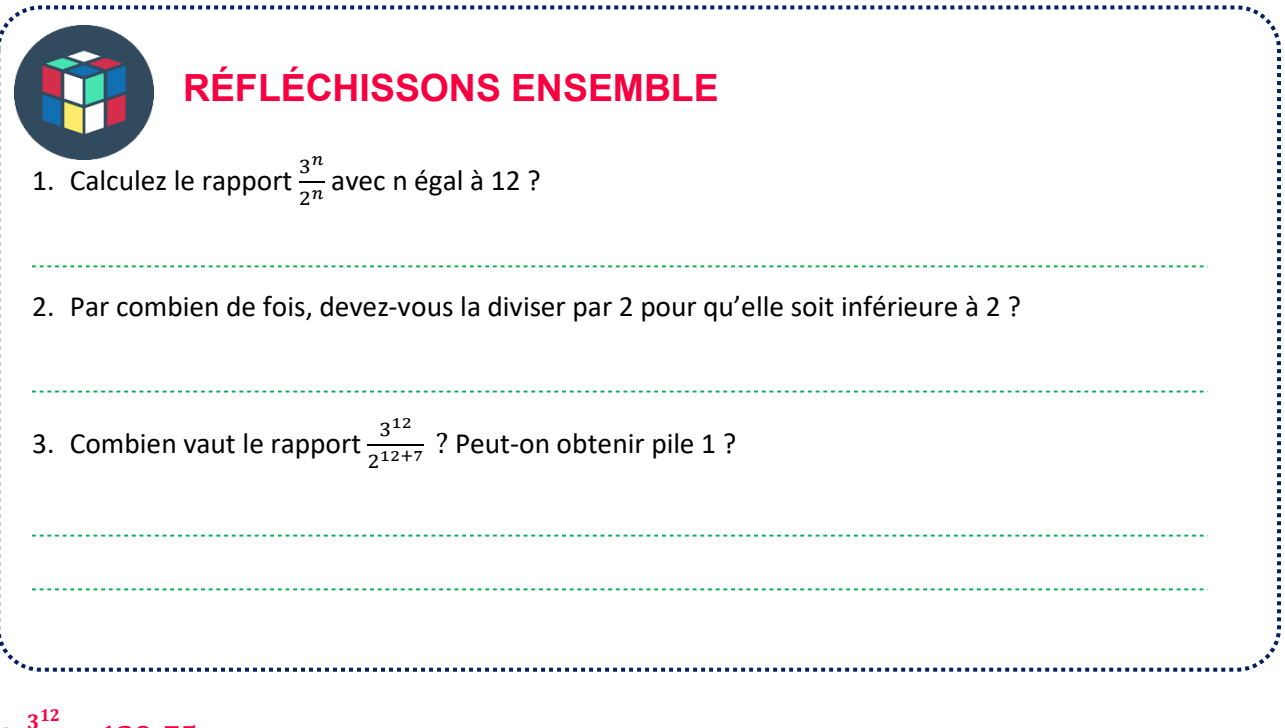

# $1.\frac{3^{12}}{2^{12}} \approx 129.7$

2. Il faut diviser 7 fois par 2 pour avoir ce rapport (129,75) inférieur à 2.

3. A l'issue de ces 7 divisions par 2, le nombre obtenu est 1,0136. Il est impossible d'obtenir 1.

# **Mais comment construit-on cette gamme à 12 notes ?**

Cette gamme est obtenue en divisant l'octave en 12 intervalles égaux. Pour la construire, on choisit la première note, la fondamentale, de fréquence f1. Chaque note est séparée de la suivant par un facteur de 1,05946... Mais d'où vient son nombre ? Il s'agit de  $\sqrt[12]{2}$ .  $\sqrt[12]{2}$  vaut 1,0594630943593.

Une autre manière de voir cette  $\sqrt[12]{2}$  est de l'utiliser sous forme de fraction  $2^{\frac{1}{12}}$ . Ce nombre est considéré comme irrationnel en mathématique puisqu'il ne peut être écrit sous forme d'une fraction de deux nombres entiers. Cet  $\sqrt[12]{2}$  est appelé « demi-ton » en langage musical.

**L'ESSENTIEL**

En mathématiques, un nombre rationnel est un nombre qui peut s'écrire sous forme d'une fraction de deux nombres entiers. Une quinte dont le rapport est  $\frac{3}{2}$  est un nombre rationnel. Un nombre qui ne peut pas être mis sous forme d'un rapport entre deux nombres entiers, est un nombre irrationnel. C'est le cas du rapport  $\sqrt[12]{2}$ .

#### **La nouvelle construction obtenue est alors :**

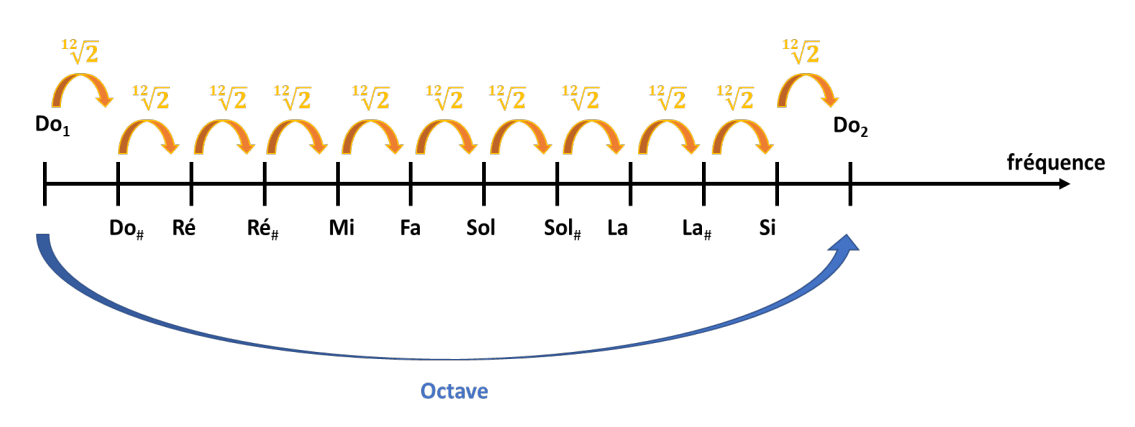

On parle alors de gamme tempérée.

Pour passer du Do au Ré, il y a par exemple des deux intervalles. Dans ce cas-là, n = 2. On peut donc calculer la fréquence de la manière suivante :

> $\frac{2}{\pi}$ 12

> > $\frac{8}{1}$

$$
f_{R\acute{\text{e}}}=f_{Do_1}\times 2
$$

De la même manière :

$$
f_{La} = f_{Do_1} \times 212
$$
\n**UE VÉRIFIE MES COMNAISSANCES**

\nQuel est le rapport entre deux notes consécutives dans un octave composé de 12 intervals égaux?

Au-delà de l'utilisation des mathématiques dans déterminations des gammes et le développement des sons « consonants », il est intéressant de se demander comment la numérisation permet aujourd'hui desauvegarder et de stocker l'ensemble des morceaux de musiques.

# **LE TEMPS DU BILAN**

# **Caractéristiques d'une note**

Un son telle qu'une note a donc trois caractéristiques :

- Sa fréquence qui va définir si le son est grave ou aigue.
- Son amplitude qui permet de visualiser si le son a un volume élevé ou faible.
- Son timbre qui pour les mêmes caractéristiques précédentes, montre la nature de l'instrument.

# **Définition et exemples d'un intervalle**

Un intervalle est la distance qui sépare deux notes. Le nom d'un intervalle est défini par le nombre de notes qui compose cet intervalle. Ces intervalles peuvent avoir plusieurs noms comme unisson, seconde, tierce, quarte, quinte, sixte, septième, octave, neuvième, dixième, onzième…

- L'intervalle do-sol est composé des noms de notes suivants : do ré mi fa et sol, c'est-à-dire 5 noms de notes, c'est donc une quinte.
- L'intervalle ré-si est composé des noms de notes suivants : ré mi fa sol la si, c'est-à-dire 6 noms de notes, c'est donc une sixte.
- L'intervalle do-do est composé des noms de notes suivants : do ré mi fa sol la si do, c'est-à-dire 8 noms de notes, c'est donc octave.

# **Une octave : un rapport de fréquence égal à deux**

Soient deux sons. Le son 1 a une fréquence  $f_1$  et le son 2 une fréquence  $f_2$ .

Si le rapport  $\frac{f_2}{f_1}$  vaut 2, alors l'intervalle qui sépare ces deux sons s'appelle une octave.

On dit que ces sons appartiennent à une même note (un La, un Ré, un Do…) mais ont deux hauteurs différentes. Le son 2 est alors plus aigüe que le son 1.

# **Une gamme et des notes**

Une gamme est une succession finie de notes (c'est-à-dire un nombre limité de notes), la dernière gamme étant la même que la première mais d'une octave différente.

# **Gamme de Pythagore**

Il s'agit d'une gamme initialement à 7 notes puis passée à 12 notes qui utilise la quinte de proche en proche pour définir les fréquences des notes. Cela signifie que l'on part de la fréquence d'une note fondamentale que l'on multiplie par 3/2, la quinte.

# **La gamme de Pythagore… Une gamme qui ne se reboucle jamais**

Cette construction peut se poursuivre à l'infini, on ne retrouvera jamais la note fondamentale. Il est impossible de retrouver la fréquence fondamentale de la première note. On dit que les quintes ne rebouclent jamais. Le nombre de notes de la gamme doit donc être fixé arbitrairement et il est impossible de construire une gamme parfaite.

# **La gamme de Pythagore et la quinte du Loup**

La gamme de Pythagore à 12 notes est composée de 11 quintes dont le rapport est  $\frac{3}{2}$  et un dernier égal à 1,48. Ce son imparfait est appelé « quinte du loup ».

# **La gamme tempérée**

Il s'agit d'une gamme créée au 18eme siècle. Le principe de cette gamme est assez simple à comprendre : le rapport d'octave étant égal à 2 et contenant douze intervalles, il suffit de les diviser en 12 intervalles égaux (12 demi-tons). Le rapport de fréquences du demi-ton tempéré sera alors égal à la racine douzième de 2 (environ 1, 05946), un nombre irrationnel.

Abordons maintenant une série d'exercices, afin de vérifier vos connaissances. Les réponses aux exercices se trouvent en fin de manuel.

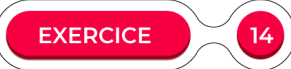

#### **Répondez à ces quelques questions à choix multiple.**

- 1. Un intervalle en musique est :
	- a) La hauteur d'une note.
	- b) La durée d'une note.
	- c) La distance qui sépare deux notes.
	- d) La fréquence de la 1ère note.
- 2. Une Quinte est l'intervalle :
	- a) Do-Sol et correspond à 5 notes.
	- b) Ré-Si et correspond à 6 notes.
	- c) Do-Do et correspond à 8 notes.
	- d) Caractérise uniquement la 1ère note.
- 3. Dans un Octave, le rapport de fréquence entre la 1ère et la dernière note est de :
	- a) 2.
	- b) 1.
	- c)  $\frac{3}{2}$ .
	- d) Varie selon le type de gamme.
- 4. Une gamme est :
	- a) Un rapport de fréquence.
	- b) Une succession aléatoire de notes.
	- c) Une succession dont la  $1^{$ ère et la dernière sont séparées par une octave.
	- d) Une distance entre deux notes.
- 5. Dans la Gamme de Pythagore, le rapport de fréquence d'une Quinte est de :
	- a)  $\frac{3}{2}$ .
	-
	- b)  $\frac{4}{3}$ .
	- c)  $\frac{5}{4}$ .
	- d)  $\frac{2}{3}$ .
- 6. La Quinte du Loup est :
	- a) Le nom d'une gamme particulière.
	- b) Une fréquence particulière.
	- c) Un son consonnant.
	- d) Un son dissonant.
- 7. La plus petite distance pouvant séparée deux notes dans un gamme de 12 notes vaut :
	- a) 2.
	- b)  $\frac{3}{2}$ .
	- c)  $\frac{2}{12}\sqrt{2}$ .
	- d) 1,5.
- 8. L'amplitude d'un son renvoie à :
	- a) Son volume.
	- b) Sa fréquence.
	- c) La caractéristique d'un instrument.
	- d) La gamme de fréquence.
- 9. La fréquence d'une note permet :
	- a) De définir son volume.
	- b) De définir son timbre.
	- c) De définir sa hauteur.
	- d) De définir la longueur de sa gamme.

# 10.Le timbre d'un son permet :

- a) De différencier les instruments.
- b) De définir la hauteur de la 1ère note.
- c) De définir sa gamme.
- d) De définir un intervalle.

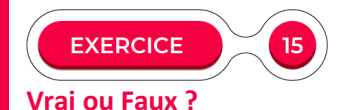

# V / F 1) Une note est caractérisée par son amplitude, sa fréquence, son timbre et sa durée. 2) Un son à haute fréquence est plus grave qu'un son à basse fréquence. 3) Le nom d'un intervalle est défini grâce aux nombres de notes qui définissent cet intervalle. 4) Augmenter une note d'une octave renvoie à multiplier sa fréquence par 2. 5) Avec la méthode historique de Pythagore, il est possible de construire une infinité de gamme. 6) La quinte a un rapport de fréquence de  $\frac{3}{2}$ . 7) La gamme de Pythagore de 12 notes contient 12 quintes parfaites 8) Transposer une mélodie renvoie à reproduire la même mélodie mais à une hauteur différente. 9) Il est possible de transposer une mélodie basée sur la gamme de Pythagore. 10) Dans la gamme tempérée, l'intervalle correspond à  $\sqrt[12]{2}$ .

**EXERCICE** 

# **Donnez la définition des mots ci-dessous :**

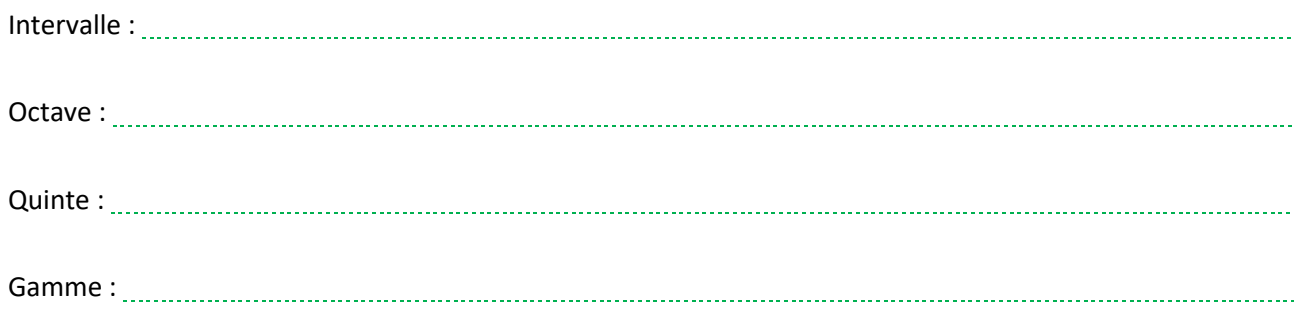

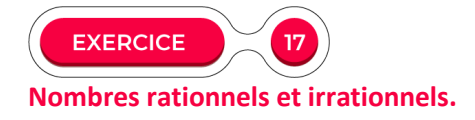

Définissez un nombre rationnel et irrationnel en donnant un exemple. Dans quelles gammes trouve-t-on ces nombres ?

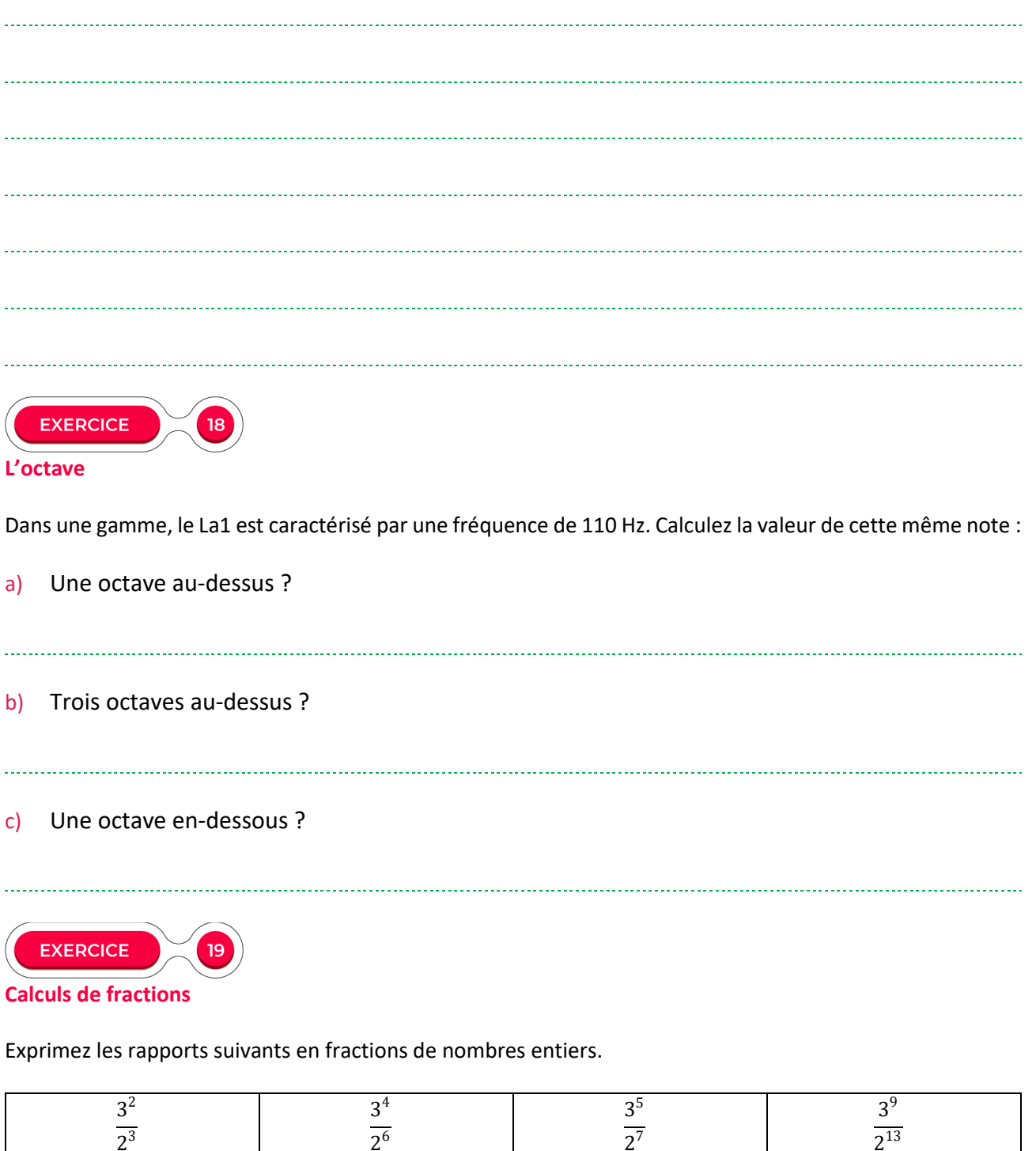

 $2^7$ 

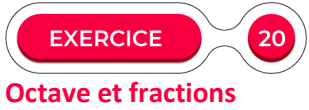

Les rapports suivants permettent-ils de calculer une note située dans la même octave ? Si non, que faut-il alors faire pour avoir les notes correspondantes dans l'octave ?

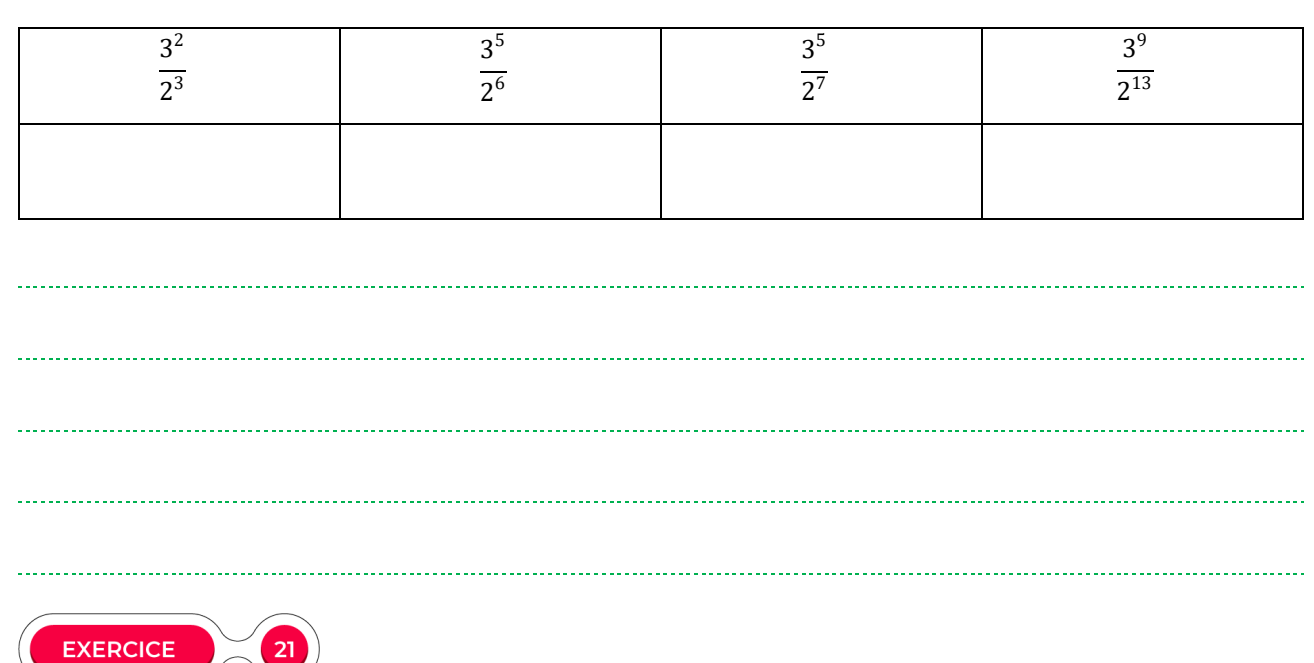

**La gamme de Pythagore.**

 $21$ 

Cherchons à reproduire une gamme de Pythagore théorique à partir d'un do0 d'une fréquence de départ de 100 Hz.

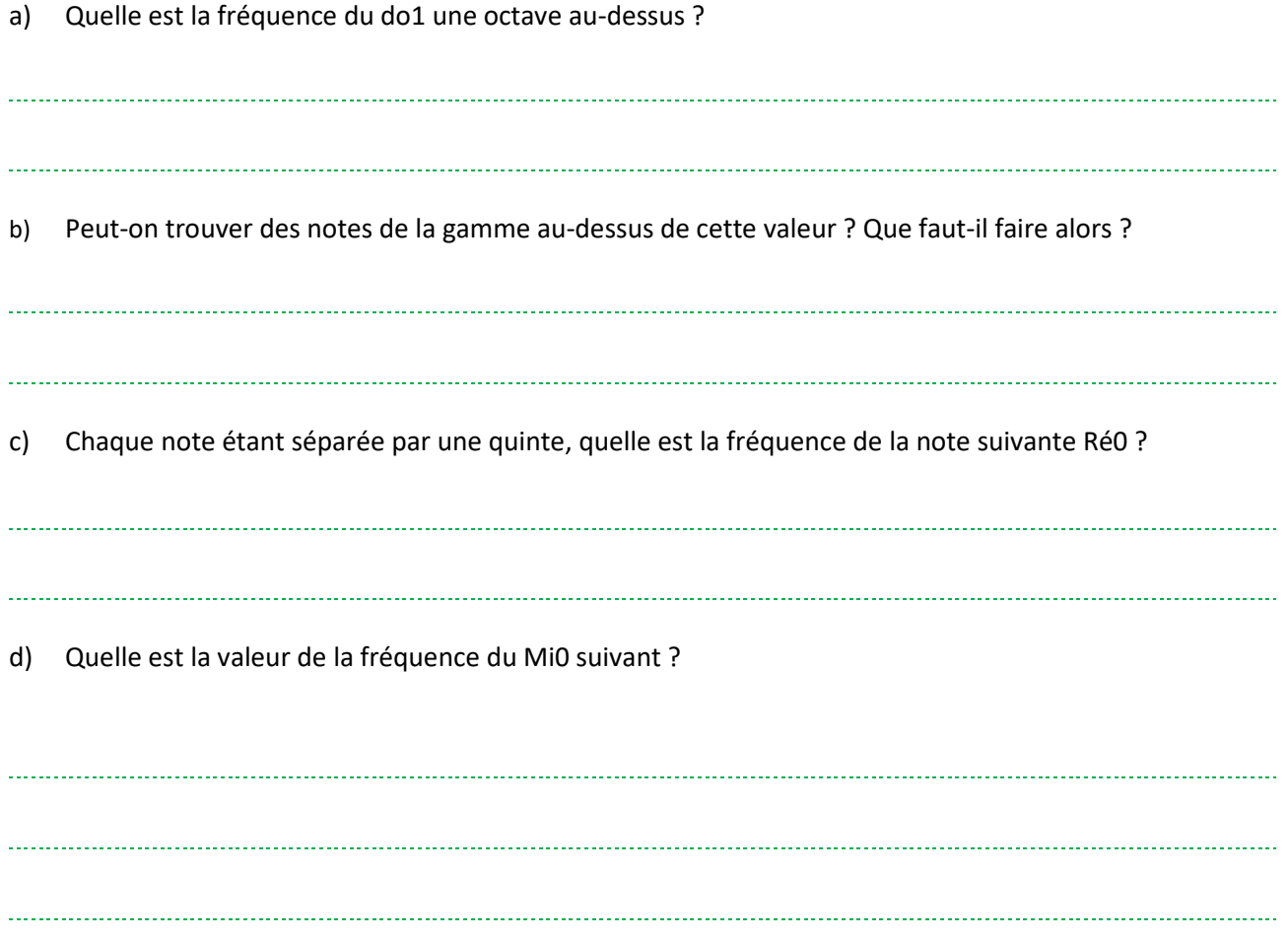

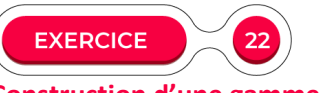

# **Construction d'une gamme de Pythagore**

Déterminons une gamme à 12 quintes telle que Pythagore aurait pu la faire en partant d'un Do dont la fréquence f0 est de 262 Hz.

1. Déterminons la fréquence du Do de l'octave suivant (Do1) ?

# 2. Remplissez le tableau suivant.

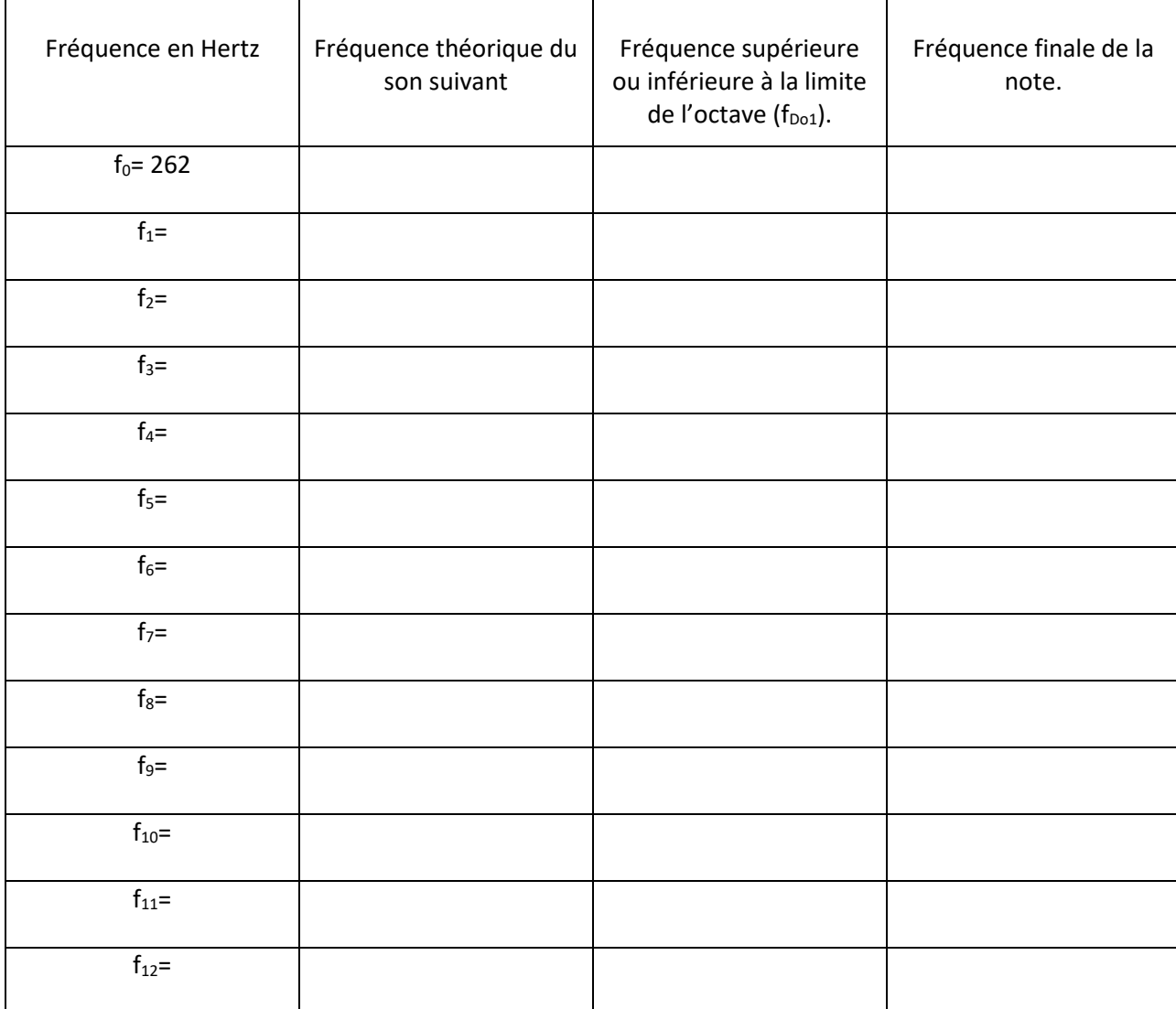

# 3. A l'issue des 12 quintes, que peut-on constater ?

4. Proposez une solution pour que le cycle de quintes reboucle ? Comment appelle-t-on cette quinte ?

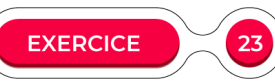

**Construction d'une gamme à 12 quintes égales.**

Dans le cadre de cet exercice, nous allons chercher à déterminer une gamme à 12 quintes égales en partant d'un Do dont la fréquence f0 est de 100 Hz.

a) Quel est le rapport entre deux fréquences consécutives pour avoir 12 intervalles égaux dans une gamme ?

b) Est-ce un nombre rationnel ou irrationnel ?

### c) Complétez le tableau.

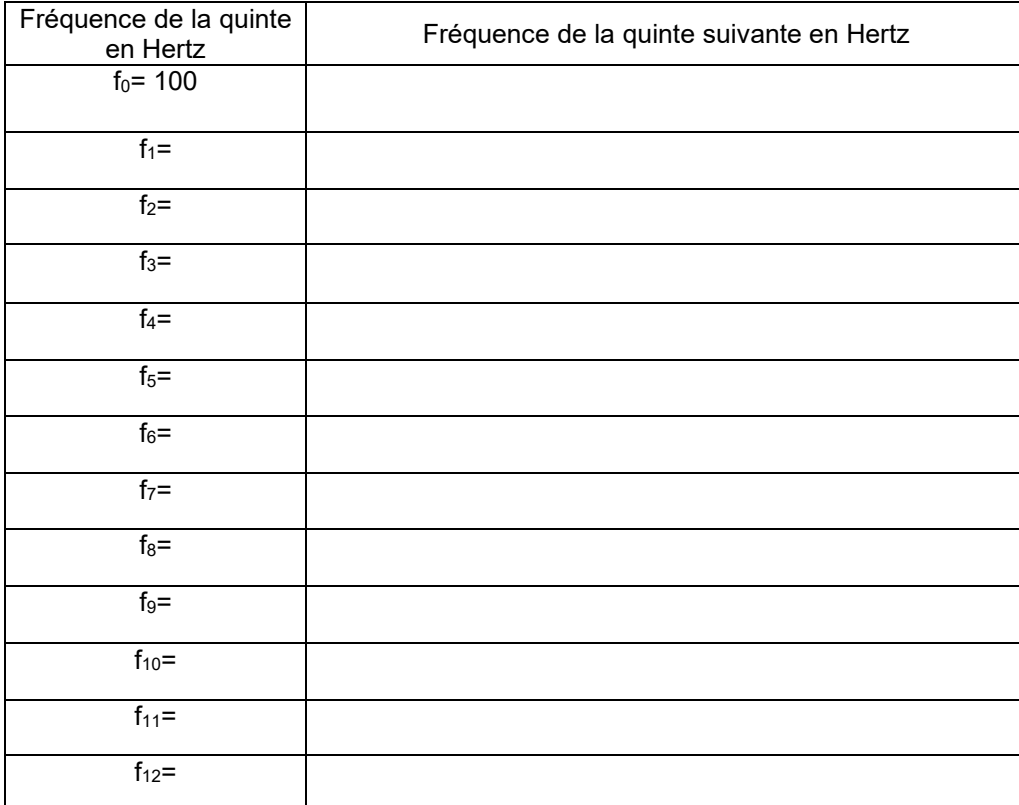

d) A l'issue des 12 quintes, que peut-on constater ?

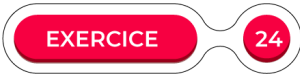

### **Comment la gamme tempérée est-elle bâtie ? (d'après le sujet bac « Le Capodastre » Antille 2015**

La gamme tempérée, ou plus exactement la gamme à tempérament égal, divise l'octave en douze demi-tons, ou intervalles chromatiques, selon la séquence suivante : *do, do dièse, ré, ré dièse, mi, fa, fa dièse, sol, sol dièse, la, la dièse, si*. Pour passer d'une de ces notes à la suivante, on multiplie la fréquence par 1,059 (racine douzième de 2 pour les mathématiciens), ce qui revient à monter le son d'un demi-ton. Quand on a multiplié douze fois par 1,059, c'est-à-dire par 2, on tombe dans l'octave suivante. On reprend alors la séquence : *do, do dièse, ré, ré dièse, mi, fa, fa dièse, sol, sol dièse, la, la dièse, si*.

D'après « les sons en 150 questions ».

Fréquence des notes de la gamme tempérée

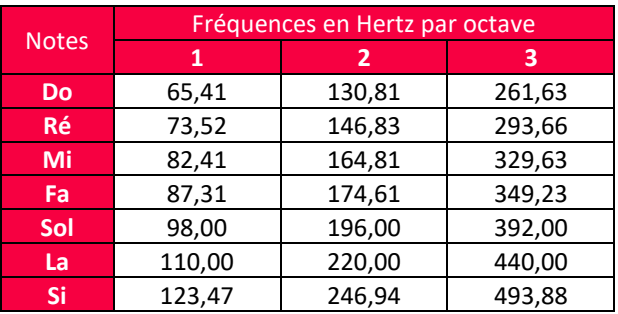

1. Quel est le rapport entre deux fréquences consécutives dans la gamme tempérée d'après le texte ? Estce un nombre rationnel ?

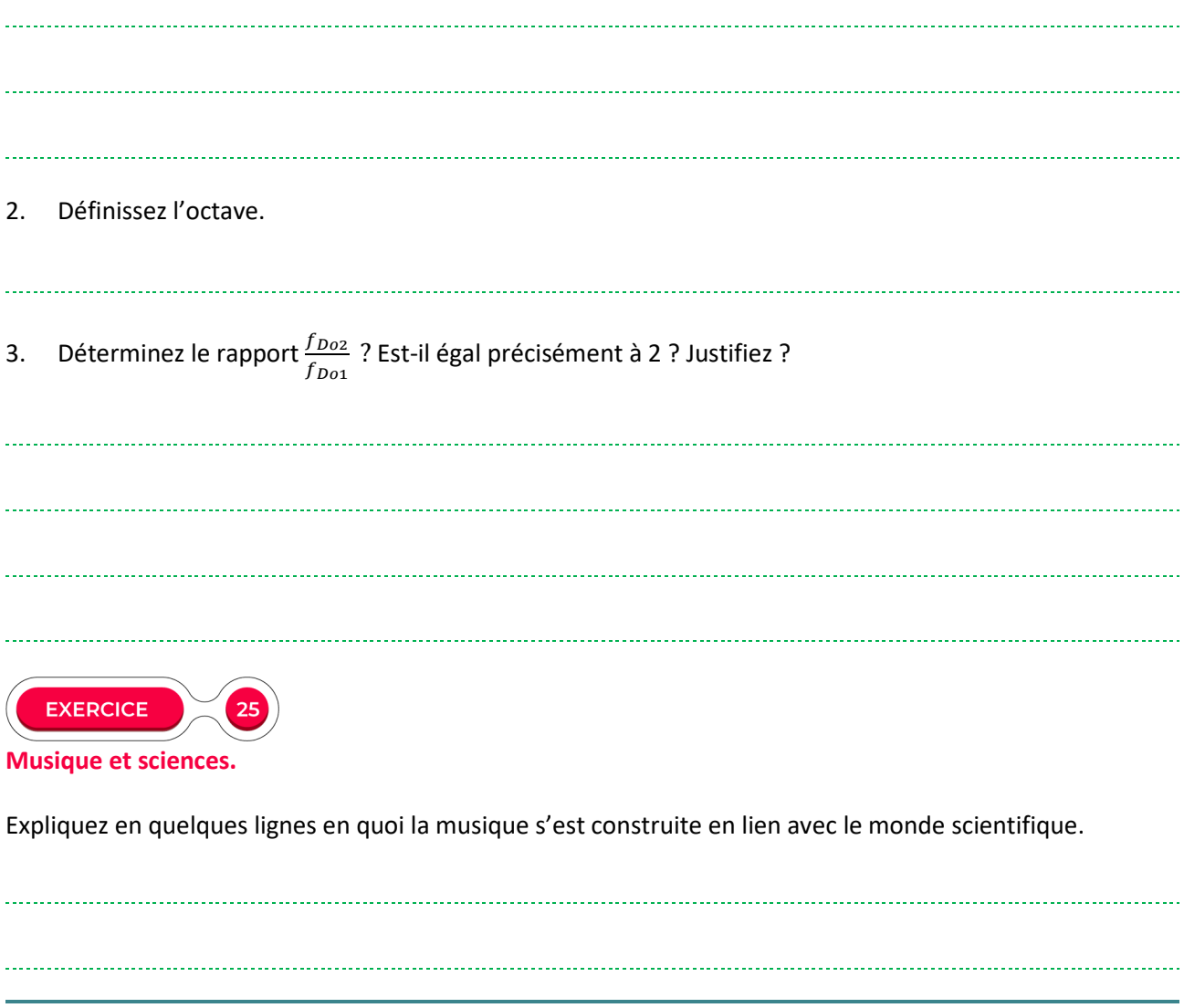

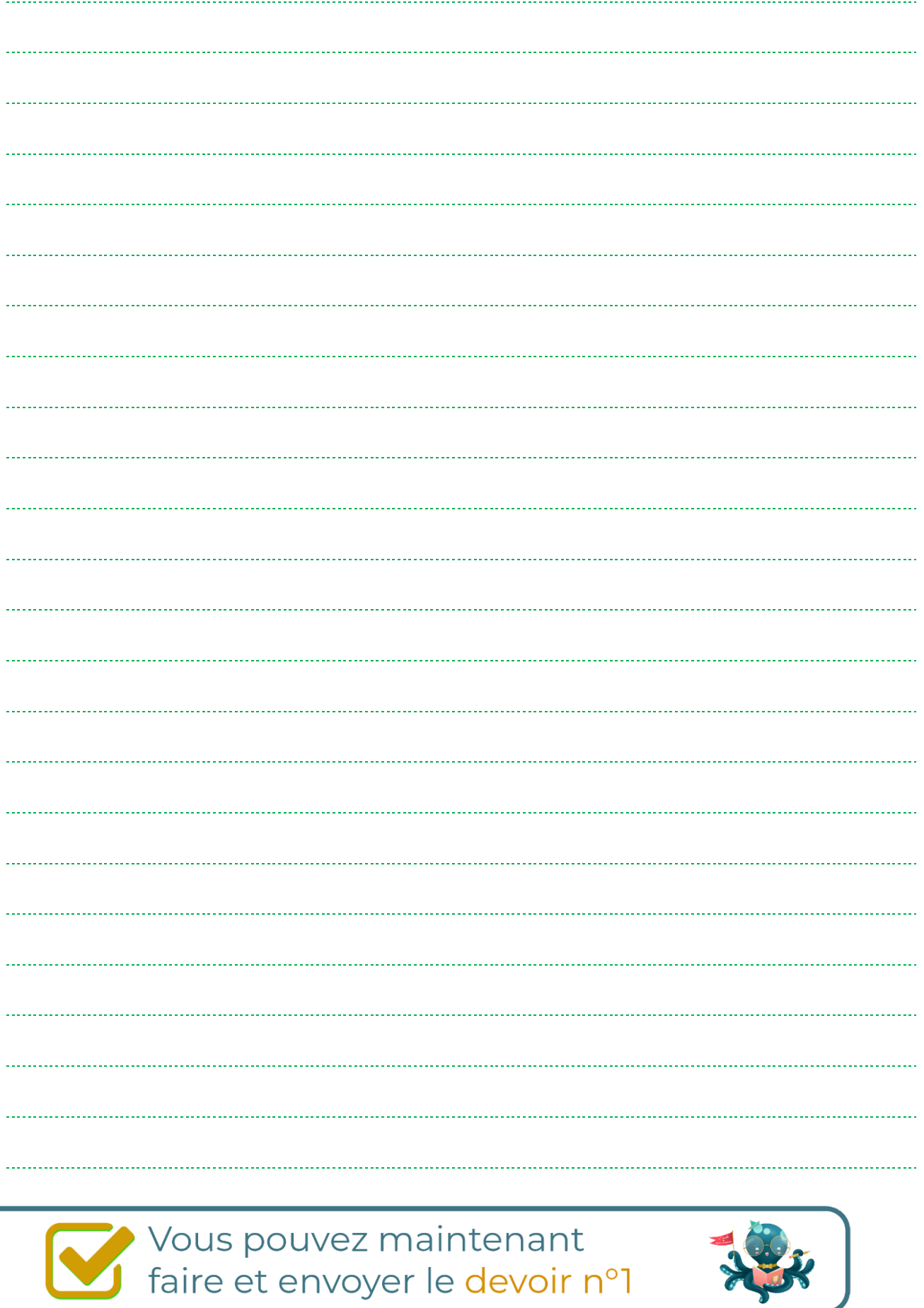